# **San Jose State University [SJSU ScholarWorks](https://scholarworks.sjsu.edu?utm_source=scholarworks.sjsu.edu%2Fetd_projects%2F177&utm_medium=PDF&utm_campaign=PDFCoverPages)**

[Master's Projects](https://scholarworks.sjsu.edu/etd_projects?utm_source=scholarworks.sjsu.edu%2Fetd_projects%2F177&utm_medium=PDF&utm_campaign=PDFCoverPages) [Master's Theses and Graduate Research](https://scholarworks.sjsu.edu/etd?utm_source=scholarworks.sjsu.edu%2Fetd_projects%2F177&utm_medium=PDF&utm_campaign=PDFCoverPages)

Spring 2011

# Metamorphic Detection via Emulation

Sushant Priyadarshi *San Jose State University*

Follow this and additional works at: [https://scholarworks.sjsu.edu/etd\\_projects](https://scholarworks.sjsu.edu/etd_projects?utm_source=scholarworks.sjsu.edu%2Fetd_projects%2F177&utm_medium=PDF&utm_campaign=PDFCoverPages) Part of the [Other Computer Sciences Commons](http://network.bepress.com/hgg/discipline/152?utm_source=scholarworks.sjsu.edu%2Fetd_projects%2F177&utm_medium=PDF&utm_campaign=PDFCoverPages)

#### Recommended Citation

Priyadarshi, Sushant, "Metamorphic Detection via Emulation" (2011). *Master's Projects*. 177. DOI: https://doi.org/10.31979/etd.3ge6-6nfx [https://scholarworks.sjsu.edu/etd\\_projects/177](https://scholarworks.sjsu.edu/etd_projects/177?utm_source=scholarworks.sjsu.edu%2Fetd_projects%2F177&utm_medium=PDF&utm_campaign=PDFCoverPages)

This Master's Project is brought to you for free and open access by the Master's Theses and Graduate Research at SJSU ScholarWorks. It has been accepted for inclusion in Master's Projects by an authorized administrator of SJSU ScholarWorks. For more information, please contact [scholarworks@sjsu.edu.](mailto:scholarworks@sjsu.edu)

# Metamorphic Detection via Emulation

A Project Report

Presented to

The Faculty of the Department of Computer Science

San Jose State University

In Partial Fulfillment

of the Requirements for the Degree

Master of Computer Science

 by Sushant Priyadarshi May 2011

# ©2011

# Sushant Priyadarshi

# ALL RIGHTS RESEREVED

# SAN JOSE STATE UNIVERSITY

# The Undersigned Project Committee Approves the Project Titled

# METAMORPHIC DETECTION VIA EMULATION

by Sushant Priyadarshi

#### APPROVED FOR THE DEPARTMENT OF COMPUTER SCIENCE

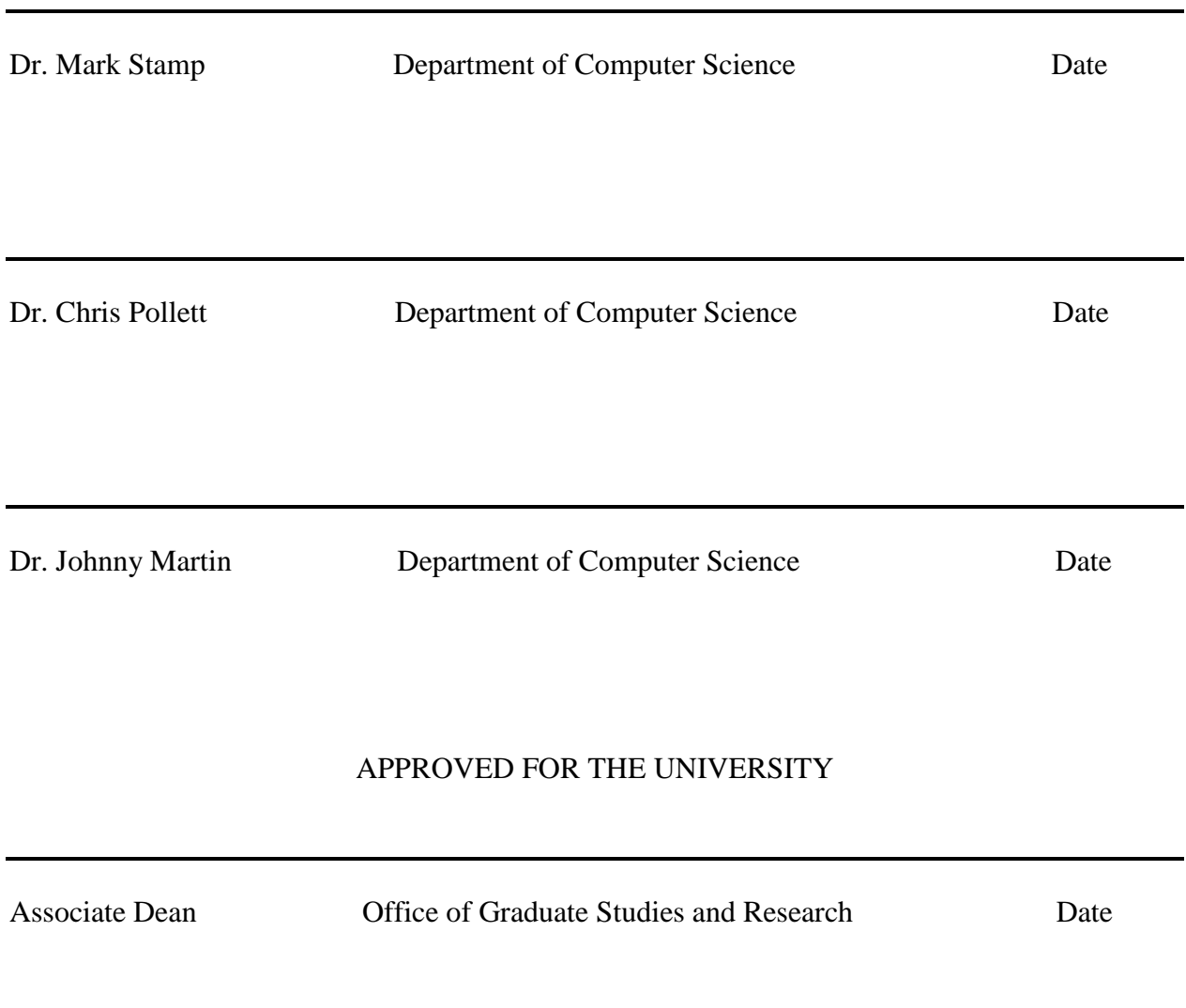

### **ABSTRACT**

### **Metamorphic Detection via Emulation**

by Sushant Priyadarshi

In parallel with improvements in anti-virus technologies, computer virus writers have developed innovative viruses that are challenging to detect. Metamorphic viruses change their appearance from one generation to another by using various code obfuscation techniques. Today, signature detection is the most common method used in anti-virus products, but well designed metamorphic viruses cannot be detected using signatures. Hence, there is a need for a more robust anti-virus technology.

To counter metamorphic virus, a very successful tool based on hidden Markov models (HMM) has been previously developed. This tool was able to detect all hacker produced metamorphic viruses on which it was tested. However, a weakness of this tool was exploited to develop an advanced metamorphic virus generator. These morphed viruses, which were not detected by the HMM based technique or standard signature-based detection, rely on carefully selected dead code insertion for their success.

In this project, we have created a code emulator designed specifically to detect dead code in any virus file. The output of this code emulator is then used to enhance HMM-based detection of metamorphic viruses. We test our emulator on the previously mentioned metamorphic generator, using the existing HMM detector to determine the quality of our results.

iv

# **ACKNOWLEDGEMENTS**

I would like to thank Dr. Mark Stamp for his encouragement and guidance in carrying out this project. I also extend my heartfelt thanks to my family and friends for being a wonderful support.

# **Table of Contents**

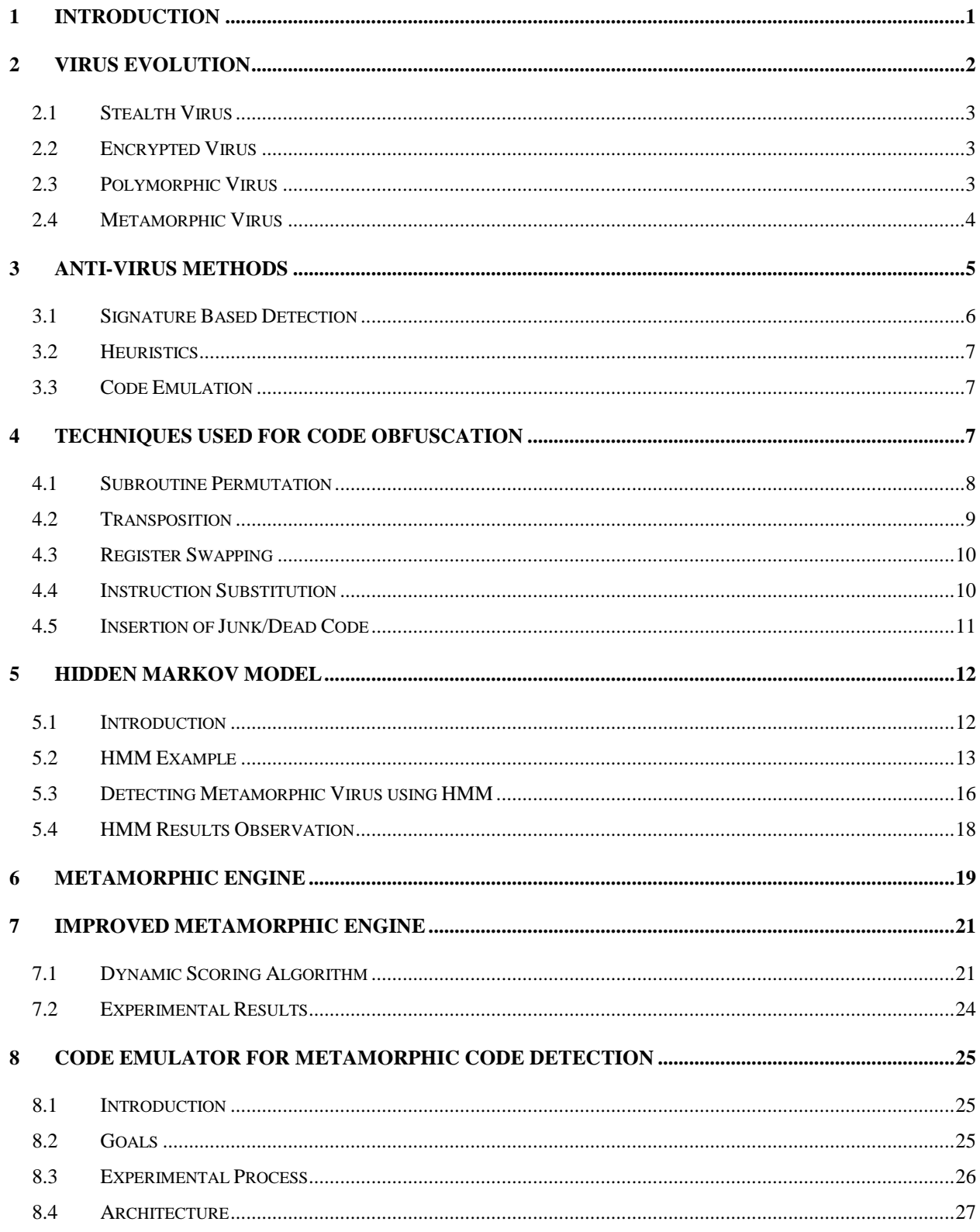

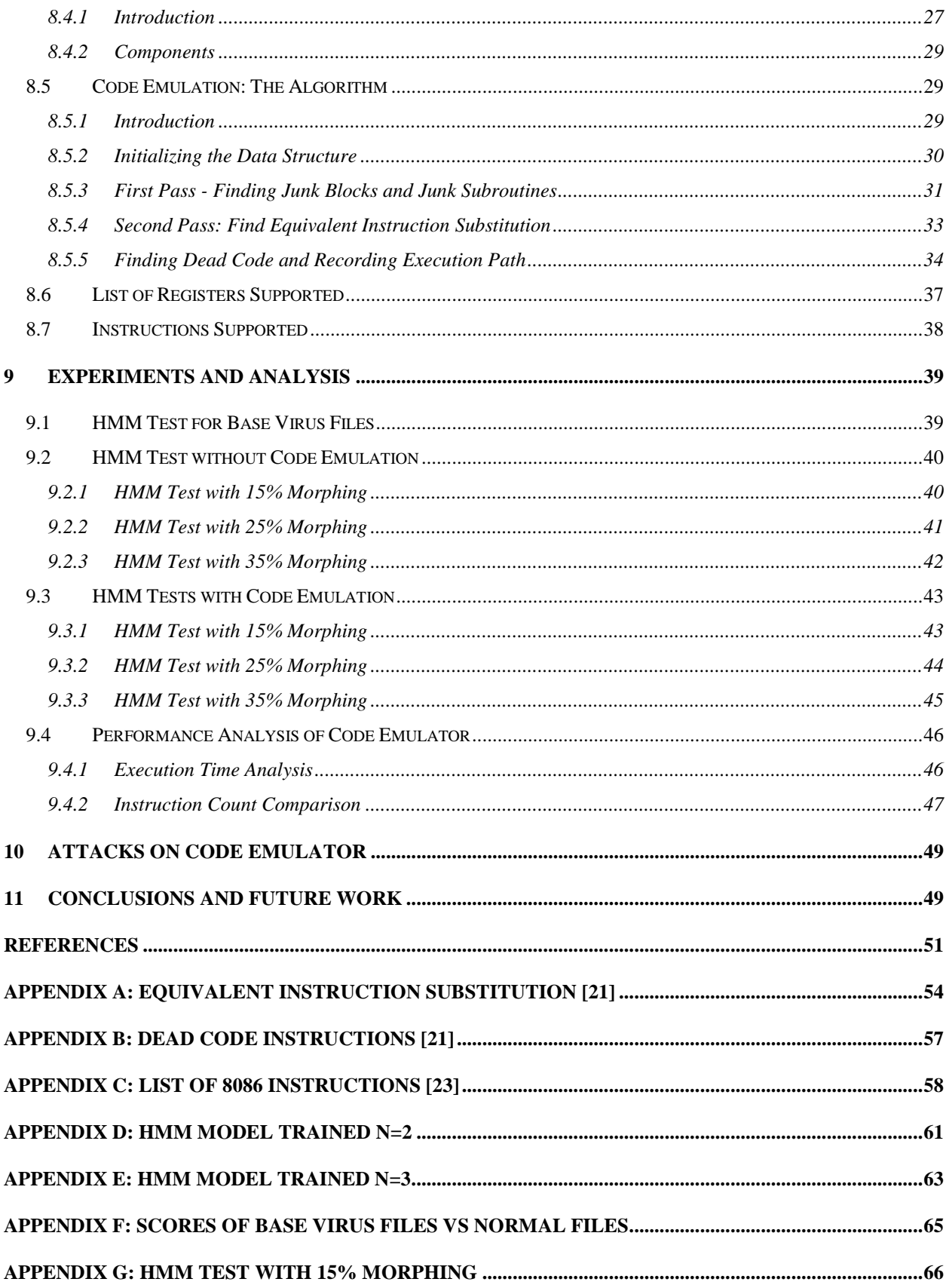

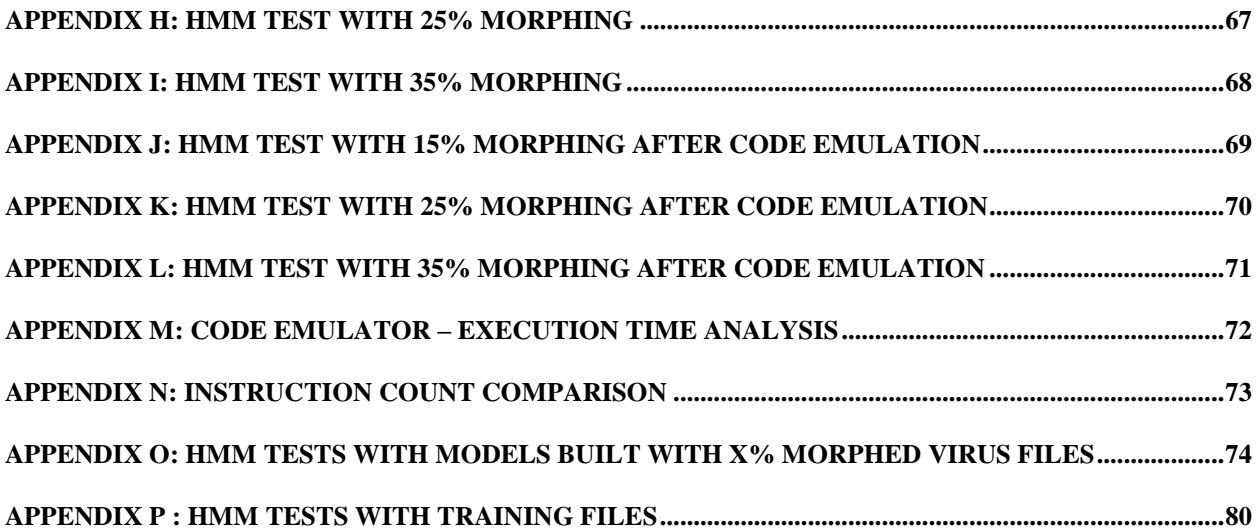

# **List of Figures**

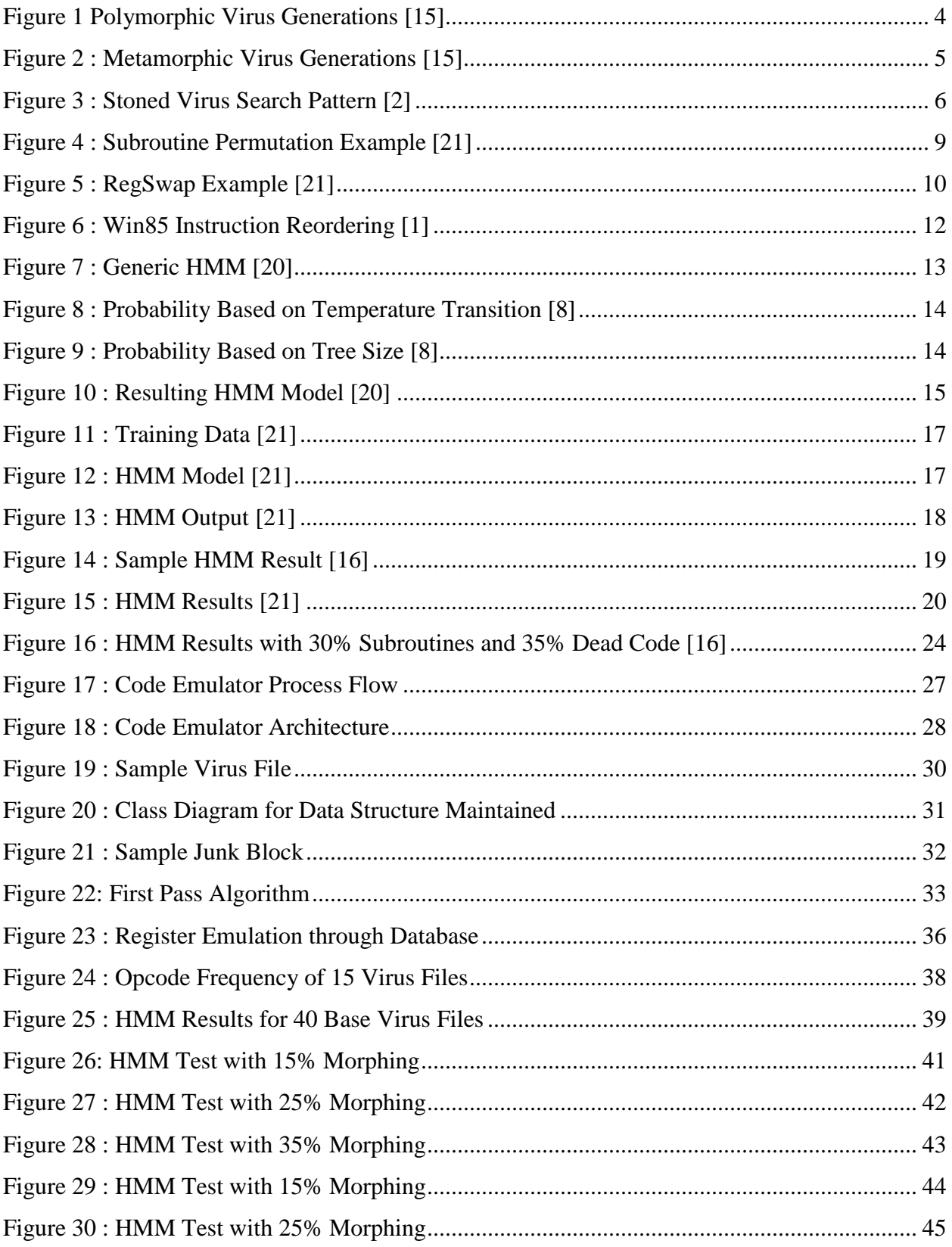

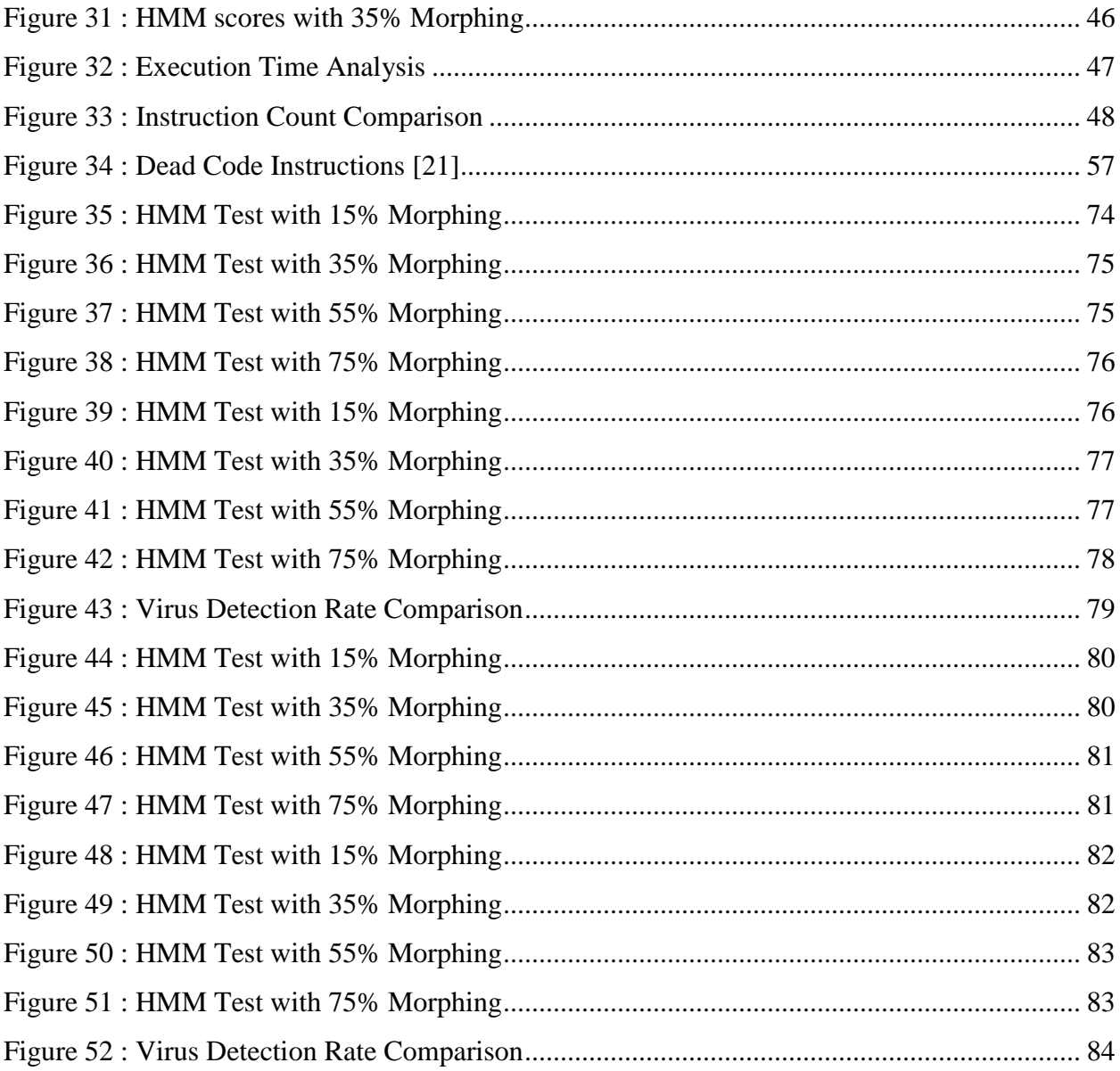

# **List of Tables**

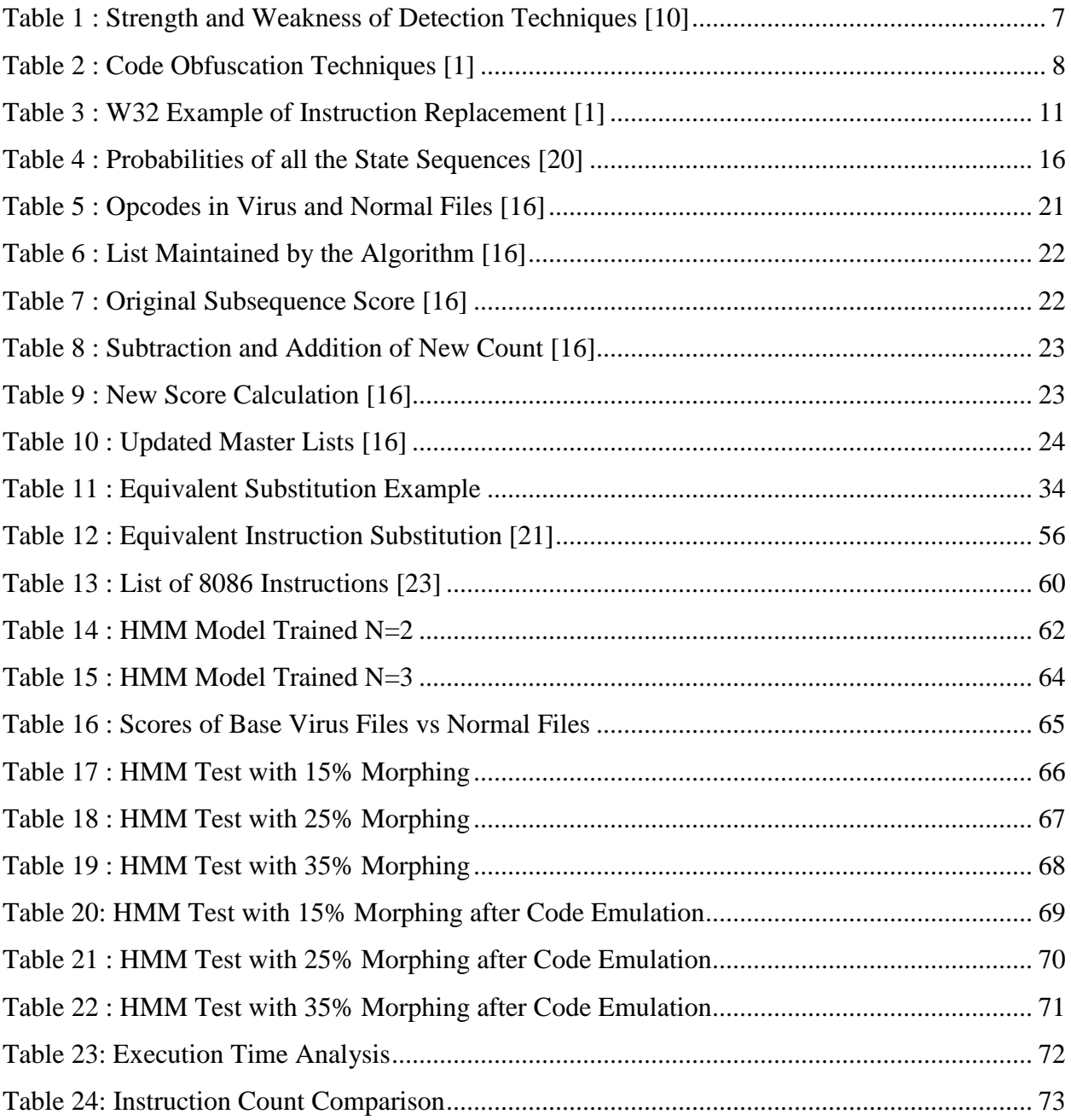

#### <span id="page-12-0"></span>**1 Introduction**

A computer virus is a computer program that can copy itself and infect another program [7]. A virus in an executable code form can spread from one network/system to another [12]. Once a virus attaches itself to a program, each time the program runs, the virus file is triggered and is executed on the host machine. This process can result in additional infections.

In general, viruses can be classified based on target and concealment strategies [9]. Viruses based on target can be Boot-Sector Infectors, File Infectors and Macro Infectors. And different strategies on which viruses are based upon are encryption, stealth, oligomorphism, polymorphism and metamorphism. Virus is typically used to describe other type of malwares such as Trojan horses, worms, etc [31].

Anti-virus techniques include both static and dynamic approaches [9]. These techniques have relative weaknesses and strengths and the effective combination of these techniques can yield stronger detection. Scanners, Static Heuristics and Integrity Checkers form the static approach whereas Behavior Monitors and Emulation form the dynamic approach in anti-virus techniques.

Signature detection is the most common method implemented in anti-virus products [32]. A signature is essentially a "bit pattern" which is characteristic of a given virus family [33]. Ideally, the signature is not common in other software. Signature detection is relatively fast and effective, but it cannot detect new and unknown viruses, since signatures must be available prior to the detection. Since signature detection is the most popular technique, virus writers have developed many innovative techniques to evade signature detection. The most advanced such technique is the use of metamorphic code that has the ability to morph its internal structure (but retain its function) at each infection. Well designed metamorphic viruses cannot be detected using signatures, since there is no common signature available.

The aim of this project is to develop an anti-virus mechanism based on code emulation, and specifically aimed at improved metamorphic detection. The advanced metamorphic virus generator in [16] injects dead/junk code from non-virus files into its morphed copies, which makes signature detection fail. This code injection also causes the HMM-based detection in [8] to fail, which is noteworthy since the technique in [8] was able to successfully detect all hacker produced metamorphic viruses on which it was tested.

The emulator developed for this project will implement a virtual machine that will be used to record the execution of a virus file in a simulated environment and thereby remove the dead code. To test the effectiveness of our emulator, the output of this virtual machine will then be used as input to the HMM tool developed in [8].

This paper contains the following section:

- Section 2 contains the evolution of computer viruses and their types.
- Section 3 discusses over the various anti-virus techniques.
- Section 4 shows various code obfuscation techniques.
- Section 5 deals with the HMM about its overview, example and how HMM is used as anti-virus.
- Section 6 and 7 discusses about the metamorphic engines developed in [21] and [16].
- Section 8 gives the details of code emulator like architecture, algorithm and implementation.
- Section 9 shows all the experiments and their respective analysis.
- Section 10 discusses few weaknesses of our code emulator
- Section 11 draws conclusions and also discusses future enhancements

### <span id="page-13-0"></span>**2 Virus Evolution**

The evolution of virus started with an academic project done by Fred Cohen in 1983 after which Len Andleman came up with the term "virus" [9]. Cohen is also considered as the "father of computer viruses" though there were viruses before this period. One of the first successful viruses was the "Creeper Virus" which was written by Bob Thomas in 1971. Creeper was able to make copy of itself and propagate through ARPANET [12].

As the internet usage increased, more and more viruses started pouring into the network and infecting computers all over the world at very high rate. According to network security experts, 2003 was the "year of worm" [13]. There has been surge in number of viruses and also in research of the anti-virus development.

#### <span id="page-14-0"></span>**2.1 Stealth Virus**

Stealth viruses use a smart approach to defeat anti-virus products. It basically intercepts all the calls made by the anti-virus programs to the host machine's operating system and then returns back the instance of a "clean" file. Frodo, Whale and Brain are some of the more popular stealth viruses [9].

#### <span id="page-14-1"></span>**2.2 Encrypted Virus**

One of the advanced methods that the virus writers use to hide their viruses is by encrypting the virus body with different keys. So, a virus file will have two parts in it – the encrypted body and the decrypting module [28]. Since the virus is being encrypted with different encrypting keys each time, a virus scanner based on signature detection cannot detect it. The only way out is to do an indirect detection by detecting the decrypting module which will always remain constant. For example, a simple XOR operation of each byte of a virus file with a key will encrypt the virus file. And again applying XOR operation on the encrypted virus file will decrypt it [8].

#### <span id="page-14-2"></span>**2.3 Polymorphic Virus**

Polymorphic virus is just like an encrypted virus with the difference being in the decryption module. The decryption module also gets changed/mutated after each infection and thus there is no common part between different copies of same virus [30]. Also, polymorphic viruses can generate many unique decryptors and can use many other encryption methods for encryption [8]. The Figure 1 illustrates various polymorphic virus variants [15].

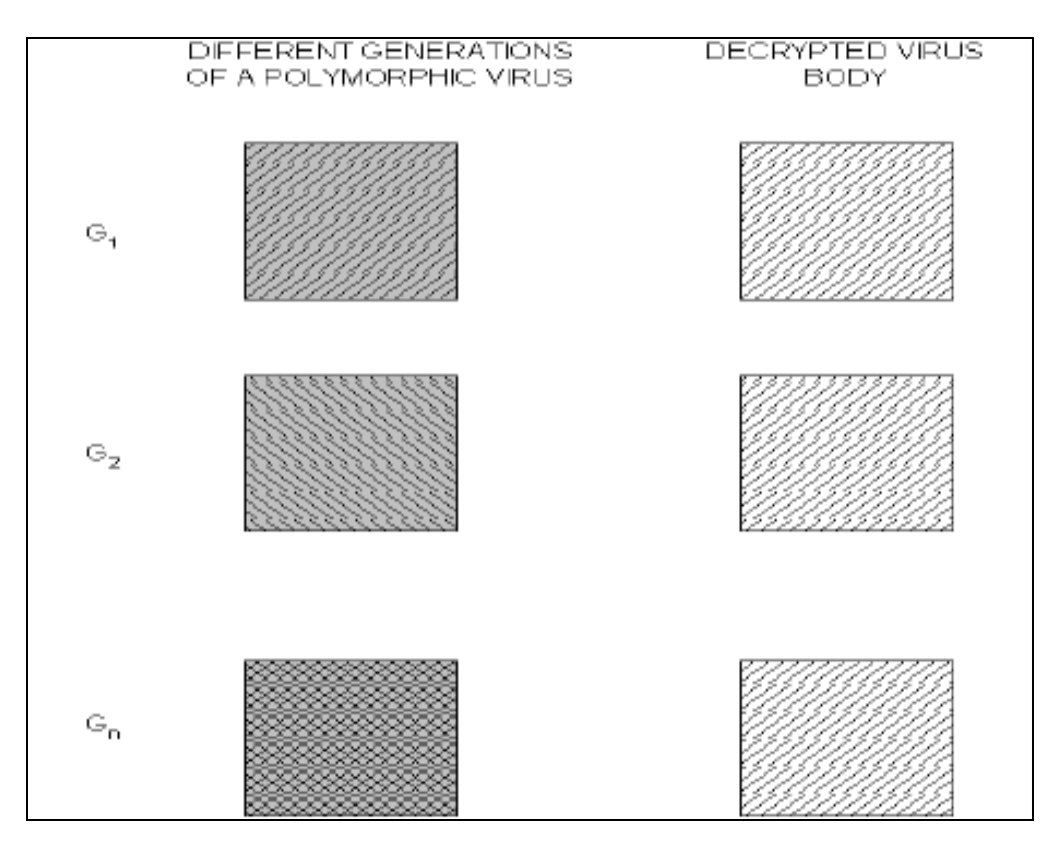

**Figure 1 Polymorphic Virus Generations [15]**

#### <span id="page-15-1"></span><span id="page-15-0"></span>**2.4 Metamorphic Virus**

As opposed to a polymorphic virus where virus writers were trying to hide the decrypting module, more advanced techniques were developed enabling the virus writers to change the code of one virus file and create multiple morphed copies but preserving its functionalities [6][29]. These are the type of viruses which have the ability to mutate itself with the code changed but without changing its functionalities. Metamorphic virus can become a serious threat considering the fact that there can be thousands of variants of one virus file with their signature being totally different. Metamorphic viruses uses different kind of code obfuscation techniques like inserting dead code, register swapping, equivalent code instruction insertion, etc to create morphed copies of any base virus file [15]. These obfuscation techniques helps in changing the virus signature to avoid signature based detection. Figure 2 shows the generations of metamorphic virus [15].

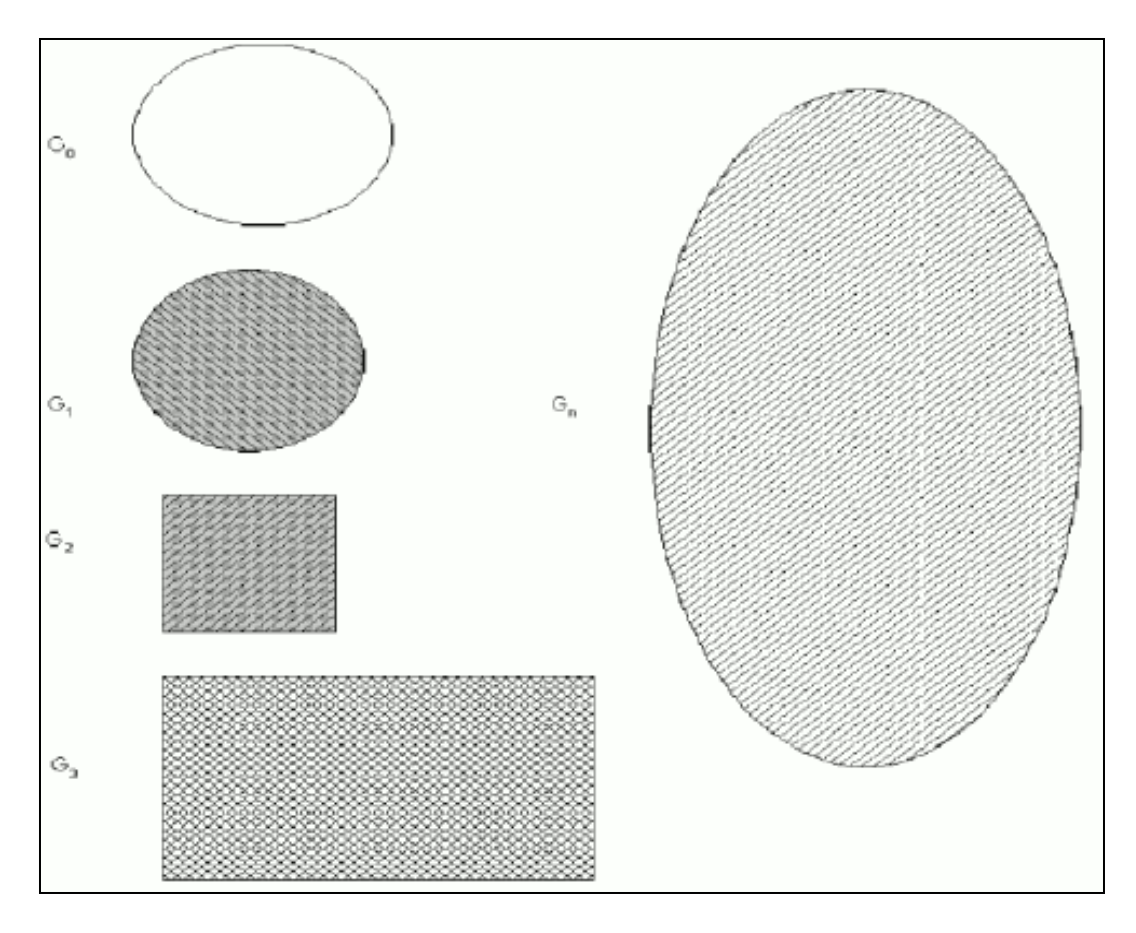

**Figure 2 : Metamorphic Virus Generations [15]**

# <span id="page-16-1"></span><span id="page-16-0"></span>**3 Anti-Virus Methods**

The anti-virus mechanism used today has to fulfill three functionalities so that they can locate any virus. The three parameters are detection, identification and disinfection. Detection part mainly deals in checking whether a given code is malicious in nature or not, based on the virus's behavior or appearance. The second parameter is identification, which identifies a detected virus based on the virus family it belongs to. The third and the last parameter is disinfection or cleaning which is removal of the detected and/or identified virus. This project deals with the detection phase.

Detection methods can be divided into two sub-parts which are dynamic and static detection. This categorization is based on the fact whether the virus file is being executed on the infected machine or not.

#### <span id="page-17-0"></span>**3.1 Signature Based Detection**

Each virus is represented by a pattern which is a sequence of bytes. Most of the viruses are uniquely characterized by these bytes of patterns. The anti-virus software scans the part of file or the whole file or the boot sector in search of this pre-determined signature of any known virus. Considering the fact that the false alarms in this type of detection will be less, this method is most commonly used in the anti-virus products available in the industry. The downside of this method is that it cannot detect a new virus, since its signature will not be saved in the database.

For example, if the signature of an input file is 83EB 0274 EB0E 740A 81EB 0301 0000, then the scanner will search in the database for this value and will show that it's a W32/Beast virus [2]. Similar to this, a Stoned virus can be detected as shown in Figure 3.

| seq000:7C40 BE 04 00       |       | nov         | 51,4                    | Try it 4 times             |
|----------------------------|-------|-------------|-------------------------|----------------------------|
| seg000:7C40                |       |             |                         | ٠                          |
| seg000:7C43                |       |             |                         |                            |
| seq000:7C43                | next: |             |                         | ; CODE XREF: sub 7C3A+271j |
| seq000:7C43 B8 01 02       |       | nov         | ax, 20th                | ; read one sector          |
| seg000:7C46 OE             |       | push        | C5                      |                            |
| seg000:7C47 07             |       | pop         | es.                     |                            |
| seq000:7C48                |       |             | assume es:seg000        |                            |
| seq000:7C48 BB 00 02       |       | nov         | bx, $200h$              | ; to here                  |
| seg000:7C4B 33 C9          |       | xor         | CX, CX                  |                            |
| seg000:7C4D 8B D1          |       | <b>FIDU</b> | dx, cx                  |                            |
| sequan:7C4F 41             |       | inc         | СX                      |                            |
| seq000:7C50 DC             |       | pushf       |                         |                            |
| seq000:7C51 2E FF 1E 09 00 |       | call        | dword ptr cs:9 ; int 13 |                            |
| seg000:7056 73 OE          |       | inb         | short fine              |                            |
| seq000:7C58 33 CO          |       | xor         | ax, ax                  |                            |
| seq000:7C5A 9C             |       | pushf       |                         |                            |
| seq000:7C5B 2E FF 1E 09 00 |       | call        | dword ptr cs:9 ; int 13 |                            |
| seg000:7060 4E             |       | dec         | si                      |                            |
| seg000:7C61 75 E0          |       | jnz         | short next              |                            |
| seq000:7C63 EB 35          |       | jпp         | short giveup            |                            |

<span id="page-17-1"></span>**Figure 3 : Stoned Virus Search Pattern [2]**

#### <span id="page-18-0"></span>**3.2 Heuristics**

This method looks for code having "virus-like" behavior (abnormal activity) and can easily find known or even unknown viruses [9]. It is a static analysis, which means that the code being looked for "threat" is not being executed on an infected machine. Heuristics analysis is done in two steps [9] – Data Gathering in which the data is collected using many heuristics and Analysis in which the techniques like data mining, expert systems or neural networks can be used to analyze. Heuristics method may give false alarms but it is effective in finding new viruses.

#### <span id="page-18-1"></span>**3.3 Code Emulation**

Code emulation is a technique in which a virus is allowed to execute in a simulated environment without actually impacting the host machine. This is a dynamic analysis method as the code of the virus is run to see its behavior. A good emulator comprises of five functionalities [9], which are CPU emulation, Memory emulation, Hardware and Operating System emulation, Emulation controller and Analyzer. Code emulation is a good method to find new viruses including the metamorphic virus. Table 1 lists the various weaknesses and strengths of various detection methods.

| Detection technique    | Strength                 | <b>Weakness</b>            |
|------------------------|--------------------------|----------------------------|
| Signature based        | <b>Ffficient</b>         | New malware                |
| Anomaly based          | New malware              | Costly to implement, False |
|                        |                          | Positives, unproven        |
| <b>Emulation based</b> | <b>Encrypted viruses</b> | Costly to implement        |

**Table 1 : Strength and Weakness of Detection Techniques [10]**

### <span id="page-18-3"></span><span id="page-18-2"></span>**4 Techniques Used for Code Obfuscation**

Code obfuscation techniques can be used by programmers to conceal any logic or purpose by making the code difficult to understand. In the world of viruses, use of these techniques is a boon for any virus writer to make the viruses hidden from the anti-virus software. Metamorphic

engines execute many code obfuscation techniques which allow them to evade signature based detection. These techniques help metamorphic engines to create many morphed copies of a single base virus file.

For assembly programs, code obfuscation basically works over the data section and the control flow [1]. Insertion of jump statements to change the flow of execution is involved in Control Flow obfuscation whereas, dealing with register renaming, subroutine permutation, insertion of dead code constitutes code obfuscation techniques related to the data section. Table 2 shows the code obfuscation techniques used by the well known metamorphic viruses [1].

|                           |  | $(2000)$ $(2001)$ $(2000)$ | (2000) | EVOL ZMISTZPERM REGSWAP METAPHOR<br>(2001) |
|---------------------------|--|----------------------------|--------|--------------------------------------------|
| Instruction Substitution  |  |                            |        |                                            |
| Instruction Permutation   |  |                            |        |                                            |
| Dead code Insertion       |  |                            |        |                                            |
| Variable Substitution     |  |                            |        |                                            |
| Changing the Control Flow |  |                            |        |                                            |

**Table 2 : Code Obfuscation Techniques [1]**

#### <span id="page-19-1"></span><span id="page-19-0"></span>**4.1 Subroutine Permutation**

This is a very basic technique used for code obfuscation wherein, the subroutines are reordered /shuffled around using instructions such as jump and label without impacting the subroutine's functionality (Figure 4 shows one such scenario). So, if any program is having n number of subroutines, then all the subroutines can be reordered in n! (n factorial) different ways. W32/Ghost virus [1] had in total 10 subroutines which gave it the capacity to reorder its subroutine in 3,628,800 ways.

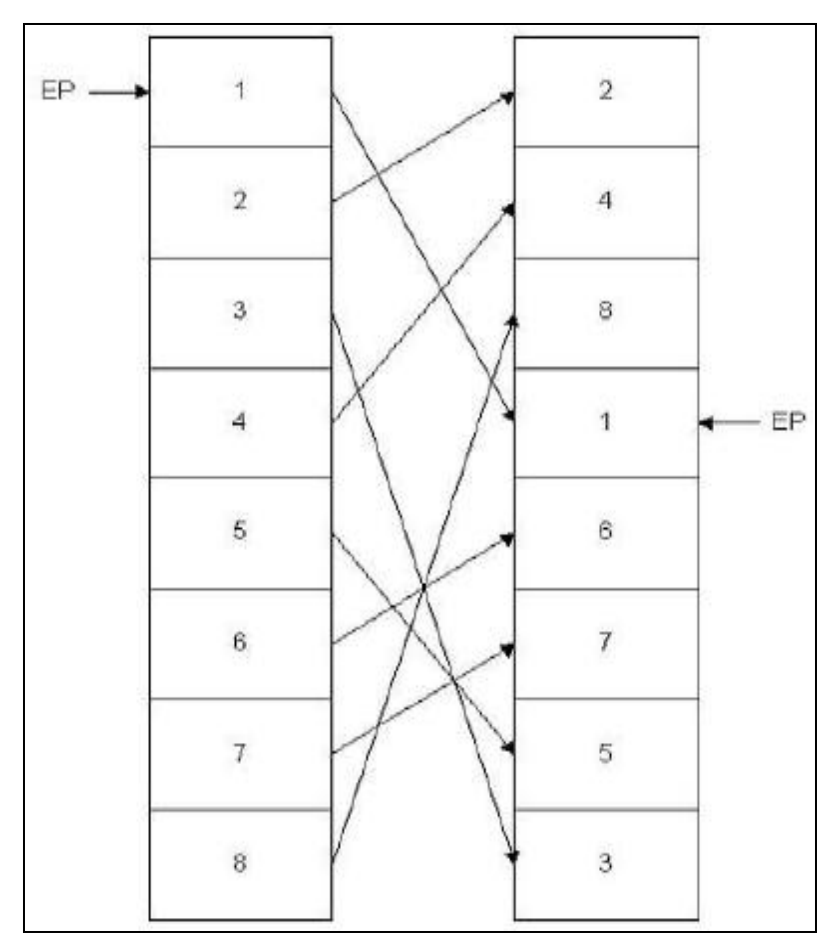

**Figure 4 : Subroutine Permutation Example [21]**

#### <span id="page-20-1"></span><span id="page-20-0"></span>**4.2 Transposition**

Modifying the order of execution of instructions in any program is called Transposition. This method can be only applied to a set of instructions which do not have any mutual dependencies. If the output of first instruction is not taken into account by the second instruction, then these two instructions can be swapped as their order of execution will not impact the program's function.

In order to swap two instructions, say instruction one is ADD R1, R2 and instruction two is MOV R3, R4, one needs to make sure that the following rules are satisfied [3]:

1.  $R3 = R2$ 2.  $R3 := R1$ 3.  $R4 := R1$ 

For example, instructions MOV A, B and ADD C, D can be swapped based on the above given rule as it would not impact the outcome of the program.

#### <span id="page-21-0"></span>**4.3 Register Swapping**

This method modifies the current registers used in a particular instruction by swapping it with another equivalent register, which is helpful in evading signature detection as this changes the opcode pattern. W95/RegSwap virus [4] used this technique extensively. An example of two generations of RegSwap appears in Figure 5.

| a.1               |     |                           |
|-------------------|-----|---------------------------|
| 51                | pop | edx                       |
| EF04000000        | MOV | edi, 0004h                |
| <b>8BF5</b>       | MOV | esi,ebp                   |
| <b>B80C000000</b> | MOV | eax, OOOCh                |
| 810288000000      | add | edx,0088h                 |
| 8B1 A             | nov | ebx, [edx]                |
| 89908618110000    | MOV | [esi+eax*4+00001118], ebx |
| $\mathfrak{b}$ .) |     |                           |
| 58                | pop | eax                       |
| E604000000        | MOV | ebx,0004h                 |
| 8BD5              | MOV | edx, ebp                  |
| <b>EF0C000000</b> | MOV | edi,000Ch                 |
| 81C088000000      | add | eax, 0088h                |
| 8630              | nov | esi, [eax]                |
| 89B4BA18110000    | NOV | [edx+edi*4+00001118], esi |

**Figure 5 : RegSwap Example [21]**

#### <span id="page-21-2"></span><span id="page-21-1"></span>**4.4 Instruction Substitution**

Metamorphic engines use this technique very commonly for generating highly morphed virus copies. The idea of this method is to replace instruction (even group of instructions) with an equivalent instruction [6]. In assembly language, instruction "add eax, 1" can be replaced with "inc eax". A few examples used by W32/MetaPhor [1] are shown in Table 3.

|                 |           |            | Single Instruction Instruction block |  |  |
|-----------------|-----------|------------|--------------------------------------|--|--|
| <b>XOR</b>      | Reg, Reg  | MOV        | Reg.0                                |  |  |
| MOV<br>Reg, Imm | PUSH Imm  |            |                                      |  |  |
|                 |           | POP        | Reg                                  |  |  |
|                 |           | <b>MOV</b> | Mem, Reg                             |  |  |
| <b>OP</b>       | Reg, Reg2 | <b>OP</b>  | Mem, Reg2                            |  |  |
|                 |           | MOV        | Reg, Mem                             |  |  |

**Table 3 : W32 Example of Instruction Replacement [1]**

### <span id="page-22-1"></span><span id="page-22-0"></span>**4.5 Insertion of Junk/Dead Code**

Most of the metamorphic engines insert junk or dead code in the virus file to vary the signatures of individual virus files morphed from a base virus file. This technique is very effective if used within a certain limit. Inserting dead code beyond a particular point triggers an abnormality which can be easily detected by intrusion detection systems. If an instruction or group of instructions has been inserted, which might be executed but does not alter the functionality of the program, it can be termed as "do nothing code". Instructions like "push eax" followed by "pop eax", if executed, will not affect the program's normal functionality. And if an instruction or block of instructions which has been inserted after a unconditional "jmp" instruction to the next authentic/actual instruction, then this inserted code is called "dead code" as these instructions will never be executed.

The Win95/Zperm is one of the virus which has used this technique in order to create metamorphic copies [1]. Figure 6 illustrates an example of instruction reordering.

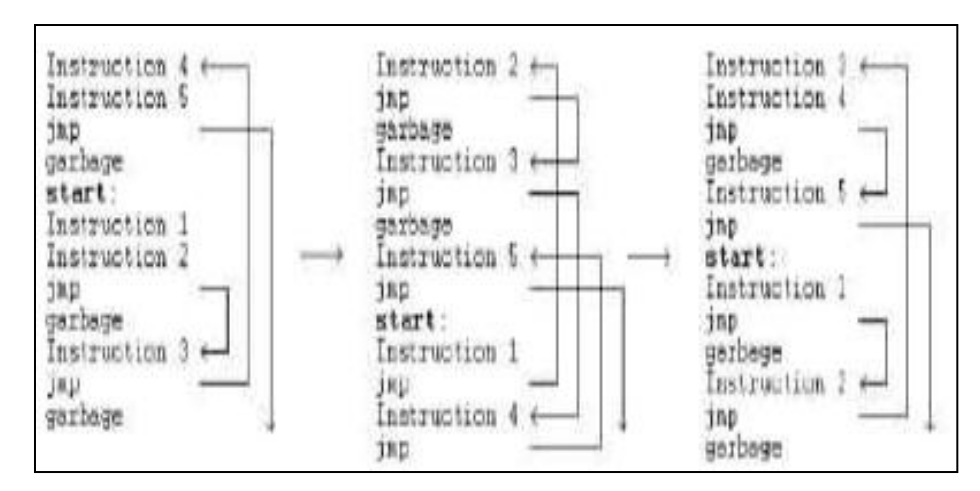

**Figure 6 : Win85 Instruction Reordering [1]**

# <span id="page-23-2"></span><span id="page-23-0"></span>**5 Hidden Markov Model**

#### <span id="page-23-1"></span>**5.1 Introduction**

A Markov process in probability and statistics is a random phenomenon dependent upon time for which the phenomenon holds a specific property [19]. Hidden Markov Model (HMM) is a tool based on pattern analysis. In this analysis, the system which is being modeled is nothing but a Markov process. A few areas where HMM is used are bioinformatics, protein modeling, gesture recognition and speech recognition applications [10].

First, HMM is fed with an input/training data. HMM then tries to extract a list of unique symbols from the training data. In addition, it also identifies their respective positions in the training data. The data obtained by these extractions and identifications is treated as a model with which HMM will determine whether there is similarity of pattern between the model and a new set of input.

The HMM makes use of the following notations [20]:

- $T =$ Length of the observed sequence
- $N =$  Number of states in the model
- $M =$  number of distinct observation symbols
- $O =$ Observation sequence
- $A =$  State transition probability matrix
- $B =$  Observation probability distribution matrix
- $\pi$  = Initial state distribution matrix

Figure 7 depicts the HMM in generic form [20]. The state at time t is represented by  $X_t$  and  $O_t$ represents the observation at time t. The dashed line shows the Markov process which is calculated based on State transition probability matrix and the initial state  $X_0$ . For every state, we have an Observation sequence representing the Markov process' actual states by the matrices - Observation probability distribution matrix (B) and State transition probability matrix (A).

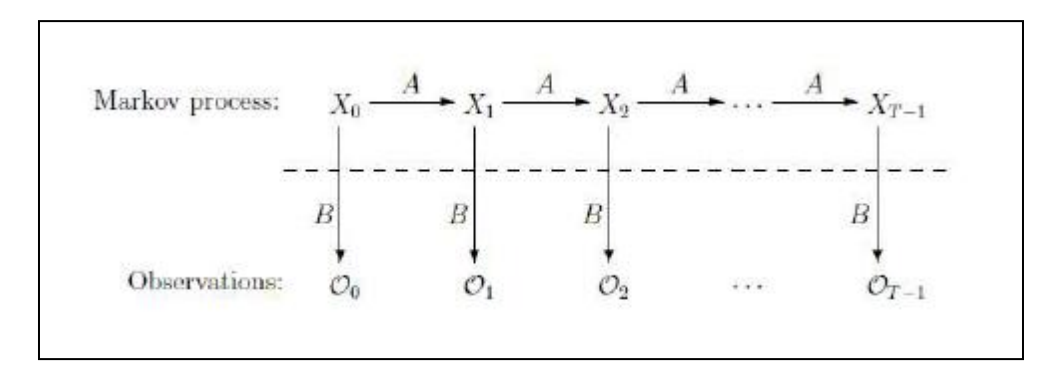

**Figure 7 : Generic HMM [20]**

#### <span id="page-24-1"></span><span id="page-24-0"></span>**5.2 HMM Example**

The inner working of HMM is illustrated through an example in [8]. Lets assume about the annual temperature of any given place. It can be either cold (C) or hot (H). One can determine the annual temperature of any year in the future by observing the various size of the trees (size can be Large-L, Medium-M or Small-S). To solve this problem, we have the following information :

a. The probability of a hot year occurring before a cold year is 0.4 or the probability of two consecutive hot years is 0.7. The probability of a cold year occurring before a hot year is 0.3 or the probability of two consecutive cold years is 0.6. Figure 8 shows the probabilities' matrix.

$$
\begin{array}{c|cc}\n & H & C \\
\hline\nH & 0.7 & 0.3 \\
C & 0.4 & 0.6\n\end{array}
$$

**Figure 8 : Probability Based on Temperature Transition [8]**

<span id="page-25-0"></span>b. This information deals with the temperature and tree size (Large-L, Medium-M or Small-S). The probability of tree being small in a hot year is 0.1 and small in a cold year is 0.7. The probability of tree being medium in a hot year is 0.4 and medium in a cold year is 0.2. And the probability of tree being large in a hot year is 0.5 and large in a cold year is 0.1. The matrix representation is shown in Figure 9.

$$
\begin{array}{c|cc}\n & S & M & L \\
H & 0.1 & 0.4 & 0.5 \\
C & 0.7 & 0.2 & 0.1\n\end{array}
$$

**Figure 9 : Probability Based on Tree Size [8]**

<span id="page-25-1"></span>Now correlating the above information with the HMM notations here, its states are represented by the annual temperatures. The observable symbols are identified as tree sizes. In each state, the probability of observation symbols are represented by tree sizes at each temperature. Figure 10 shows the resulting HMM model [20].

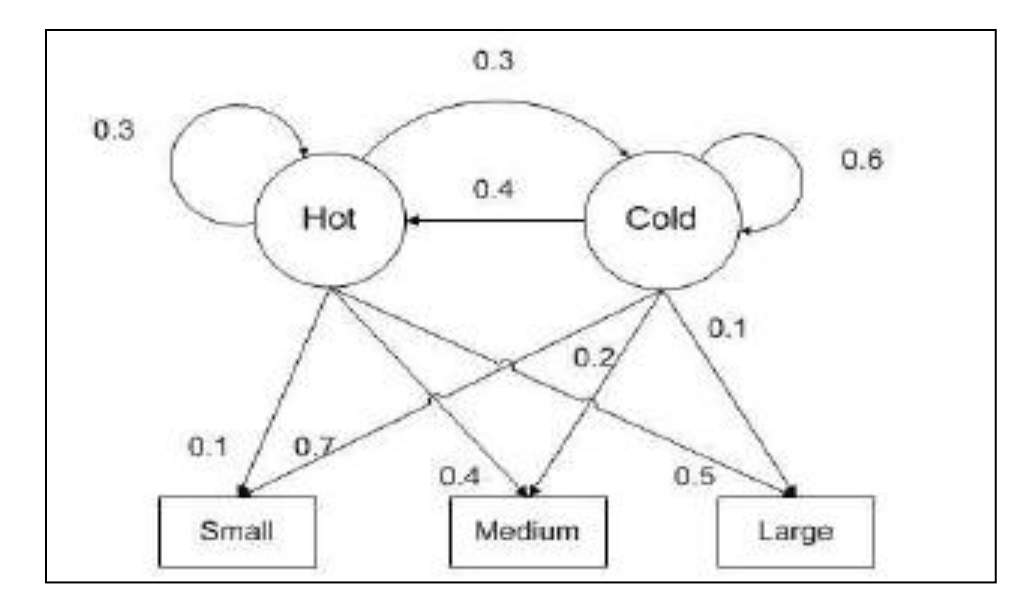

**Figure 10 : Resulting HMM Model [20]**

<span id="page-26-0"></span>For a given observation like (S,M,S,L) having length T=4, to determine the state transition, the HMM would perform the following steps :

- 1. Determine  $N<sup>T</sup>$ , which are the state transitions.
- 2. N ow for each state transition (4 in this example), calculate observations sequence's probability [8].

$$
P(HHCC) = \pi_{H} * b_{H}(S) * a_{H,H} * b_{H}(M) * a_{H,C} * b_{C}(S) * a_{C,C} * b_{C}(L)
$$
  
= (0.6) \* (0.1) \* (0.7) \* (0.4) \* (0.3) \* (0.7) \* (0.6) \* (0.1)  
= 0.000212

Table 4 shows all the probabilities.

| state sequence       | probability |
|----------------------|-------------|
| HHHH                 | 0.000412    |
| HHHC                 | 0.000035    |
| ННСН                 | 0.000706    |
| HHCC                 | 0.000212    |
| <b>HCHH</b>          | 0.000050    |
| <b>HCHC</b>          | 0.000004    |
| нссн                 | 0.000302    |
| HCCC                 | 0.000091    |
| СННН                 | 0.001098    |
| CHHC                 | 0.000094    |
| CHCH                 | 0.001882    |
| CHCC                 | 0.000564    |
| CCHH                 | 0.000470    |
| ССНС                 | 0.000040    |
| СССН                 | 0.002822    |
| cccc                 | 0.000847    |
| $\Sigma$ probability | 0.009629    |
| max probability      | 0.002822    |

**Table 4 : Probabilities of all the State Sequences [20]**

<span id="page-27-1"></span>3. From the Table 4, we can see that the maximum probability is 0.002822. This corresponds to "CCCH" which is the most probable annual temperature sequence.

#### <span id="page-27-0"></span>**5.3 Detecting Metamorphic Virus using HMM**

To detect a metamorphic virus using HMM, we need training data. This training data is nothing but virus files generated from same virus generator, and converted to .asm file (assembly files) using IDA Pro [22]. HMM needs a unique observation sequence and observation symbols to train a model. Concatenating the opcodes of viruses will give the unique observation sequence and unique assembly opcodes forms the observation symbols. For example, considering the training data in Figure 11, HMM model can be constructed as shown in Figure 12.

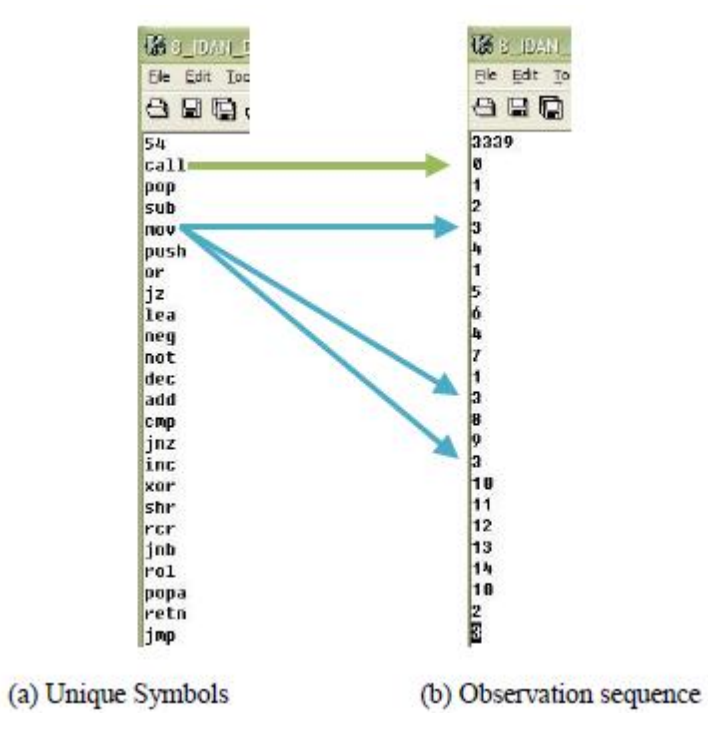

**Figure 11 : Training Data [21]**

<span id="page-28-0"></span>

|           |                                            | 68 B. JUAN, N3, E4.model (~Wy Documents)(S297 Source HMW Model) - GVM. |                  |
|-----------|--------------------------------------------|------------------------------------------------------------------------|------------------|
|           | File Edit Tools Syntax Buffers Window Help |                                                                        |                  |
|           | $A$ b $B$ a $B$ o $C$                      | 苏阳电                                                                    | 5.55 558 740 ? A |
|           | $T-3$ , M-54, T-3339                       |                                                                        |                  |
| 1:<br>la: | 1.0000000000000                            | 0.0000000000000                                                        | 0.0000000000000  |
|           | 8.75086317967996                           | 8.83798198915413                                                       | 0.21115483116598 |
|           | 0.09567091277231                           | 0.83038682159473                                                       | 0.07394226563295 |
|           | 8.18271478146879                           | 8.87758868889967                                                       | 8.81978453843154 |
| <b>B:</b> |                                            |                                                                        |                  |
| call:     | 8.16029021641704                           | 0.03254006951896                                                       | 0.01716054612392 |
| pop       | 0.11337062907665                           | 0.0000000000000                                                        | 0.04133515477480 |
| sub       | 0.00422611246341                           | 0.07267169820262                                                       | 0.06590174434185 |
| nov       | 8.83862452384487                           | 8.88965929951814                                                       | 8.43857414368768 |
| push      | 8.34869944435288                           | 6.00000000000000                                                       | 0.03446530803580 |
| ۱o۳       | 6.06006060060060                           | 8.01138701204944                                                       | 8.81198391194381 |
| iz        | 0.0000000000000                            | 0.13995532443008                                                       | 0.0000000000000  |
| lea       | 8.81463341373856                           | 8.00152189875803                                                       | 8.81857485328313 |
| neg       | 8.98221888387166                           | 8.81269378392185                                                       | 8.88183496718685 |
| not       | 8.08178165838178                           | 0.01138959044484                                                       | 0.00090582051881 |
| dec       | 0.00166177057784                           | 0.04686500279155                                                       | 0.01045328354292 |

<span id="page-28-1"></span>**Figure 12 : HMM Model [21]**

After constructing the model for a particular virus family, now HMM is used to check whether a particular virus belongs to that family or not. The HMM would produce the result as shown in Figure 13.

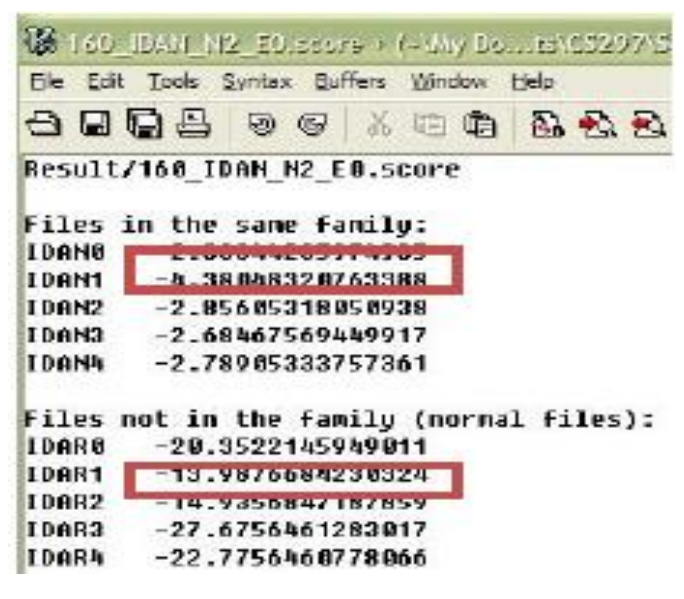

**Figure 13 : HMM Output [21]**

<span id="page-29-1"></span>Considering a threshold value of -4.38, the virus files IDAN0, IDAN1, IDAN2, IDAN3 and IDAN4 belongs to same virus family as their scores are greater than the threshold. The other files have scores less than the threshold, so they cannot be considered as belonging to the same virus family.

#### <span id="page-29-0"></span>**5.4 HMM Results Observation**

200 viruses generated by Next Generation Virus Creation Kit in [8] were tested with HMM. In total, 25 models were trained and used to differentiate non-virus (normal files) from that of 200 virus files. Out of 25 models, 23 were able to identify normal programs depending upon their scores, which meant NGVCK viruses were easily detected. Figure 14 shows an example of a result which shows the difference of scores between the normal files and the virus files [16].

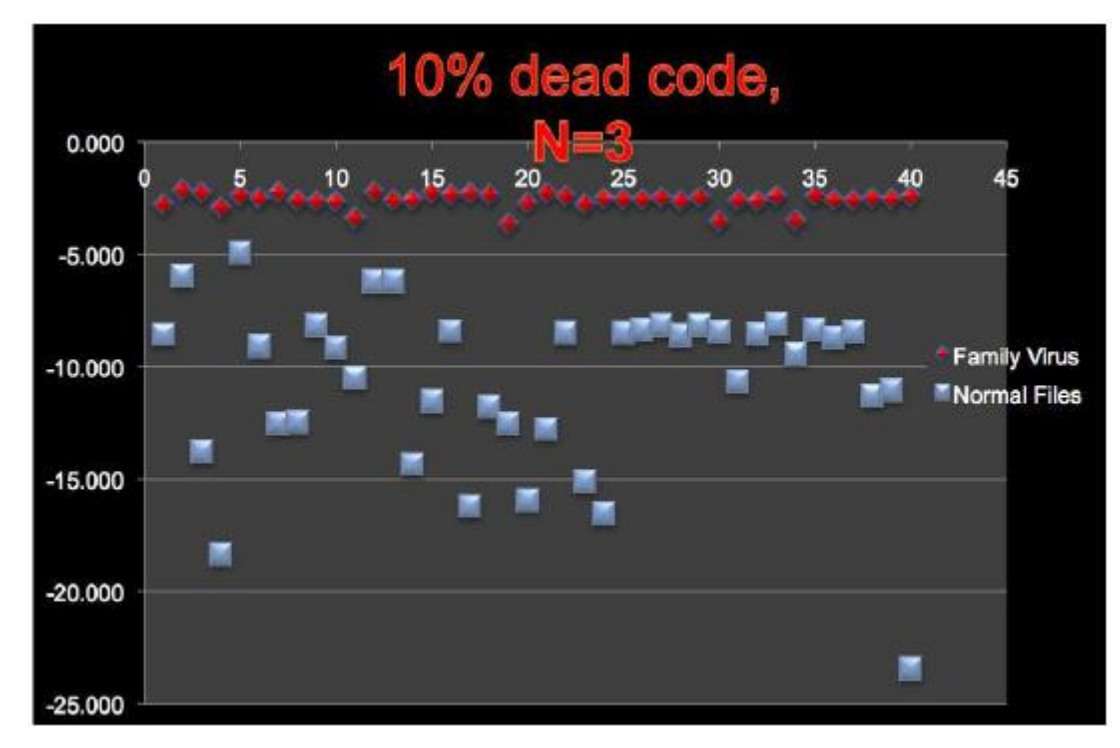

**Figure 14 : Sample HMM Result [16]**

#### <span id="page-30-1"></span><span id="page-30-0"></span>**6 Metamorphic Engine**

A metamorphic engine was developed in [21], which used many code obfuscation techniques to produce highly morphed copies of any base virus file. These morphed copies were made by copying codes from normal files which were Cygwin utility files. The metamorphic generator used code obfuscation techniques such as dead code insertion, NOP sequence insertion, equivalent instruction substitution and transposition. Special algorithms were developed to incorporate the above discussed code obfuscation techniques. The morphed virus copies were then tested against the commercial virus scanners and later with the Hidden Markov Model developed in [8].

The experiments conducted with the commercial available anti-virus scanners were very successful. The tests showed that the base virus file was detected by the anti-virus products and thus quarantined. But when the anti-virus scanners were tested against the morphed copies, it failed. The scanners were not able to detect the morphed copies of the same base virus file which was detectable and thus showing the high level of metamorphism created by the metamorphic generator.

Then the morphed copies were tested against the virus detection tool based on HMM. For one of the test case, 90 virus files were used to make HMM model and then 30 virus files were tested against this generated model. Even with high degree of metamorphism involved, HMM was successful in differentiating between the normal files and the virus files as shown in Figure 15 [21].

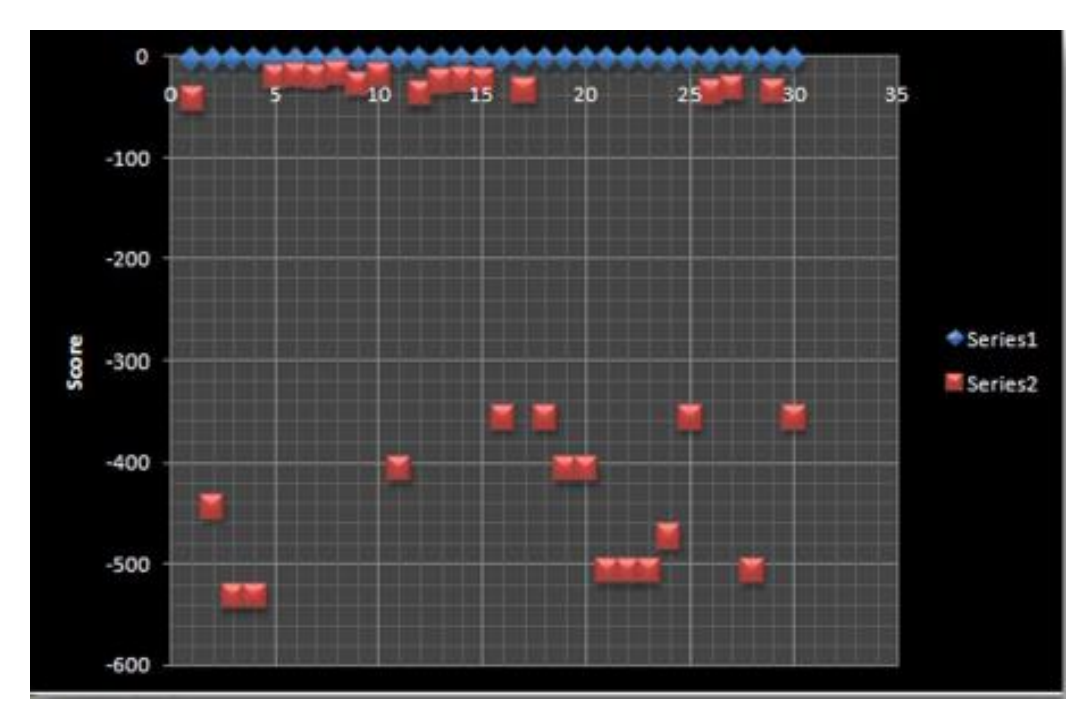

<span id="page-31-0"></span>**Figure 15 : HMM Results [21]**

### <span id="page-32-0"></span>**7 Improved Metamorphic Engine**

Even though the metamorphic engine developed in [21] as discussed in previous section was able to develop highly metamorphic virus files, HMM developed in [8] was able to classify the virus files into the same virus family. This drawback of the metamorphic engine developed in [21] was because the engine was randomly applying code obfuscation techniques. Therefore, an improved version of metamorphic engine was developed in [16] to remove this randomness feature. A scoring algorithm known as Dynamic Scoring Algorithm was developed [16], which basically made sure that the code obfuscation techniques are applied only if they make the virus file look like a normal file/program.

#### <span id="page-32-1"></span>**7.1 Dynamic Scoring Algorithm**

The Dynamic Scoring Algorithm developed in [16] has been mainly divided into three steps :

1. Algorithm Initialization - After passing a virus file and a normal file as parameters, four master lists are created. These lists maintains the information which are individual opcode count and opcode-pair counts of both the normal file and the virus file. Consider the opcodes as shown in Table 5 as present in the normal and virus files.

| Virus opcode | Normal file opcode |
|--------------|--------------------|
| Mov          | Mov                |
| Add          | Mov                |
| Mov          | Sub                |
| Pop          | Pop                |
| Retn         | Retn               |

**Table 5 : Opcodes in Virus and Normal Files [16]**

<span id="page-32-2"></span>Then the four lists generated by the algorithm will have the following contents as shown in Table 6. The algorithm also computes the difference between each opcode-pair and opcode count and adds them.

| Virus opcode | Normal file  | difference | Virus opcode-pair | Normal file       | difference |
|--------------|--------------|------------|-------------------|-------------------|------------|
| count list   | opcode count |            | count list        | opcode-pair count |            |
|              | list         |            |                   | list              |            |
| Mov(2)       | Mov(2)       |            | Mov add $(1)$     | Mov $add(0)$      |            |
| Add(1)       | Add(0)       |            | $Add \, mov(1)$   | $Add \, mov(0)$   |            |
| Pop(1)       | Pop(1)       |            | Mov $pop(1)$      | Mov $pop(0)$      |            |
| Retn(1)      | Retn(1)      |            | Pop_retn $(1)$    | Pop $retn(1)$     |            |
| Sub(0)       | Sub(1)       |            | Mov $mov(0)$      | Mov $mov(1)$      |            |
|              |              |            | Mov $sub(0)$      | Mov $sub(1)$      |            |
|              |              |            | Sub $pop(0)$      | Sub $pop(1)$      |            |

**Table 6 : List Maintained by the Algorithm [16]**

<span id="page-33-0"></span>2. Score the Changes - Before making any change permanently, a new score is calculated to see whether the new change will bring the virus file closer to the normal file or not. A score less than 0 make the virus file closer to the normal file. An exact score of 0 means there is no change. A score more than 0 mean that the virus file and the normal file is less similar to each other. For example, if "add mov" is changed to "mov add" after transposition, the two opcode sequences passed will be "mov add mov pop" (which is original subsequence) and "mov mov add pop" (which is the new subsequence).

A change in score is computed as following [16]:

a. Calculate and save the to-be-affected-counts. Table 7 shows this calculation. The to-be-affected score in this case will be 5.

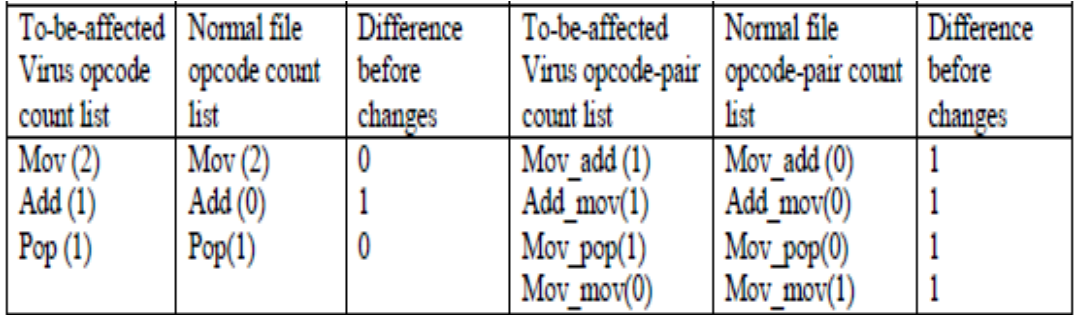

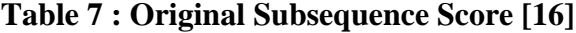

<span id="page-33-1"></span>b. From the master list, subtract the original subsequence's respective counts.

c. Counts of the new subsequence should be added to the master lists. Table 8 shows the steps b and c. Notice that the "Add\_Pop" is the new counter in the table.

| Subtract original | Add new       | Subtract original      | Add new subsequence   |
|-------------------|---------------|------------------------|-----------------------|
| subsequence       | subsequence   | opcode-pair count list | opcode-pair count     |
| Mov $(2-2=0)$     | Mov $(0+2=2)$ | Mov add $(1-1=0)$      | $Mov$ add $(0+1=1)$   |
| $Add (1-1=0)$     | $Add (0+1=1)$ | Add $mov(1-1=0)$       | $ $ Add mov $(0+0=0)$ |
| Pop $(1-1=0)$     | $Pop(0+1=1)$  | Mov $pop(1-1=0)$       | Mov $pop(0+0=0)$      |
|                   |               | Mov $mov(0)$           | Mov mov $(0+1=1)$     |
|                   |               |                        | Add $pop(1)$          |

<span id="page-34-0"></span>**Table 8 : Subtraction and Addition of New Count [16]**

d. Now compute the affected counts. Table 9 shows that the new score will be 3 and the original score was 5, which indicates that if the transposition is done, then the virus file will become closer to the normal file by 2 points.

| New Virus    | Normal file  | Difference    | new Virus opcode   Normal file |                 | Difference    |
|--------------|--------------|---------------|--------------------------------|-----------------|---------------|
| opcode count | opcode count | after changes | sequence count                 | opcode sequence | after changes |
| list         | list         |               | list                           | count list      |               |
| Mov(2)       | Mov(2)       |               | Mov add $(1)$                  | Mov $add(0)$    |               |
| Add(1)       | Add(0)       |               | Add $mov(0)$                   | $Add \, mov(0)$ |               |
| Pop(1)       | Pop(1)       |               | Mov $pop(0)$                   | Mov $pop(0)$    |               |
|              |              |               | Mov $mov(1)$                   | Mov $mov(1)$    |               |
|              |              |               | $Add\_pop(1)$                  | $Add\_pop(0)$   |               |

**Table 9 : New Score Calculation [16]**

<span id="page-34-1"></span>3. Updating the changes - This step deals with making the changes in the master list permanently. The master score now will decrease from 8 to 6 as the score was improved by 2. Table 10 shows the updated master lists .

| Virus opcode | Normal file  | difference | Virus opcode-pair Normal file |                   | difference |
|--------------|--------------|------------|-------------------------------|-------------------|------------|
| count list   | opcode count |            | count list                    | opcode-pair count |            |
|              | list         |            |                               | list              |            |
| Mov(2)       | Mov(2)       |            | Mov $add(1)$                  | Mov $add(0)$      |            |
| Add(1)       | Add(0)       |            | $Add$ mov $(0)$               | $Add \, mov(0)$   |            |
| Pop $(1)$    | Pop(1)       |            | Mov pop(0)                    | Mov $pop(0)$      |            |
| Retn(1)      | Retn(1)      |            | Pop $retn(1)$                 | Pop $retn(1)$     |            |
| Sub(0)       | Sub(1)       |            | $Mov$ mov $(1)$               | Mov $mov(1)$      |            |
|              |              |            | Mov $sub(0)$                  | Mov_sub $(1)$     |            |
|              |              |            | Sub $pop(0)$                  | Sub $pop(1)$      |            |
|              |              |            | Add_pop(1)                    | Add_pop(0)        |            |

**Table 10 : Updated Master Lists [16]** 

#### <span id="page-35-2"></span><span id="page-35-0"></span>**7.2 Experimental Results**

The improved metamorphic generator was successful in evading HMM detection. It was possible only by generating highly morphed viruses and also maintaining the similarity between the virus file and the normal file, based on the Dynamic Scoring Algorithm. Figure 16 shows one of the test case result, which depicts the failure of HMM to classify correctly between the virus and normal files..

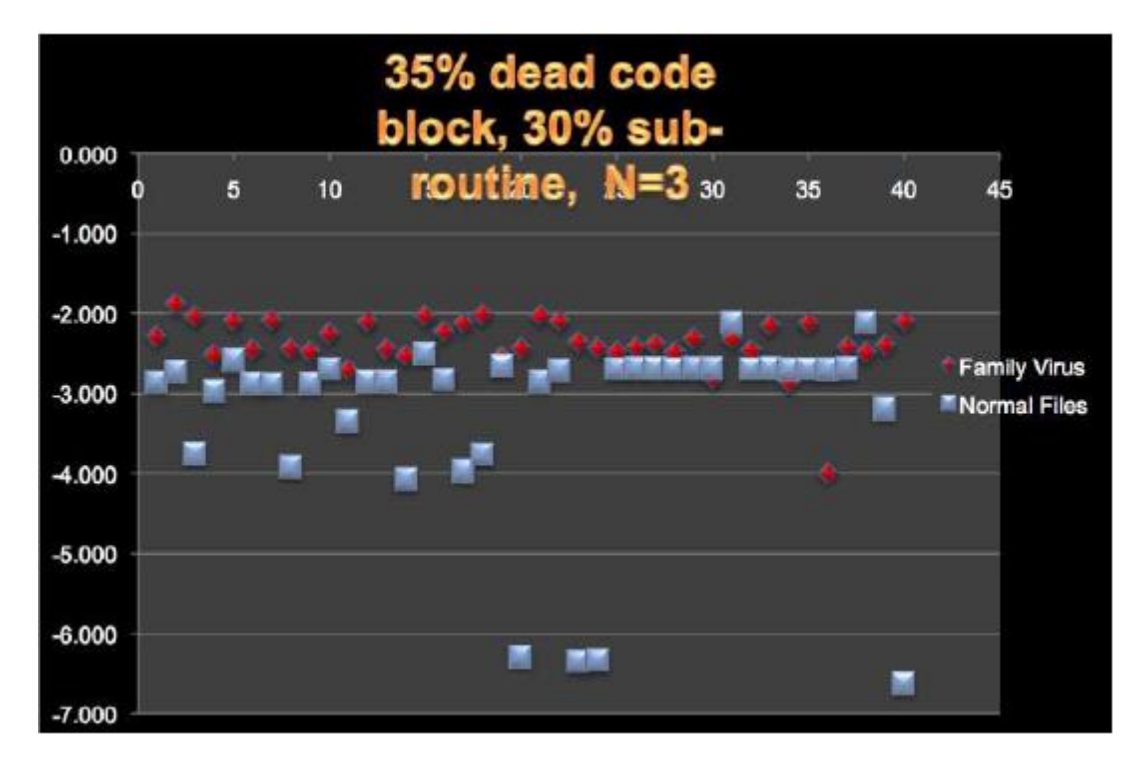

<span id="page-35-1"></span>**Figure 16 : HMM Results with 30% Subroutines and 35% Dead Code [16]**
## **8 Code Emulator for Metamorphic Code Detection**

#### **8.1 Introduction**

In general, the code emulator should have the ability to run the virus code being analyzed in an emulated environment. In this way, there is a very high chance that the virus will expose itself about its functionalities. Using virtual flags and registers, the code emulator will run the instruction set of the CPU. Even though code emulation may be a costly solution, but given the task at hand to detect the metamorphic virus, it can be a very effective solution in the long run.

In order to implement a metamorphic virus detector though code emulation, we had to make sure that most of the code obfuscation techniques were taken care of. Code obfuscation techniques such as equivalent code substitution, dead code insertion, junk block insertion and dead subroutine insertion were the primary targets of our code emulator. The aim of our code emulator is to bring the morphed copies of virus file as close (statistically) as possible to the base virus file. By doing this we can make sure that when these un-morphed copies are given as an input to the HMM, it will detect them with ease.

#### **8.2 Goals**

The main goals that we wanted to achieve through the implementation of code emulator are:

- 1. The code emulator should implement as many assembly level language instructions as possible.
- 2. The code emulator should have the capability to emulate all the important CPU registers.
- 3. The emulator should be able to filter out or change the instructions/subroutines, which are because of code obfuscation techniques such as: equivalent code substitution, dead code insertion, junk block insertion and dead subroutine insertion.
- 4. The emulator should also preserve the basic functionality of the virus program.
- 5. The code emulator should try to bring the un-morphed copies closer to the base virus file "statistically".

#### **8.3 Experimental Process**

In an effort to detect the metamorphic virus or to generate the metamorphic virus, significant background research and work has been done previously. A logical gap was developed in the continued research between the developments of HMM [8] and the metamorphic code generator [16]. So where does exactly our code emulator will fit in? To get the complete picture, Figure 17 shows the entire flow of actions that will be taken to test and validate the results.

For our research, we need two types of data which are the virus files and normal files. For virus files, we used the Next Generation Virus Creation Kit (NGVCK – Version 0.3 stable released on June 2001) to create 200 virus files [25]. These generated virus files were named from "IDAN0" to "IDAN199". For normal files, we chose Cygwin utility files [25] which were randomly chosen. These utility files have pretty much same low level system functionalities as the virus files and thus are ideal candidates for comparison and morphing. These normal files were named from "IDAR0" to "IDAR39".

- 1. We collected 200 virus files belonging to the same family generated by the NGVCK. These virus files are the base virus files which will be used in our project.
- 2. IDA Pro [22] is used to dissemble the files into .asm virus files.
- 3. Out of those 200, 160 virus files are used to make models for the HMM, which will be used later for detection.
- 4. Remaining 40 virus files and 40 normal files are taken as an input to the metamorphic code generator developed in [16], which are used to create highly morphed copies of all the virus files with different morphing percentage.
- 5. Once we have a collection of morphed virus files, we feed those files into our code emulator.
- 6. The output of the code emulator will be un-morphed virus files which will be served as an input to the HMM.
- 7. The HMM on its behalf will now try to distinguish these virus files based on the model which we had constructed in step 3.
- 8. The last step will be to analyze the different scores given by the HMM.

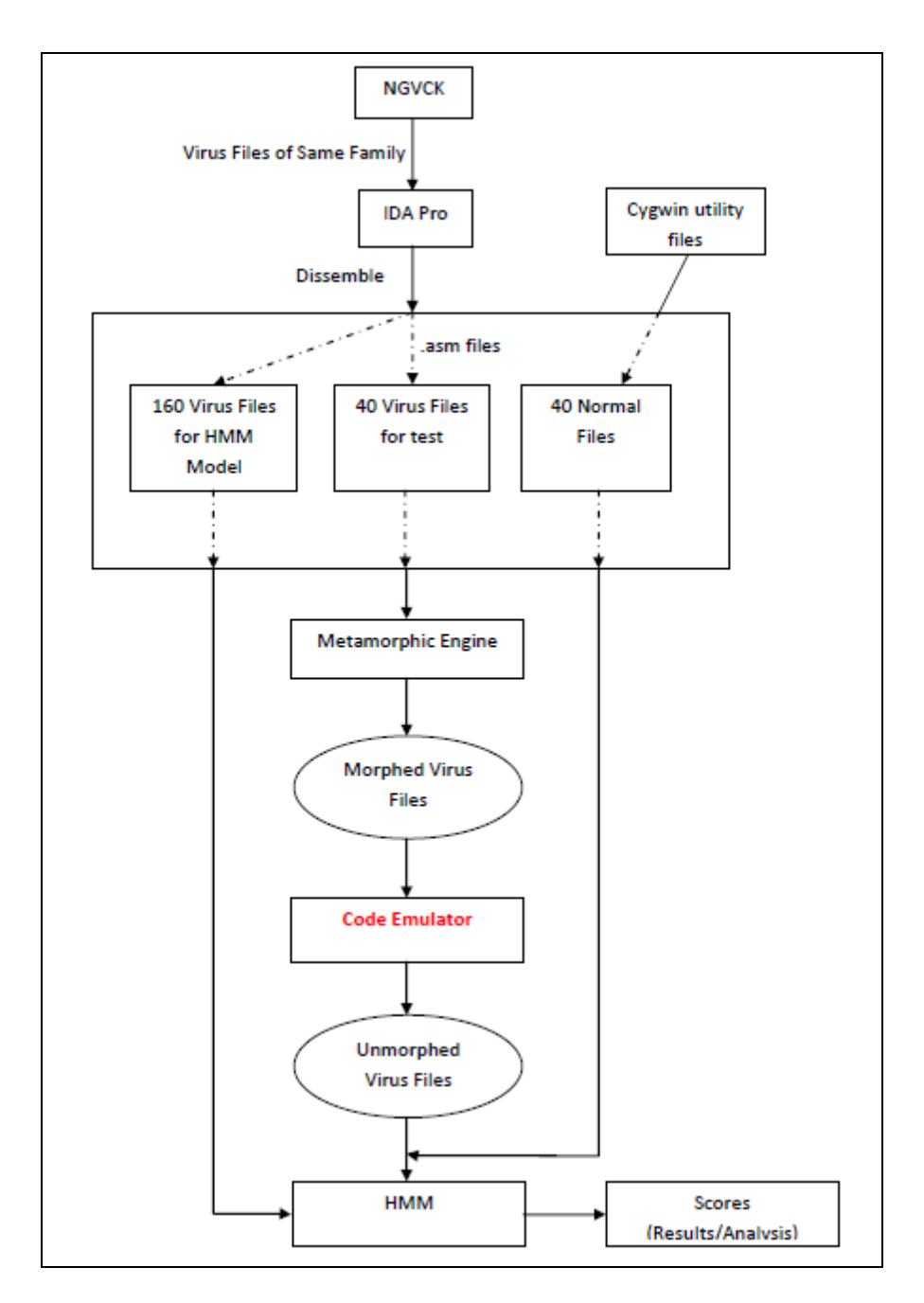

**Figure 17 : Code Emulator Process Flow**

## **8.4 Architecture**

## **8.4.1 Introduction**

One of the main goal for the development of code emulator was to have a robust architecture, where proper subsystems were identified. We tried to ensure that though implementing the code

emulator is complex, each layer or subsystem is built over relatively clean and simple concepts. Since the code emulator will be having lot of interaction with the files system and database, we chose to implement the emulator in JAVA because we needed a better hold and greater flexibility over the program and the data. The code emulator has been basically divided into seven main components like Execution Path Recorder, Equivalent Instruction Substitution Finder, etc. Figure 18 shows the overall architecture of our code emulator displaying the various components involved.

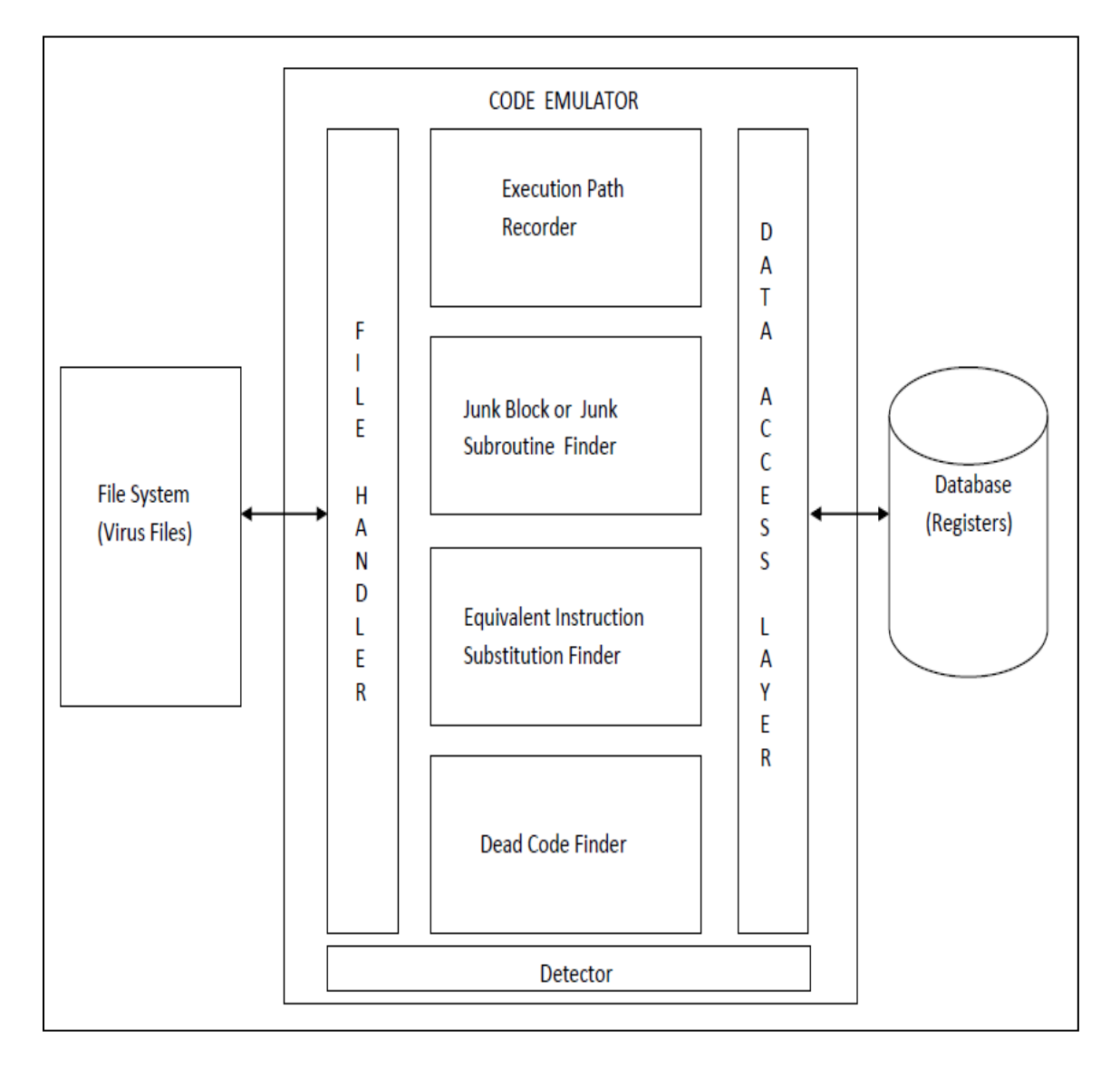

**Figure 18 : Code Emulator Architecture**

#### **8.4.2 Components**

The various components of our code emulator has the following functions:

- 1. Database Access Layer This layer has been implemented based on the Singleton Pattern [27] to have more efficiency. The data access layer provides a database connection to all the other requesting components. The singleton pattern makes sure that the only one instance of the class is created, and thus providing global point of access to the database's object.
- 2. File Handler This component deals with the writing and reading of various virus files. These operations of accessing file system has been given exclusively to this component.
- 3. Detector This module is the main component where the instructions read from the file are passed. This component has been designed as per the Code Emulation Algorithm. The main task of this component is to act as a controller, which decides over which component will be executed next.
- 4. Dead Code Finder This module is responsible for finding the dead code as per the Code Emulation Algorithm. This module maintains a list of already known series of dead code instructions through which it finds the equivalent dead codes in the virus file.
- 5. Equivalent Instruction Substitution Finder This module is responsible for finding the equivalent instructions based on pattern matching.
- 6. Junk Block/Junk Subroutine Finder This component finds all the subroutines which are not called from anywhere and marks them appropriately.
- 7. Execution Path Recorder This module is the last one to be called by the Detector module. This is where the emulation takes place and along with, it also marks all the instructions which have been executed.

## **8.5 Code Emulation: The Algorithm**

#### **8.5.1 Introduction**

To make sure that our code emulator is following a specific path or process, we came up with an algorithm known as the Code Emulation Algorithm. This algorithm consists of steps specific for

a certain types of code obfuscation techniques. Keeping in mind the various code obfuscation techniques that needs to be handled, the algorithm is designed to make couple of parsing before the actual emulation of registers take place. The sections below explain the steps in detail.

#### **8.5.2 Initializing the Data Structure**

As a first logical step, virus file will be read into a particular data structure. So it was important to have a data structure defined for our emulator, which should be easy to handle and maintain. One observation which was very much evident from the disassembled virus files was the way the instructions were laid out. Every location/subroutine individually had a different set of instructions as shown in the Figure 19.

```
loc 40105F:
                                  : CODE XREF: CODE:004013E2j
                    ebx, 31h
             mov
             sub
                    ebx, 1Dh
             mov
                    eax. offset dword 401480
                    ss:dword 4014CE[ebp], ebx
             mov
             add
                    eax, ebp
             call
                    sub 401131
             inc
                    eax
             iz
                    short loc 401096
sub_401114
                                 : CODE XREF: CODE:0040108Cp
             proc near
                    loc_1019de
             jmp
                    edi, dword 4014D2[ebp]
             lea
                    edi
             push
             push
                    \circpop
                    edx
             add
                    edx, ss:dword_4014BA[ebp]
                    edx
             push
                    ss:dword_401460[ebp]
             call
                    loc 1019fe
             jmp
sub 401114
             endp
```
**Figure 19 : Sample Virus File**

So, we maintained a separate JAVA class for each location where it was populated with their respective instructions and opcodes saved as array lists. We also maintained separate flag for each location (at class level) and also for each instruction. The respective flags were made true if a particular location/subroutine is called and/or if a particular instruction is executed. This was

the optimal way to keep track of all the instructions being executed. Figure 20 shows a representation of the class with a few methods included.

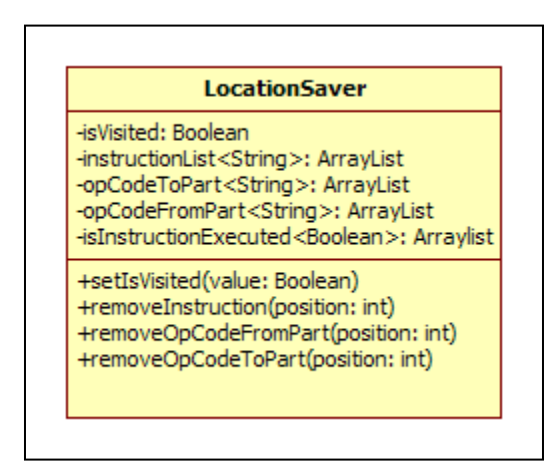

**Figure 20 : Class Diagram for Data Structure Maintained**

#### **8.5.3 First Pass - Finding Junk Blocks and Junk Subroutines**

This is a helper pass which is basically run to ensure that less strain is put over the execution recorder phase (where the emulation of registers take place). In this pass, the emulator will try to find any junk block or junk subroutine which has been embedded into the morphed virus file. This pass does not deal with the emulation of the registers, but it scans all the instructions looking for specific property related to junk block or junk subroutine code.

To improve efficiency, we are maintaining a list known as "CalledSubroutine". While reading the data from the file into the data structure, this list was being populated with the names of any subroutine which has been called. So, whenever we encountered with the instruction "call", the subroutine name or the location name was fed into the CalledSubroutine list. This step provided us with the information about the subroutines which "might" never be called for any given scenario. Once the "CalledSubroutine" list is populated, we will delete the subroutines from the data structure whose names are not included in our list.

The second part of this pass is to find the probable junk blocks of code. This part deals with the searching of unconditional "jmp" instructions. If there are any unconditional jump instructions,

then we can mark the remaining instructions in any subroutine/location as "probables" for being never executed. Note that at this stage, we do not delete these instructions from the data structure, but we just mark them so that later in execution recorder stage, we can cross check whether these instructions are executed or not through register emulation. The Figure 21 shows a similar condition.

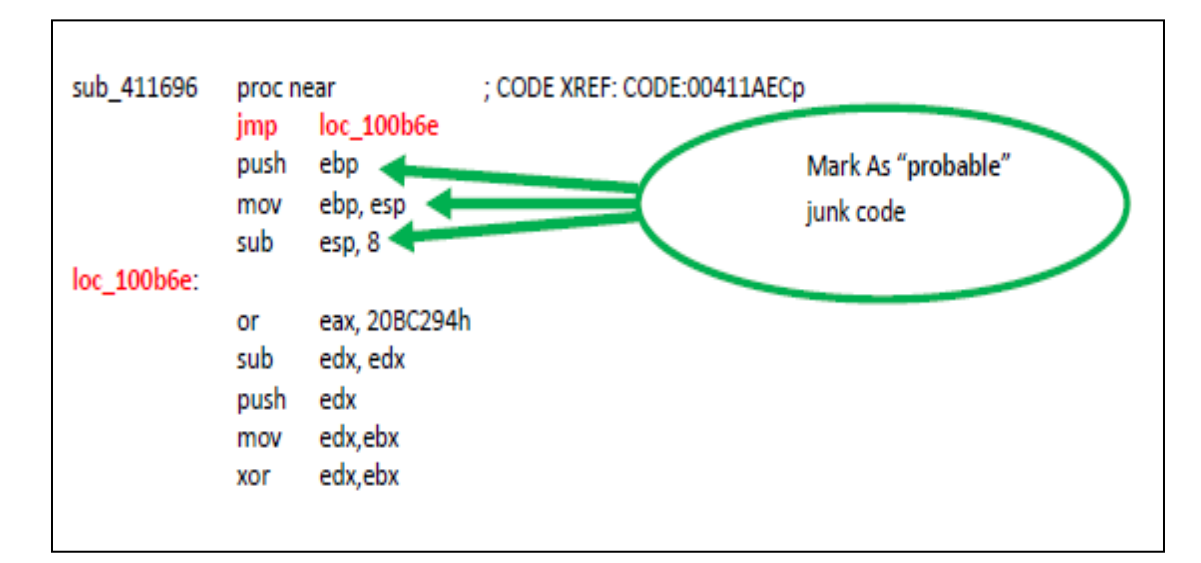

**Figure 21 : Sample Junk Block**

To sum up, the algorithm to be followed for this round is shown in Figure 22.

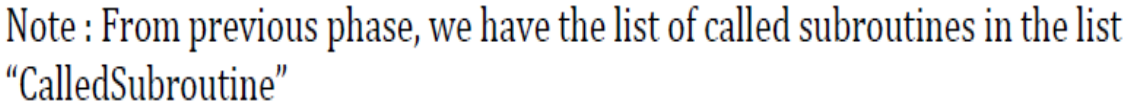

- Step 1: For every subroutine in the data structure
- Step 2: If this subroutine exists in the list "CalledSubroutine" then goto Step 3 else Step 6
- Step 3: For every instruction in the subroutine or location, if it is unconditional "jmp" then goto step 4.
- Step 4: Mark the REMAINING instructions in that subroutine as "unvisited" in the data structure
- Step 5: Repeat step 3 and 4 until end of instructions
- Step 6 : Delete all the instructions and opcodes of this subroutine.

Step 7: Repeat steps 2 to 6 until all subroutines/locations are covered

## **Figure 22: First Pass Algorithm**

## **8.5.4 Second Pass: Find Equivalent Instruction Substitution**

One of the steps to make morphed copies of the base virus file was to substitute an equivalent instruction [16]. The equivalent instruction substitution does make a lot of difference for scanners, which are based on signature detection and HMM, too. Since substitution of an equivalent instruction will not make any difference to the existing functionality, catching it through the emulation process solely will be very tough as we cannot impose any general logic behind it. To overcome this problem, we used the list of instructions and their equivalent instructions listed in [21] and used them in our implementation (See Appendix A for a complete list of instructions and their equivalent instructions ). There are close to 50 instructions and their substitute instructions in this list.

In order to implement this scenario, we did pattern matching of various instructions and their operands to reverse it back to the original instruction. For example, consider the following instruction substitution for instruction "dec R" in the Table 11.

| <b>Instruction</b> | <b>Substitution</b>      |
|--------------------|--------------------------|
| dec R              | neg R<br>1.<br>not R     |
| dec mem            | neg mem<br>ı.<br>not mem |

**Table 11 : Equivalent Substitution Example**

Now in this pass, as the emulator goes through all the instructions, it will try to match all the new patterns with the patterns of the equivalent instructions already saved in the emulator. Referring from the Table 11, it can be seen that a simple instruction of "dec R" or "dec mem" can be replaced with "neg R" followed by "not R" or "neg mem" followed by "not mem". So the job of emulator at this stage will be to find the matching patterns and replacing those instructions with their original counterparts. In this case, wherever the emulator finds "neg R not R" as the two consecutive instructions for a particular location or subroutine, these instructions will be replaced with "dec R".

#### **8.5.5 Finding Dead Code and Recording Execution Path**

This is the last and the most important step in the execution of a virus file. Till this step, the virus file which has been put into the data structure, has been cleaned up of "most" of the instructions which was result of various code obfuscation techniques. But there will be still many more instructions left to be found, whether they are actually impacting over the functionality of the virus program or not.

As a first part of this step, while the code emulator goes instruction by instruction, it tries to find out the dead code (instruction which executes but will not impact over the functionality). We took the list of possible dead codes [21] (See Appendix B for a complete list) and the code emulator will keep looking for them during the execution of the virus file. If any of the sequence of instructions were found in the file, the code emulator will simply block them from being executed and mark them as unvisited.

The next phase of this step was the actual emulation of a virus file. In order to run this step, we emulated the various registers present in the 8086 architecture in our database. All the registers were created as a new column inside a table of our database. For example, if we have 2 registers EAX and EBX to be emulated, then we will have 2 columns named EAX and EBX in our database's table. So whenever the emulator will encounter instructions handling these two registers, database table will be updated appropriately. Our emulator is supporting most of the registers (See Section 8.6 for list of Supported Registers).

Other emulation that our code emulator is dealing with is the emulation of different kind of instructions. We implemented the functionality of many instructions (See Section 8.7 for list of Supported Instructions). For example, if the emulator encounters "mov eax,ebx", then the emulator will use database query to remove the value of ebx (from the database table's column ebx) and then insert it into the column eax. Each instruction was implemented separately based on their functionality in our emulator, so that they perform the same operation with our emulated registers as it would have done with the real CPU registers.

To get a complete picture of emulation, consider an example where the emulator encounters two instructions as "mov ebp, esp" and then "dec ebx". We have a separate implementation of these instructions in our emulator. So in this case, the emulator will pick up the value from column "esp" in the database and insert it into the column "ebp". Then the code emulator will decrement the value present in the column "ebx" . Figure 23 depicts this scenario.

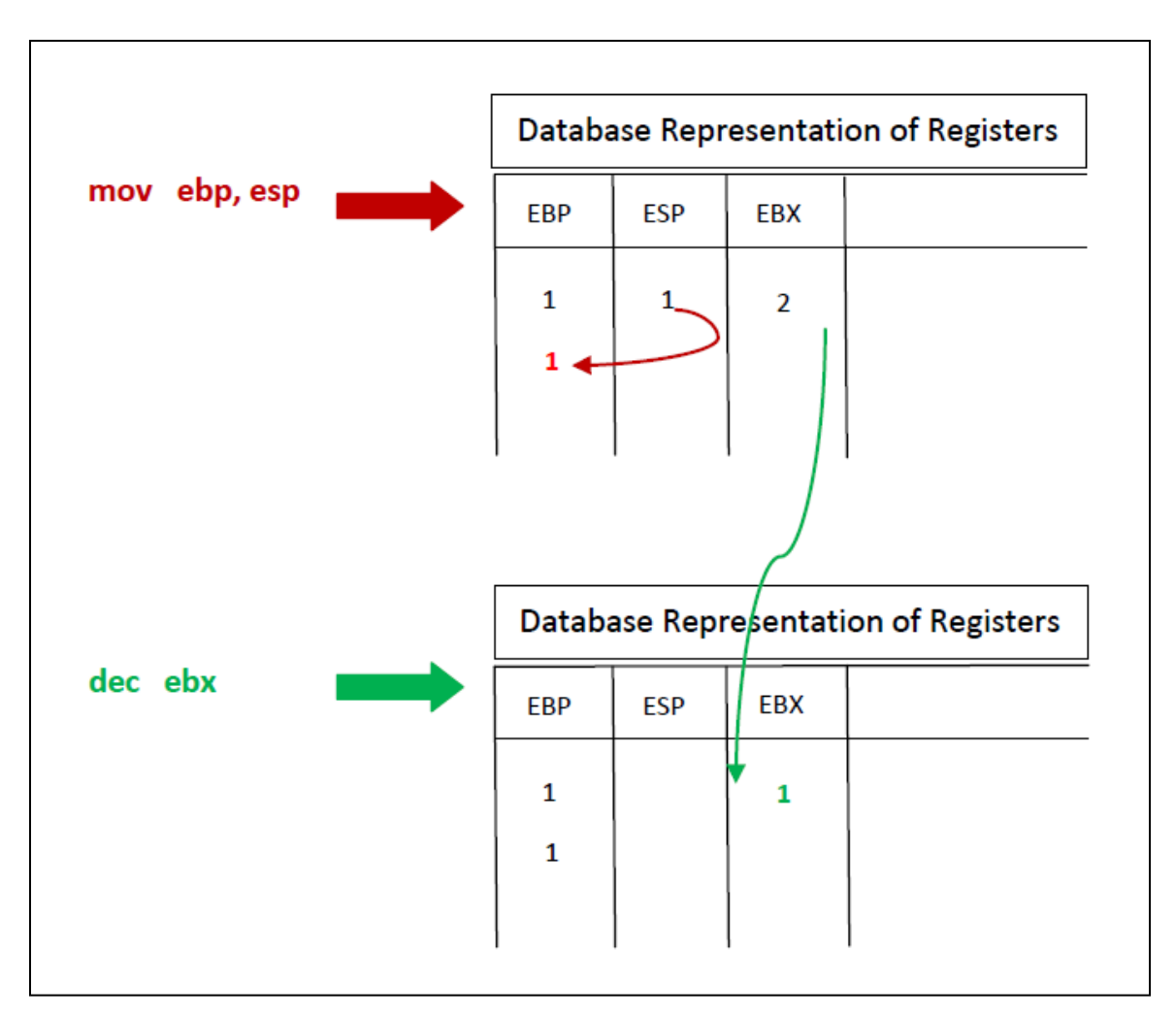

**Figure 23 : Register Emulation through Database**

The code emulator while executing these instructions, also keeps updating in the data structure whether or not any particular instruction has been visited/executed. In this way, when the emulation stops, the code emulator would have marked all the possible instructions which were executed for a particular path. Basically the code emulator tries to follow a particular path and record all subroutines/locations/instructions that have been executed.

At the end of this step, the code emulator will produce a .asm file which will have the instructions that were marked as visited/executed in our data structure.

## **8.6 List of Registers Supported**

For performing an effective code emulation, the code emulator will attempt to capture as many registers as possible so that most of the .asm file of Intel 8086 could be executed. Registers are fast memory, almost always connected to circuitry that allows various arithmetic, logical, control, and other manipulations, as well as possibly setting internal flags [24]. Implementation of various registers will be based over the functionalities of individual register set. Below are the register sets which have been identified for implementation:

- 1. Accumulators : All the operations such as rotate, logical, arithmetic shift or similar operations are done by the registers known as Accumulators. In 8086, AX is the one word accumulator of size 16 bits. Variation is that higher order byte of AX is called AH, whereas lower order byte is called AL.
- 2. General Purpose Registers : General Purpose Registers in 8086 are BP, BX, AX, CX, SP and DI. To cover these, we needed to have both the lower order and the higher order bytes variations. Higher order for general purpose registers are called BH, AH, DH, and CH and the lower order bytes are named as BL, AL, DL, and CL.
- 3. Index Registers : In 8086, index registers are nothing but use of general purpose registers. So we have used the general purpose registers as index registers itself. A more complicated version can be made by combining the index register and the address register.
- 4. Base Registers : These are used to segment memory. In 8086, there are six of them : GS- data segment, SS- stack segment, , ES- extra segment, FS- data segment register, CS- code segment and DS- data segment.
- 5. Program Counter : We did not emulate the program counter as we had other mechanism to follow the execution path. Program Counter basically stores the next executable instruction's address.
- 6. Stack Pointer : In 8086, SP- stack pointer combined with SS stack segment pointer is used to create address of the stack.

## **8.7 Instructions Supported**

For the implementation of our code emulator, target was to include most of the 8086/8088 instructions sets. Refer to Appendix C for a complete list of instructions [23] supported by the 8086/8088 architecture. There are close to 100 individual instructions with many instructions having different variations (which meant different approach for each variation). So to avoid unnecessary implementation of less used instructions, we wrote a utility java program, which took input as 15 of the virus files and created a list of most frequently used instructions in these virus files. So we implemented close to 30 instructions in total based on the figures thus collected. Figure 24 shows the list of those instructions and their average frequency of occurrence in those 15 virus files.

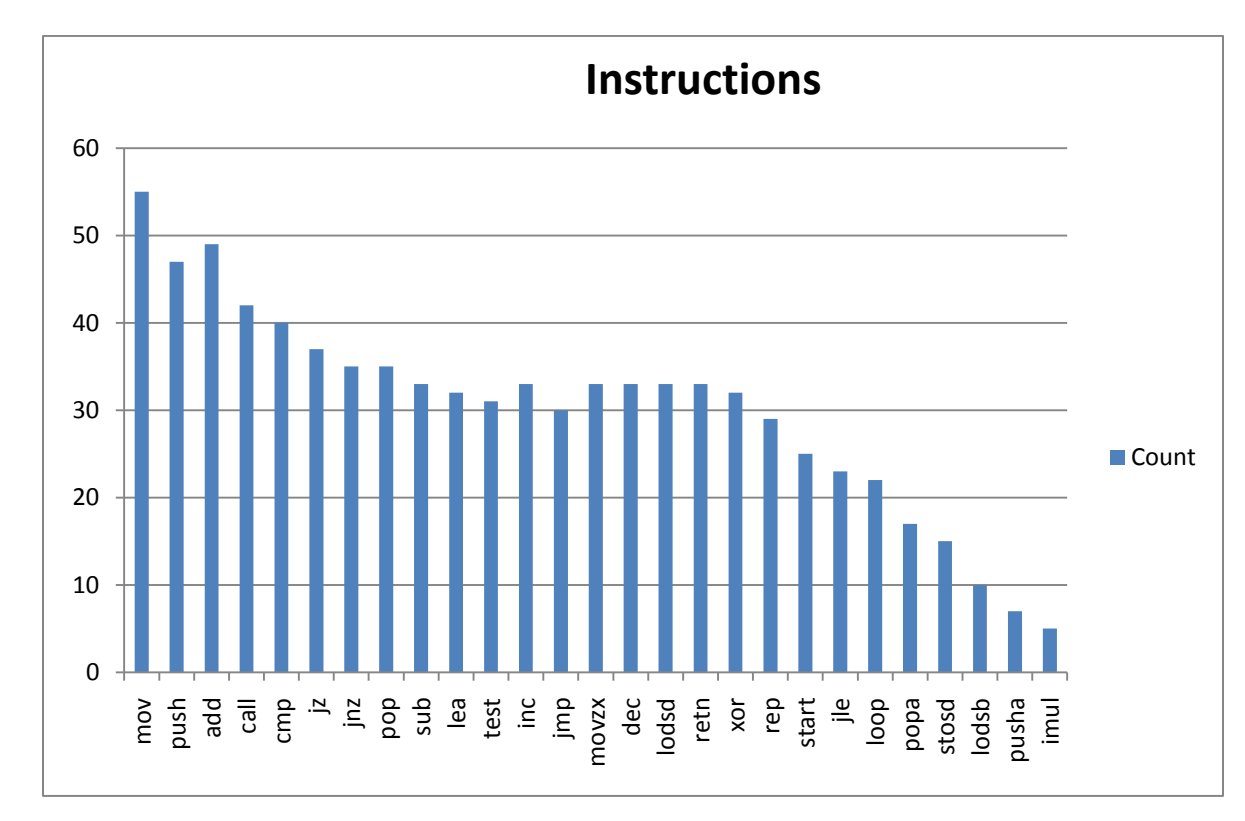

**Figure 24 : Opcode Frequency of 15 Virus Files**

## **9 Experiments and Analysis**

## **9.1 HMM Test for Base Virus Files**

To make sure that HMM is detecting our 40 base virus files; we ran a test for HMM detection. If the scores obtained by HMM for the virus files are lower than the scores obtained for the normal files, then the HMM will be able to distinguish between them. This is because, HMM maintains a threshold value. Score of any file lower than the threshold is considered as a normal file and score of file higher than the threshold is considered as a virus file.

Figure 25 shows the HMM result for our 40 base virus files. The HMM was successfully able to differentiate between the normal files from the virus files.

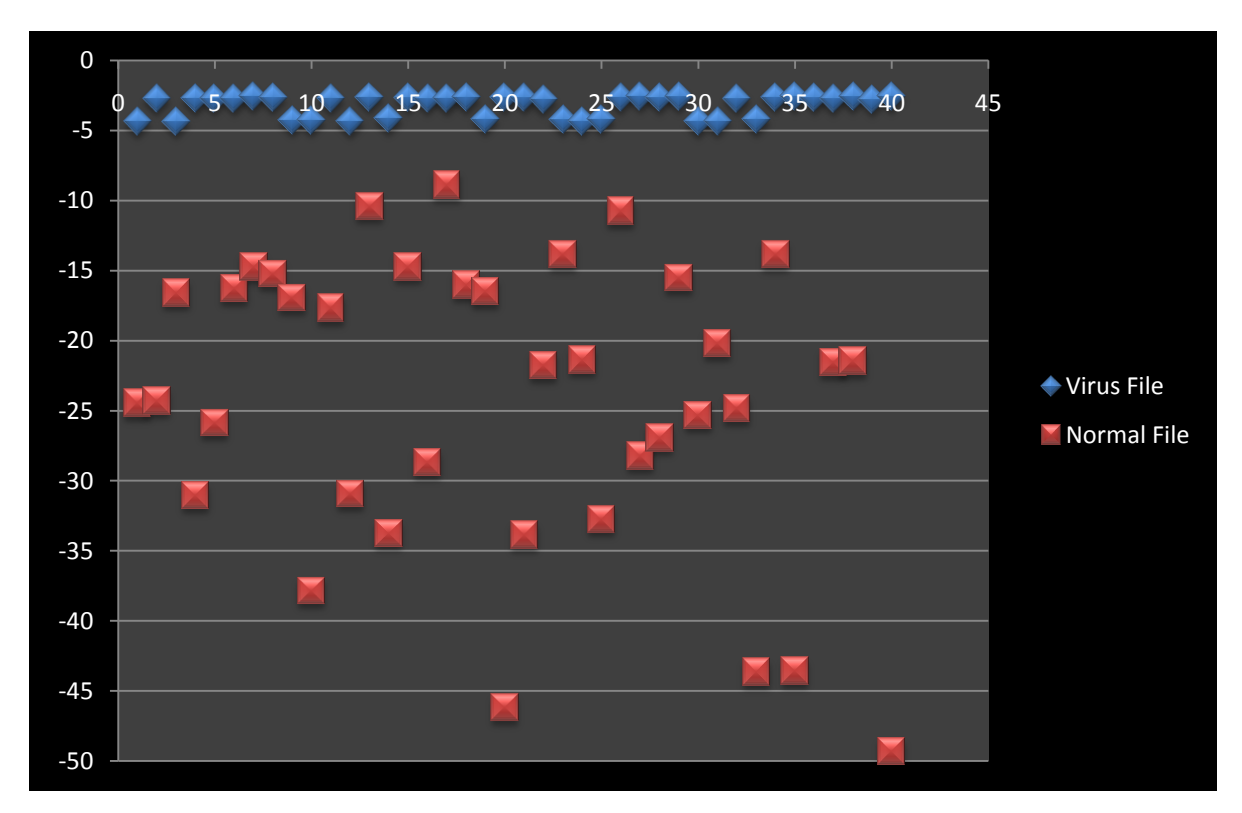

**Figure 25 : HMM Results for 40 Base Virus Files**

It can be observed from the above figure that the minimum score of virus family is -4.38473 and the maximum score of normal file is -8.90711, so the HMM was able to make a clear distinction of both type of files (Refer to Appendix F for the complete list of HMM scores).

## **9.2 HMM Test without Code Emulation**

To conduct this step in the experiment process, we took the 40 base virus files and morphed them using Metamorphic Virus Generator Engine [16]. The engine will take one normal file and one virus file as input and apply various code obfuscation techniques in an effort to make the base virus file closer to the normal file. For our experiment, we have 40 base virus files and 40 normal files. So, we took the 1<sup>st</sup> virus file with 1<sup>st</sup> normal file, 2<sup>nd</sup> virus file with 2<sup>nd</sup> normal file and so on. At this stage we expect that there will be many morphed virus files which would not be detected by the HMM. We morphed the base virus files with different settings (different percentage of morphing).

#### **9.2.1 HMM Test with 15% Morphing**

We started our experiments by morphing the base virus files by 15%, which was having 5% subroutine copied into from the normal file. Then we ran the HMM test again for these set of morphed virus files. The HMM was not able to detect all the morphed virus files as it did before the morphing had happened. Figure 26 shows the result of our HMM test. With the maximum score of normal files being -8.90711, we found that there were 20 virus files whose score was less than the maximum score of the normal file (Refer to Appendix G for a complete list of HMM scores).

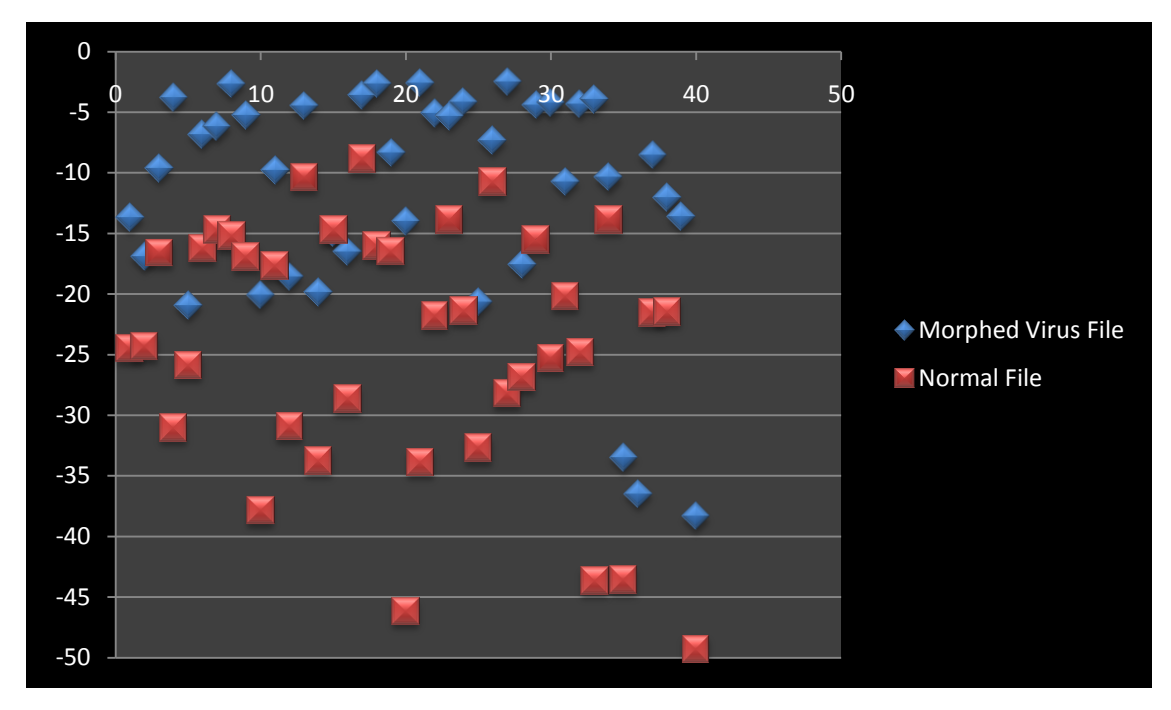

**Figure 26: HMM Test with 15% Morphing**

## **9.2.2 HMM Test with 25% Morphing**

For this round, we started our experiments by morphing the base virus files by 25%, which was having 15% subroutine copied into from the normal file. Then we ran the HMM test again for these set of morphed virus files. The HMM was not able to detect the entire morphed viruses. Figure 27 shows the result of our HMM test. With the maximum score of normal files being - 8.90711, we found that there were 20 virus files whose score was less than the maximum score of the normal file (Refer to Appendix H for a complete list of HMM scores).

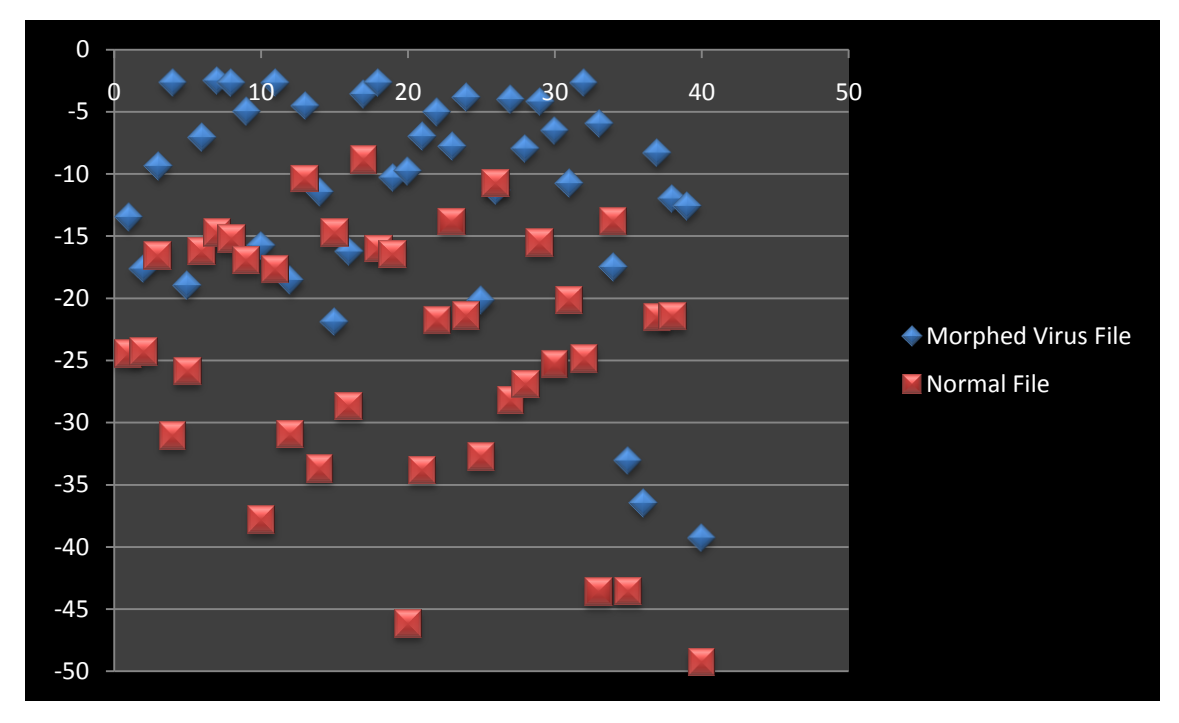

**Figure 27 : HMM Test with 25% Morphing**

## **9.2.3 HMM Test with 35% Morphing**

We started our experiments by morphing the base virus files by 35%, which was having 25% subroutine copied into from the normal file. Then we ran the HMM test again for these set of morphed virus files. The HMM was not able to detect all the virus files as it did before the morphing had happened. Figure 28 shows the result of our HMM test. With the maximum score of Normal Files being -8.90711, we found that there were 16 virus files whose score was less than the maximum score of the normal file (Refer to Appendix I for a complete list of HMM scores).

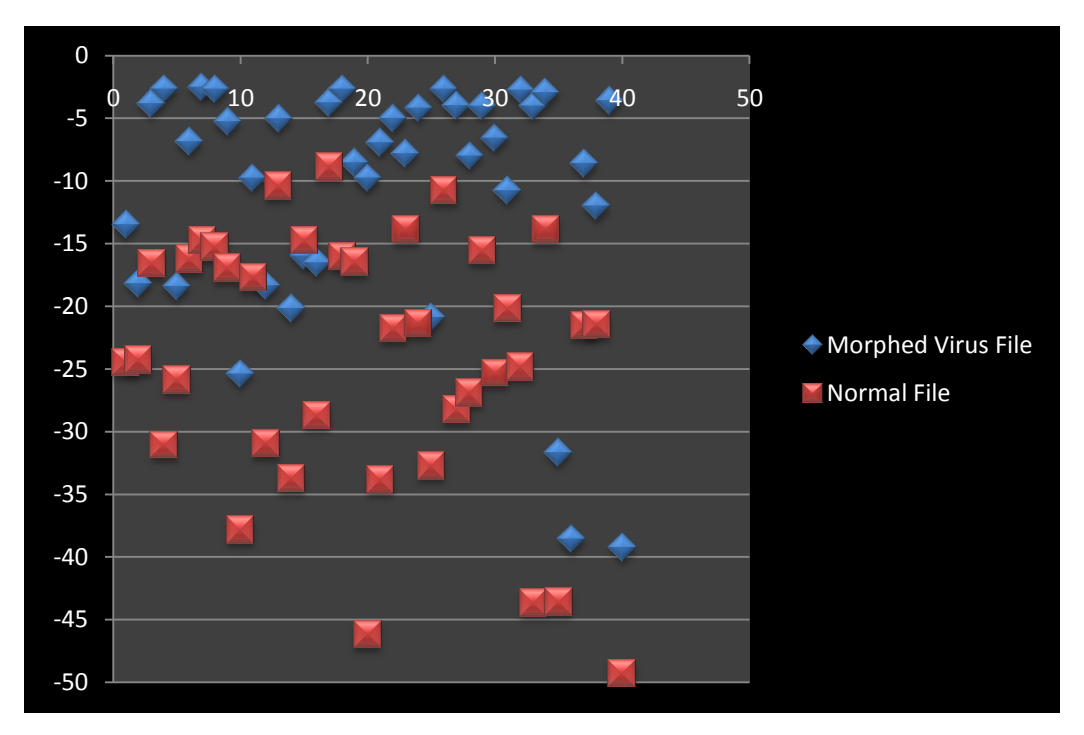

**Figure 28 : HMM Test with 35% Morphing**

#### **9.3 HMM Tests with Code Emulation**

From the tests conducted in the previous section, we got sure that HMM was not able to detect all the virus files after morphing. Now we took the 40 morphed virus files generated from the above tests (for various morphing percentage) to run with our Code Emulator. The code emulator will try to remove as much as code obfuscation techniques applied to the virus files and create "Un-Morphed" virus copies. We will test these un-morphed virus copies with the HMM tool. The expectation was that as the HMM was able to detect base virus files, it will also detect the corresponding un-morphed virus files.

#### **9.3.1 HMM Test with 15% Morphing**

We took the 40 morphed virus files (having 15% morphing and 5% subroutine copying) and run them in our code emulator, whose output was un-morphed virus files. We then tested the 40 unmorphed virus files to see whether HMM can now detect these or not. Figure 29 shows that the HMM was able to distinguish between the un-morphed virus files and the normal files. The

minimum score of un-morphed virus files is -6.39854 and the maximum score for the normal file was -8.90711. Thus from the HMM scores generated, we can show that the code emulator was successful in detecting the code obfuscation techniques (Refer to Appendix J for a complete list of HMM scores).

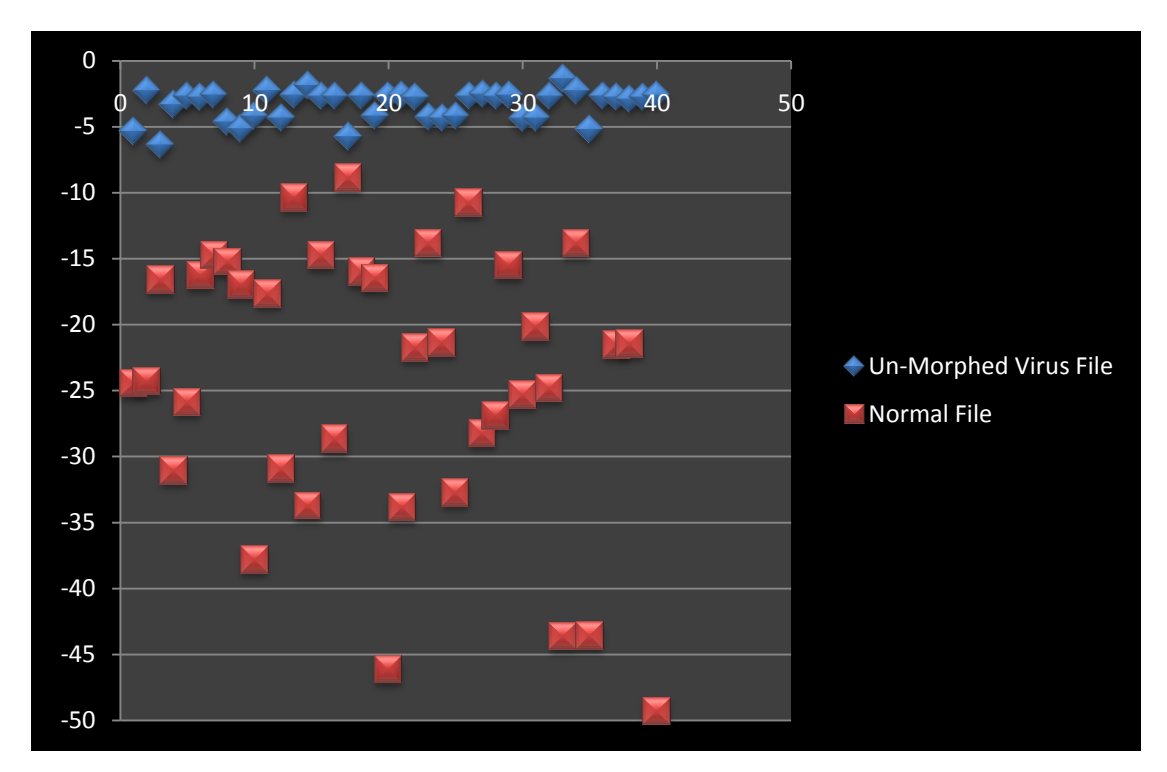

**Figure 29 : HMM Test with 15% Morphing**

## **9.3.2 HMM Test with 25% Morphing**

In this step, we took the 40 morphed virus files (having 25% morphing and 15% subroutine copying) and run them in our code emulator, whose output was un-morphed virus files. We now tested these 40 un-morphed virus files to see whether HMM can now detect these or not. Figure 30 shows that the HMM was able to distinguish between the un-morphed virus files and the normal files. The minimum score of un-morphed virus files is -6.26291 and the maximum score for the normal file was -8.90711 (Refer to Appendix K for a complete list of HMM scores).

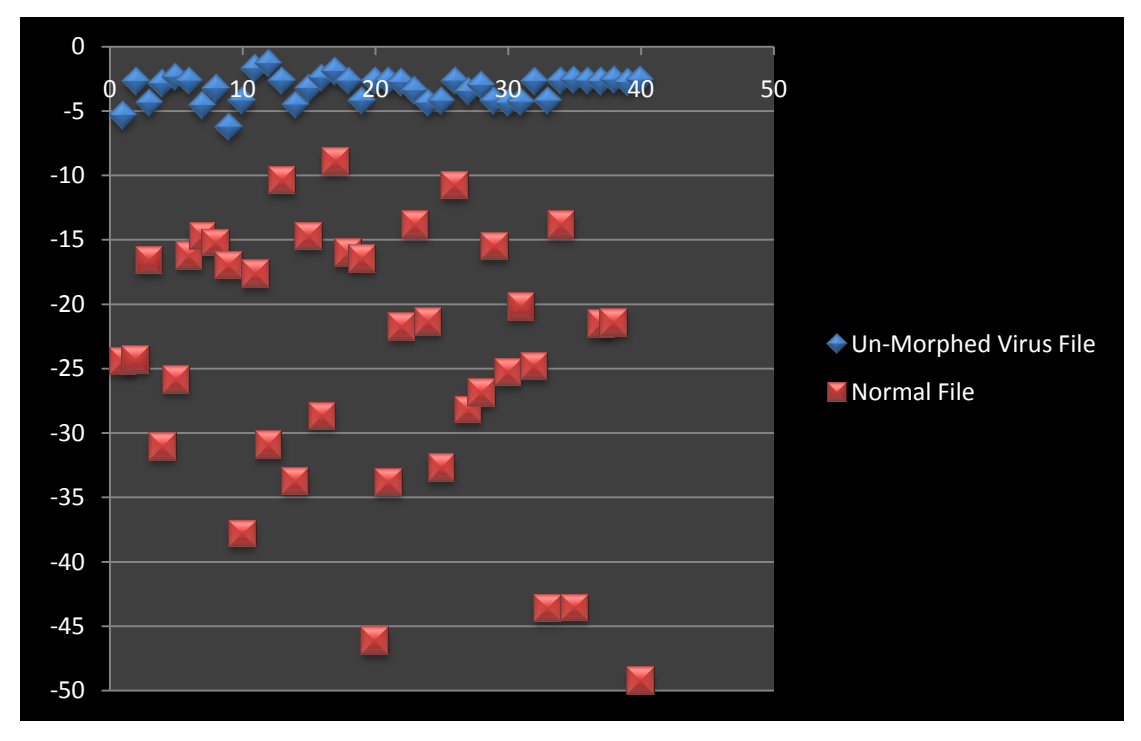

**Figure 30 : HMM Test with 25% Morphing**

#### **9.3.3 HMM Test with 35% Morphing**

The Figure 31 shows that the HMM was able to distinguish between the un-morphed virus files and the normal files. This test was aimed to see whether the code emulator can remove code obfuscation techniques from virus files, which have been morphed as high as 35% with 25% subroutine copying. The minimum score of un-morphed virus files is -6.73408 and the maximum score for the normal file was -8.90711 (Refer to Appendix L for a complete list of HMM scores). Thus from the HMM scores generated, we can show that the code emulator was successful in detecting the code obfuscation techniques.

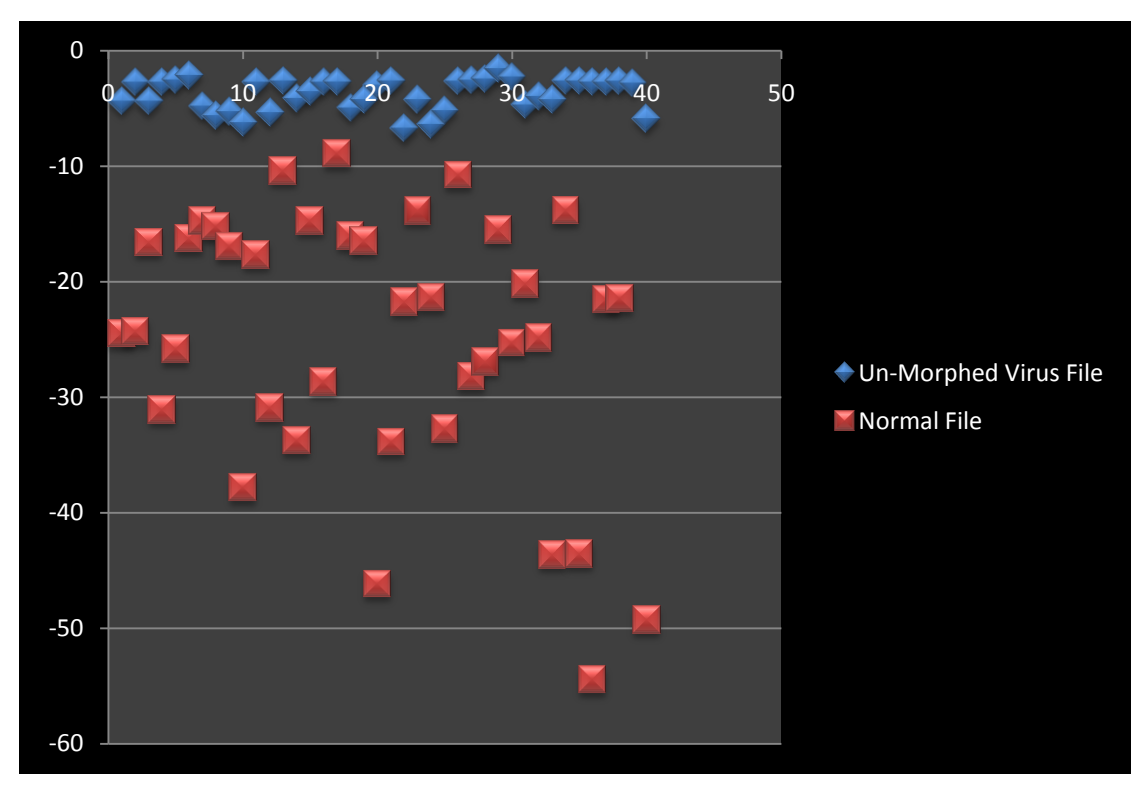

**Figure 31 : HMM scores with 35% Morphing**

#### **9.4 Performance Analysis of Code Emulator**

To analyze the performance of our code emulator, we conducted two tests which have been discussed in this section. The first analysis deals with the execution time of the virus file by our code emulator. In the second analysis, we tried to ascertain the percentage of actual code (undead), which our code emulator missed during emulation of a virus file.

#### **9.4.1 Execution Time Analysis**

We wanted to get an idea about the performance of our code emulator. Figure 32 shows the time analysis graph where the x-axis represents the virus file size in KB and the y-axis represents their execution time in milliseconds (Refer to Appendix M to see the time as per virus file name and their size). As the virus file size increased, the code emulator took more time to finish its operation.

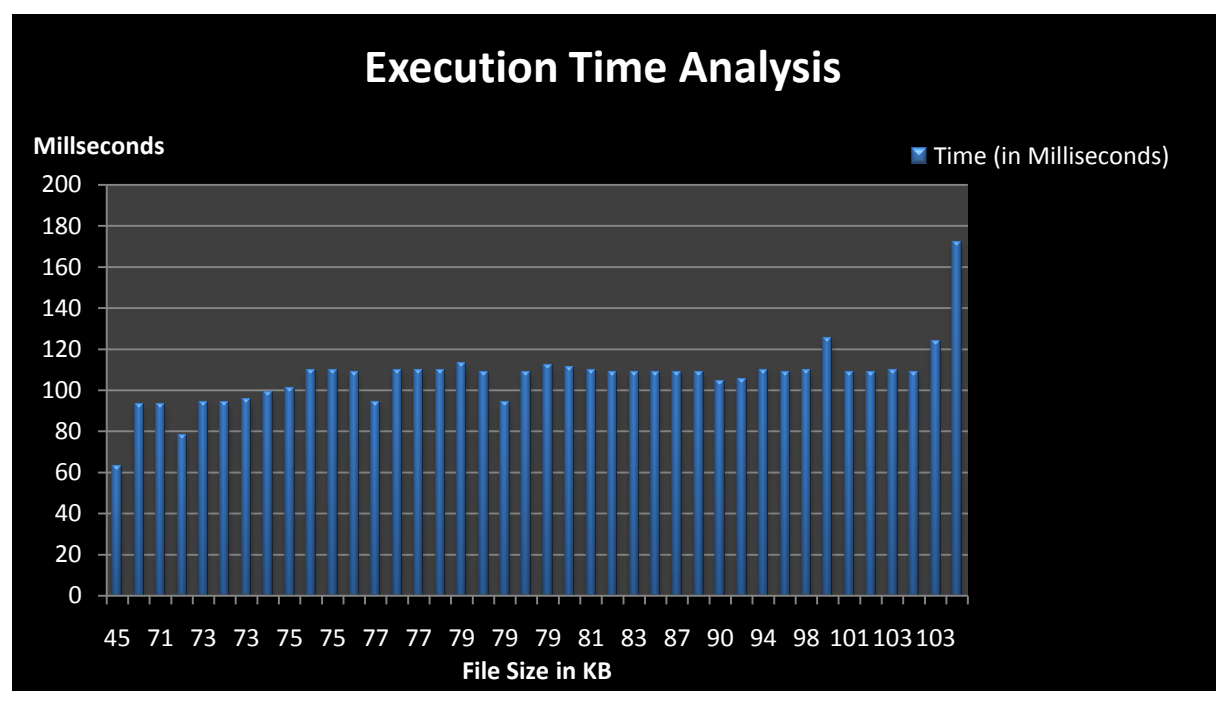

**Figure 32 : Execution Time Analysis**

## **9.4.2 Instruction Count Comparison**

The code emulator tries to remove those instructions from the virus file which can be present due to various morphing techniques. While performing emulation, there can be instructions which are legitimate (undead), but are still removed by the code emulator. So, we compared the number of instructions in the base virus file to the number of instructions left in the virus files after emulation. According to Figure 33, we lost an average of 25 instructions per virus file after emulation (Refer to Appendix N for the exact values) i.e. around average 3.35% of original instructions. There were cases where no difference in the instruction count was found (like the virus files IDAN127 and IDAN139), but at the same time there were cases where the number of instructions lost due to emulation was 116 like the virus file IDAN125.

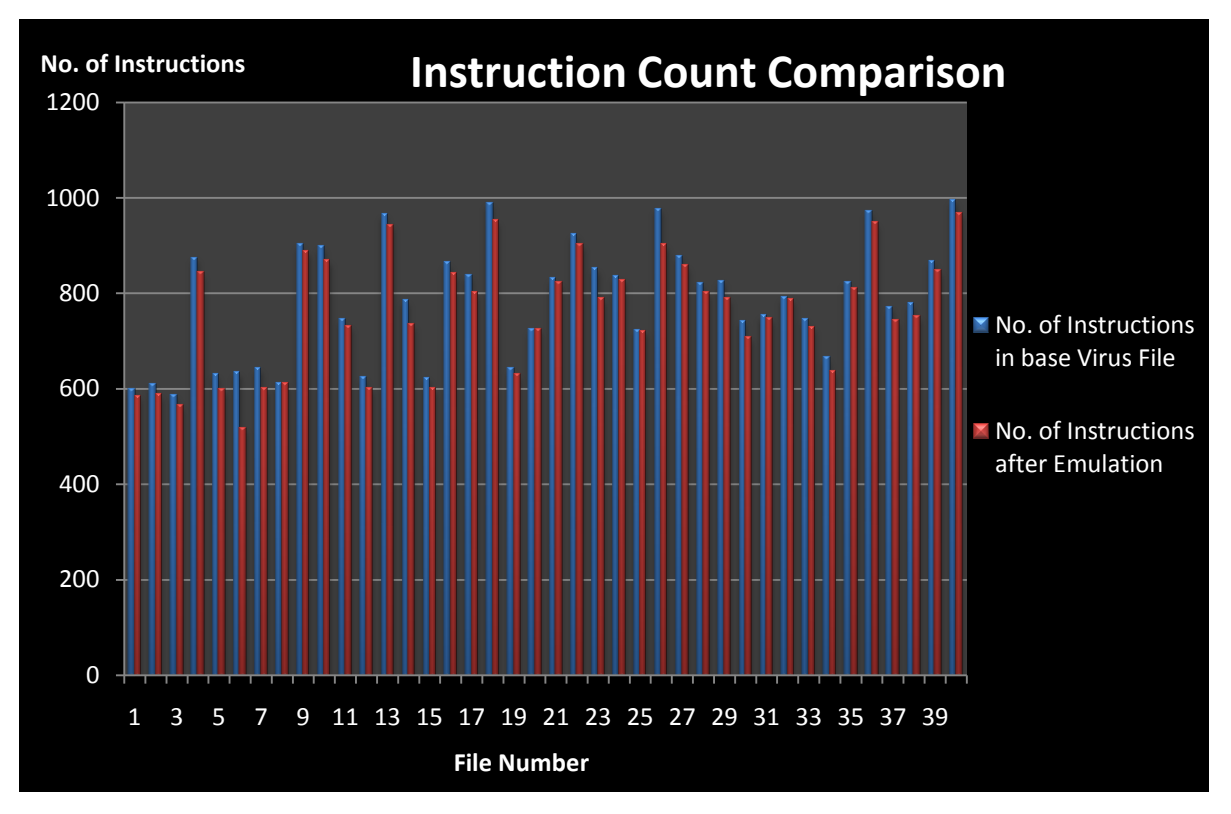

**Figure 33 : Instruction Count Comparison**

## **10 Attacks on Code Emulator**

The implemented code emulator does have certain limitations which a virus writer can exploit to make the virus more complicated for any code emulator. The NGVCK generated viruses had one entry point from where our code emulator starts its process. Virus writers can introduce multiple entry points for any virus for which an advanced emulator will have to perform its operations from all the respective entry points. In our code emulator, we took the exception of Dummy Loops Detection. Based on some conditions, these loops are inserted to make the emulator run thousands of instruction unnecessarily thus preventing it from rebuilding the original base virus file.

In the Code Execution Recording phase, we followed the path of the instructions being executed. But there can be viruses where the instructions are based over the CPU properties. The overhead will be that the emulator will have to run over different kind of CPU to detect the virus's actual behaviors.

## **11 Conclusions and Future Work**

The emulator we developed was able to emulate the execution of virus files and remove the unexecuted instructions/subroutines successfully. The code emulator was also able to remove or change the instructions which were result of various code obfuscation techniques such as equivalent instruction substitution, junk code/block insertion and dead code insertion. Once the virus files were un-morphed by our code emulator, the HMM tool which was not able to classify the virus files from the normal files (after the virus files were morphed by the metamorphic engine) are now able to classify them.

The virus files which were morphed up to as high as 35% (with 15% to 25% subroutine copying) also exposed themselves in our code emulator. We also showed that though code emulator is complex to implement, but with a good design and algorithm it can be a very powerful tool to detect not only metamorphic viruses but also any kind of virus.

The code emulator can be made a real powerful tool once many new techniques have been incorporated to the existing one. We listed few of our weaknesses with which our code emulator can be attacked. Handling these issues could be the next logical step in an attempt to improve the code emulator. One very challenging task what we anticipate is to make the code emulator very efficient. Our code emulator had a few steps which was a kind of "add on" to help the actual emulation. To remove these steps will be a beneficial step towards increasing its efficiency.

Other very interesting work which can be done is to combine the HMM and the code emulator in one package. The automation of processes like disassembling .exe files and making HMM models would be very beneficial. This will be full of new challenges, but end product, if achieved, can be a wonderful tool to find metamorphic viruses. The present code emulator did not take care of I/O devices emulation. Even though special treatments are required for each I/O device, which will be very comprehensive to implement, few common features like managing interrupts (both hardware and software) and physical memory access can be implemented.

## **References**

[1] J. Borello and L. Me, "Code Obfuscation Techniques for Metamorphic Viruses", Feb 2008, http://www.springerlink.com/content/233883w3r2652537

[2] P. Szor, "The Art of Computer Virus Defense and Research," Symantec Press 2005.

[3] HowStuffWorks, "Computer & Internet Security," May 2008, http://computer.howstuffworks.com/virus.htm

[4] Orr, "The Molecular Virology of Lexotan32: Metamorphism Illustrated," 2007. http://www.antilife.org/files/Lexo32.pdf

[5] A. Venkatesan, "Code Obfuscation and Metamorphic Virus Detection," Master's thesis, San Jose State University, 2008.

[6] Walenstein, R. Mathur, M. Chouchane, R. Chouchane, and A. Lakhotia, "The Design Space of Metamorphic Malware," In Proceedings of the 2nd International Conference on Information Warfare, March 2007.

[7] Dr. Solomon's Virus Encyclopedia, 1995, ISBN 1897661002

[8] W. Wong, "Analysis and Detection of Metamorphic Computer Viruses," Master's thesis, San Jose State University, 2006. http://www.cs.sjsu.edu/faculty/stamp/students/Report.pdf

[9] John Aycock, "Computer Viruses and Malware", Springer Publications 2006

[10] S. Attaluri, "Profile hidden Markov models for metamorphic virus analysis," Master's thesis, San Jose State University, 2007. http://www.cs.sjsu.edu/faculty/stamp/students/Srilatha\_cs298Report.pdf

[11] Von Neumann, John (1966). "Theory of Self-Reproducing Automata". Essays on Cellular Automata (University of Illinois Press): 66–87. Retrieved June 10., 2010

[12] http://en.wikipedia.org/wiki/Computer\_virus

[13] PCWorld. (2008). "Security Worries for 2004", Retrieved August 10, 2010,from http://www.pcworld.com/article/114058/security\_worries\_for\_2004.html 32

[14] VX Heavens, http://vx.netlux.org/

[15] P. Szor, P. Ferrie, "Hunting for Metamorphic", Symantec Security Response. http://www.symantec.com/avcenter/reference/hunting.for.metamorphic.pdf

[16] Da Lin, "Hunting for Undetectable Metamorphic Viruses", Master's thesis, San Jose State University, 2010

[17] The Ollydbg Debugger, http://webster.cs.ucr.edu/AsmTools/OllyDbg/

[18] ProgrammersHeaven, "Inject Code To Portable Executable File," 2010, http://www.programmersheaven.com/2/Inject-code-to-Portable-Executable-file

[19] http://en.wikipedia.org/wiki/Markov\_process

[20] M. Stamp, "A Revealing Introduction to Hidden Markov Models," January 2004. http://www.cs.sjsu.edu/faculty/stamp/RUA/HMM.pdf

[21] P Desai, "Towards an Undetectable Computer Virus", Master's thesis, San Jose State University, 2008

[22] IDA Pro, http://www.hex-rays.com/idapro/

[23] Wikipedia, "8086 Instructions," April 2010, http://en.wikipedia.org/wiki/X86\_instruction\_listings#Original\_8086.2F8088\_instructions

[24] http://www.osdata.com/topic/language/asm/register.htm

[25] VX Heavens, "Next Generation Virus Construction Kit," June 2001, http://vx.netlux.org/vx.php?id=tn02

[26] Cygwin, "Cygwin Utility Files," http://www.cygwin.com/

[27] Oodesign, "Singleton Pattern," http://www.oodesign.com/singleton-pattern.html

[28] Wikipedia, "Encryption with a Variable Key," April 2010, http://en.wikipedia.org/wiki/Computer\_virus#Encryption\_with\_a\_variable\_key

[29] "Benny/29A," Theme: metamorphism, http://www.vx.netlux.org/lib/static/vdat/epmetam2.htm

[30] Wikipedia, "Polymorphic Code," April 2010, http://en.wikipedia.org/wiki/Computer\_virus#Polymorphic\_code

[31] Wisegeek, "What is Malware," May 2010, http://www.wisegeek.com/what-is-malware.htm [32] Wikipedia, "Signature Based Detection," April 2011, http://en.wikipedia.org/wiki/Antivirus\_software#Signature-based\_detection

[33] About, "What is a Virus Signature," May 2010, http://antivirus.about.com/od/whatisavirus/a/virussignature.htm

# **Appendix A: Equivalent instruction substitution [21]**

Notations:

R – Register (eax, ax, ah, al)

RR – Random register

mem, [mem] – Memory address ([esi])

imm – Immediate value (12h)

op1 – To-operand with length more than 1 including R and mem

op2 – From-operand with length more than 1 including R, mem, and imm loc – any location or label

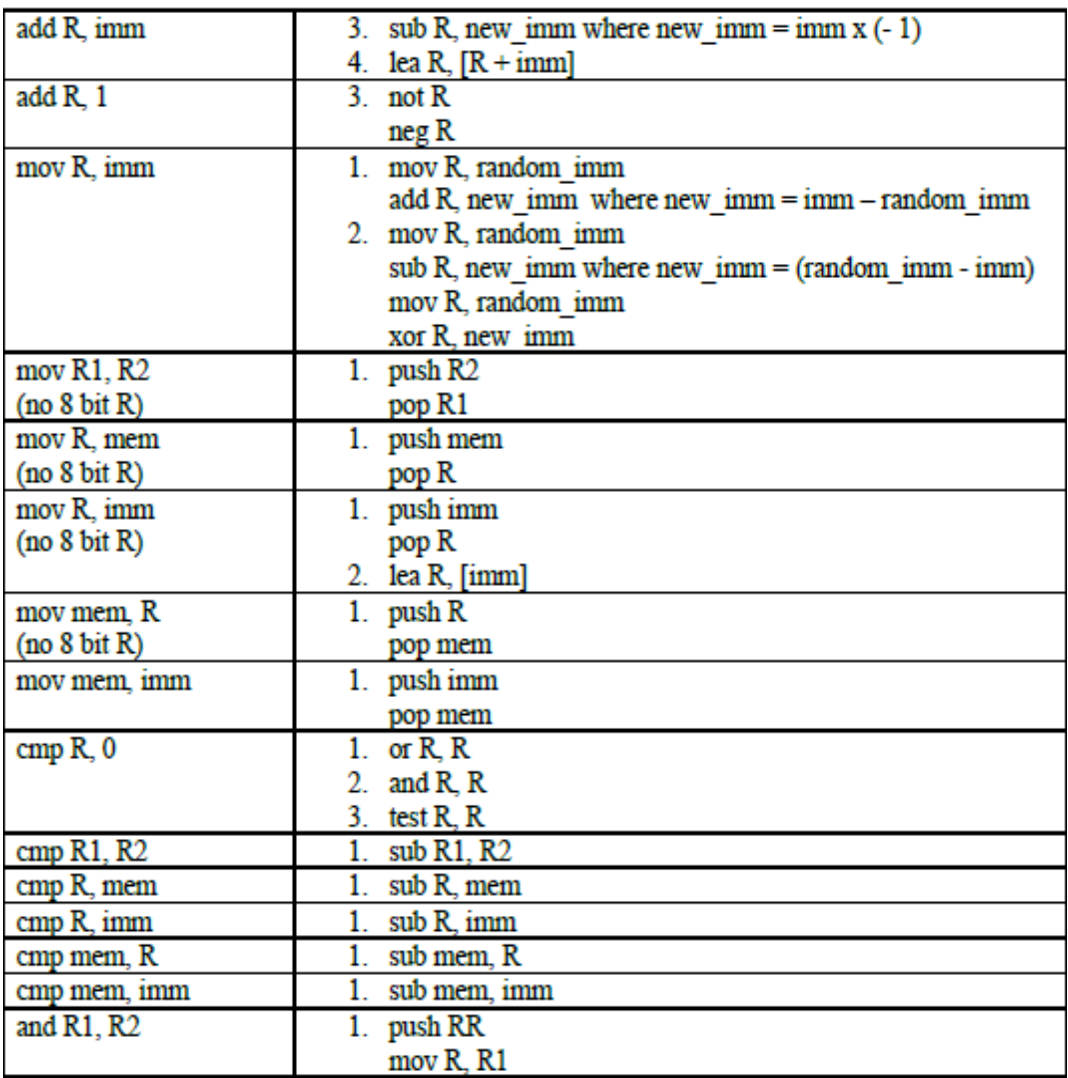

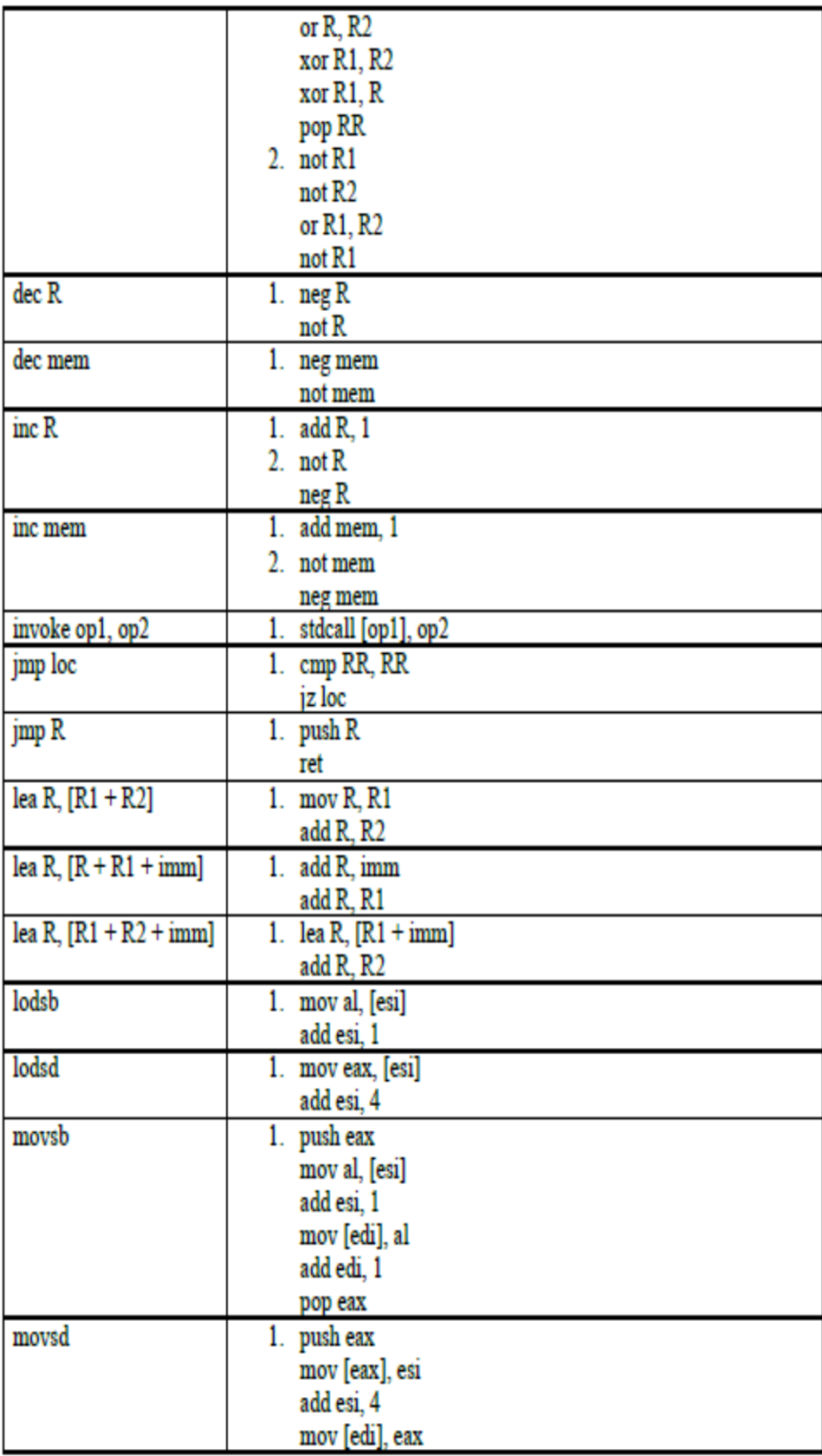

| add edi, 4<br>pop eax<br>neg R<br>1. $not R$<br>add R, 1<br>1. not mem<br>neg mem<br>add mem, 1<br>not R<br>1. $neg R$<br>sub R, 1<br>2. $neg R$<br>dec R<br>3. neg R<br>add R, -1<br>4. xor R, -1<br>not mem<br>1. neg mem<br>sub mem, 1<br>2. neg mem<br>dec mem<br>3. neg mem<br>add mem, -1<br>or R1, R2<br>1. push RR<br>mov RR, R1<br>xor RR, R2<br>and R1, R2<br>xor R1, RR<br>pop RR |
|----------------------------------------------------------------------------------------------------|
|                                                                                                    |
|                                                                                                    |
|                                                                                                    |
|                                                                                                    |
|                                                                                                    |
|                                                                                                    |
|                                                                                                    |
|                                                                                                    |
|                                                                                                    |
|                                                                                                    |
|                                                                                                    |
|                                                                                                    |
|                                                                                                    |
|                                                                                                    |
|                                                                                                    |
|                                                                                                    |
|                                                                                                    |
|                                                                                                    |
|                                                                                                    |
|                                                                                                    |
|                                                                                                    |
|                                                                                                    |
|                                                                                                    |
|                                                                                                    |
|                                                                                                    |
| or R1, mem<br>1. push RR                                                                                                    |
| mov RR, R1                                                                                                    |
| xor RR, mem                                                                                                    |
| and R1, mem                                                                                                    |
| xor R1, RR                                                                                                    |
| pop RR                                                                                                    |
| or R1, imm<br>1. push RR                                                                                                    |
| mov RR, R1                                                                                                    |
| xor RR, imm                                                                                                    |
| and R1, imm                                                                                                    |
| xor R1, RR                                                                                                    |
| pop RR                                                                                                    |
| or mem, R<br>1. push RR                                                                                                    |
| mov RR, mem                                                                                                    |
| xor RR, R                                                                                                    |
| and mem, R                                                                                                    |
| xor mem, RR                                                                                                    |
| pop RR                                                                                                    |

**Table 12 : Equivalent Instruction Substitution [21]**

## **Appendix B: Dead Code Instructions [21]**

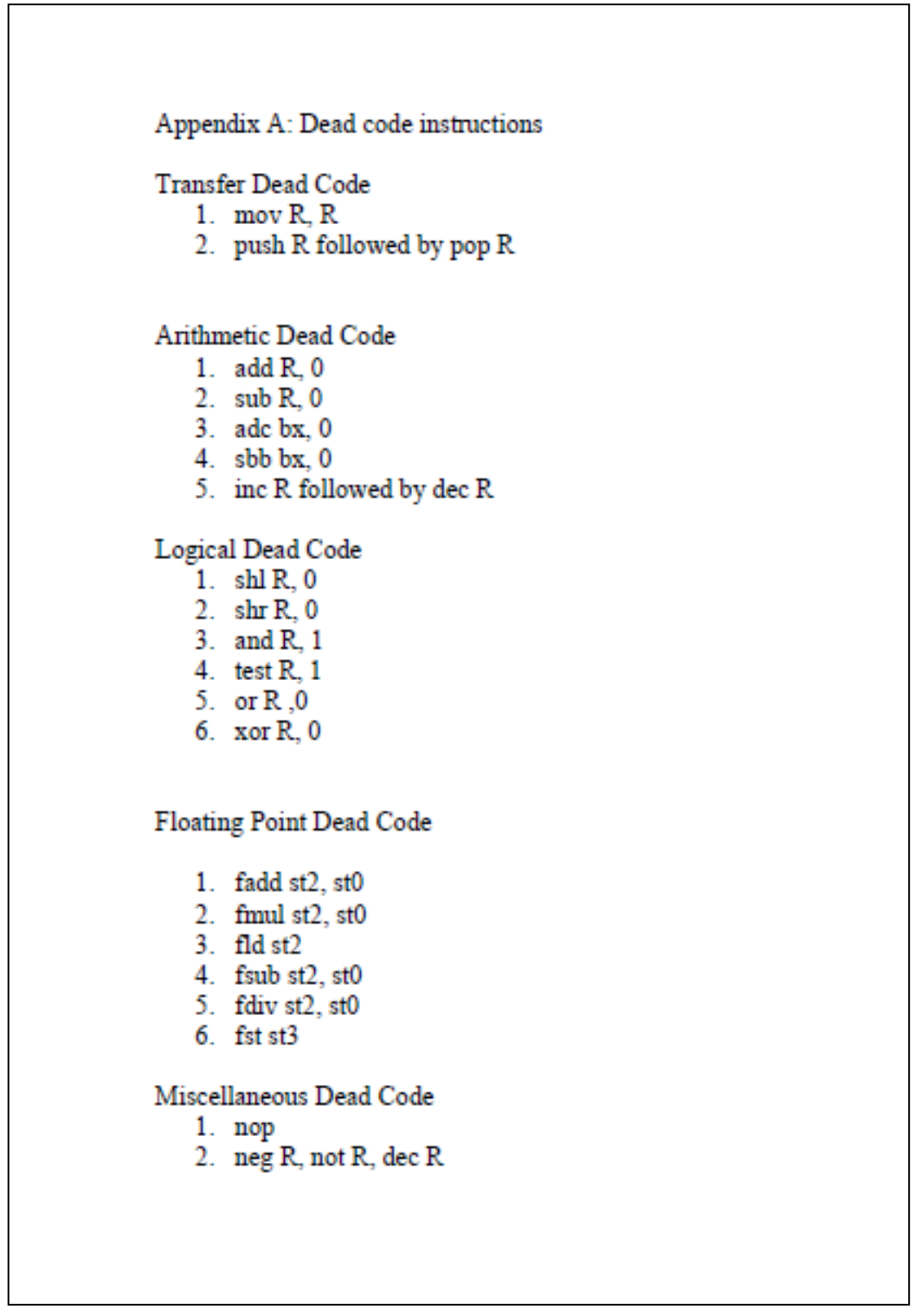

**Figure 34 : Dead Code Instructions [21]**

# **Appendix C: List of 8086 Instructions [23]**

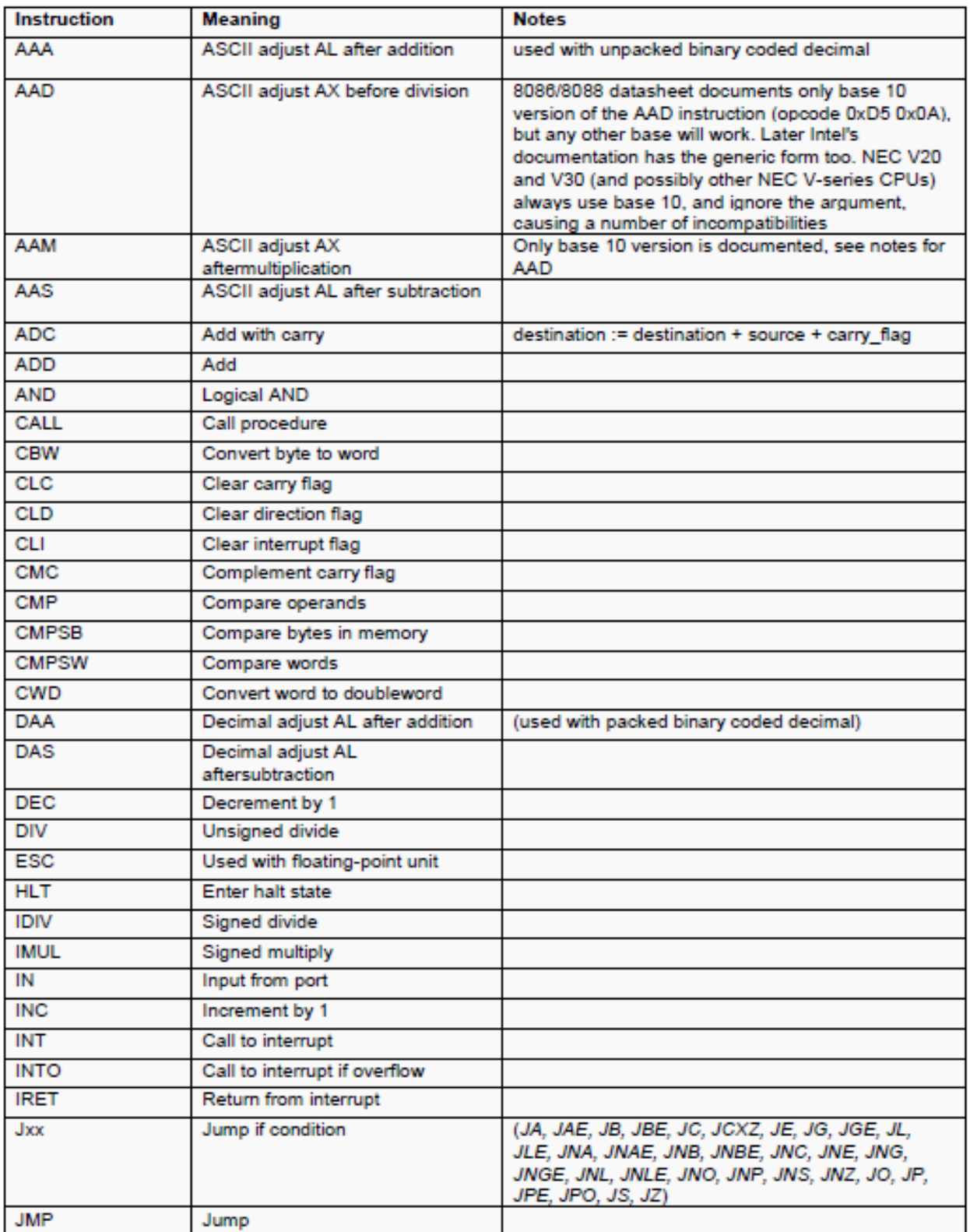

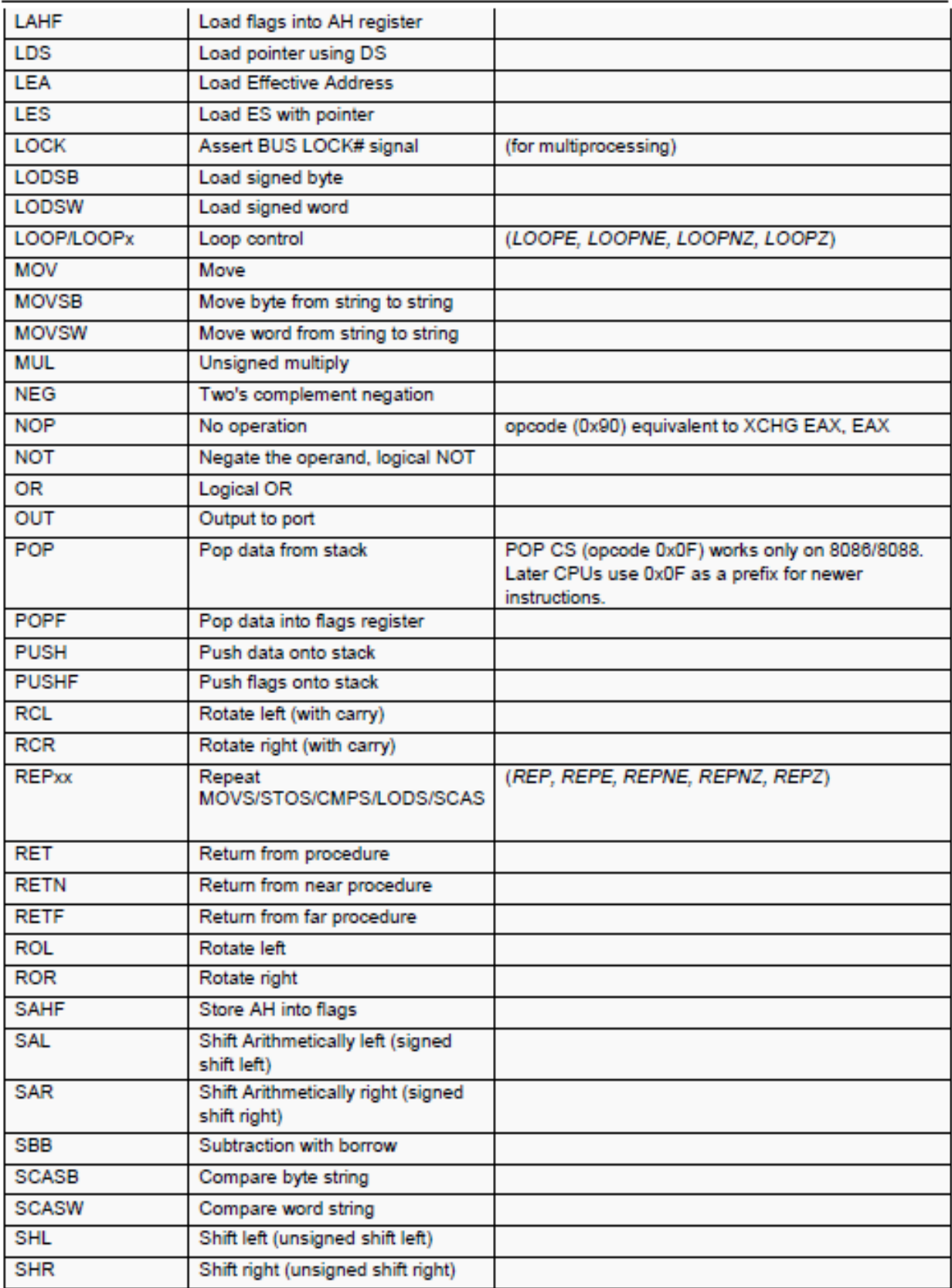

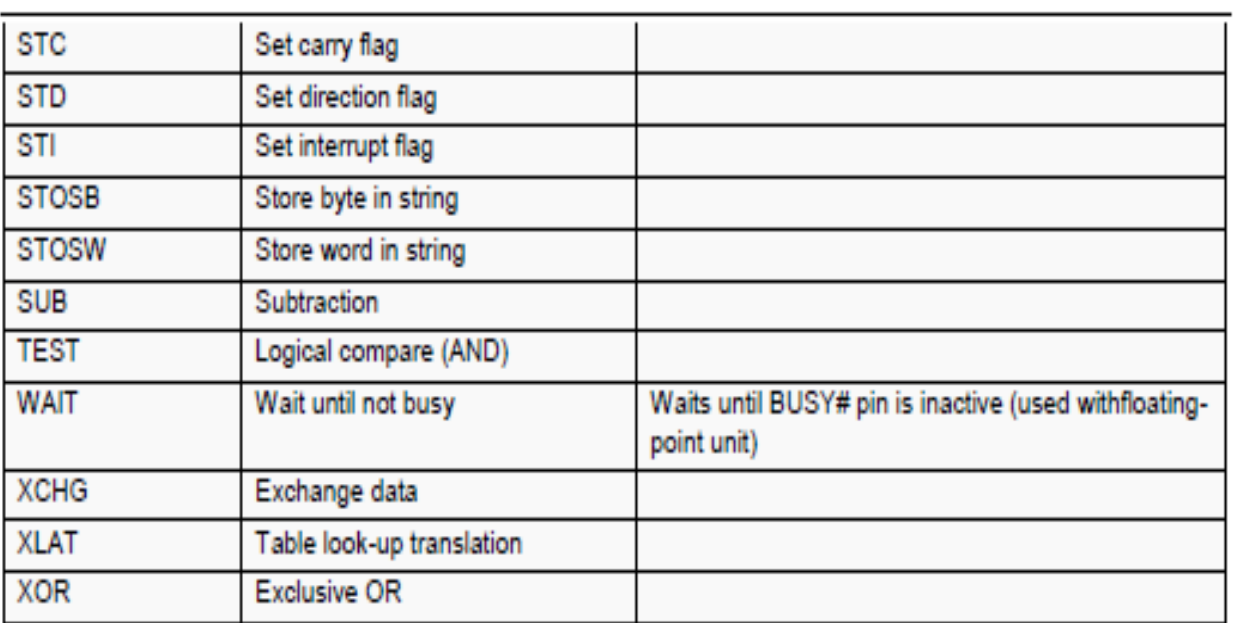

**Table 13 : List of 8086 Instructions [23]**
## Appendix D: HMM Model Trained N=2

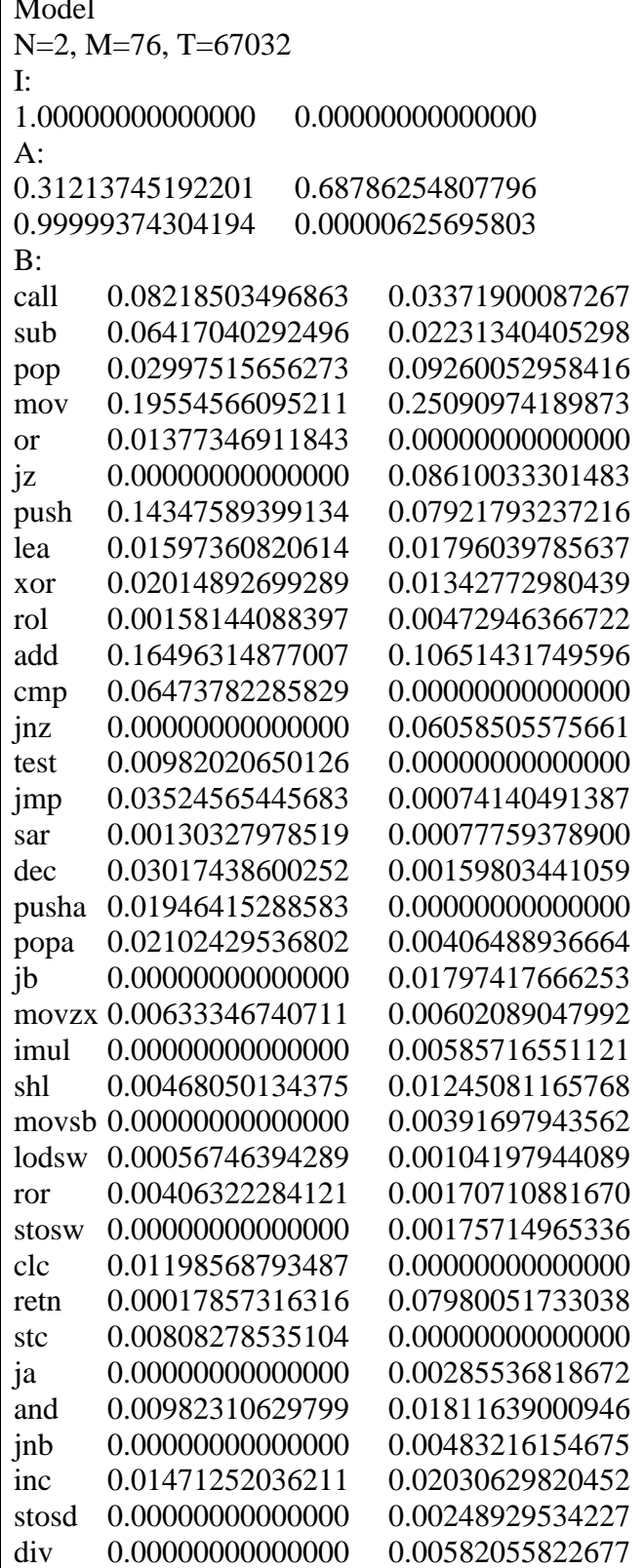

 $\Gamma$  =

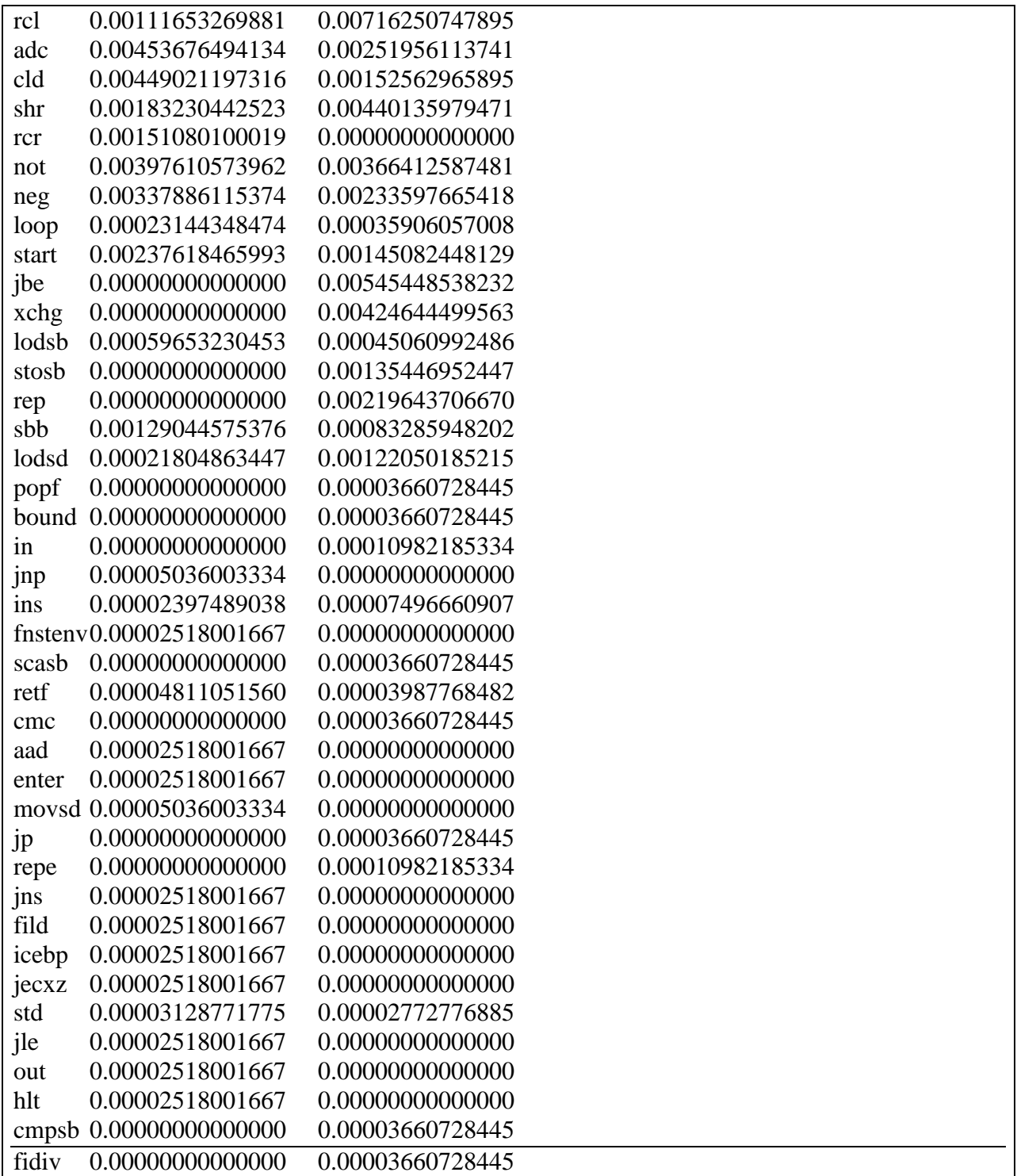

Table 14 : HMM Model Trained N=2

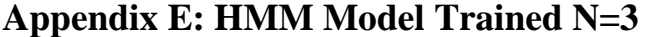

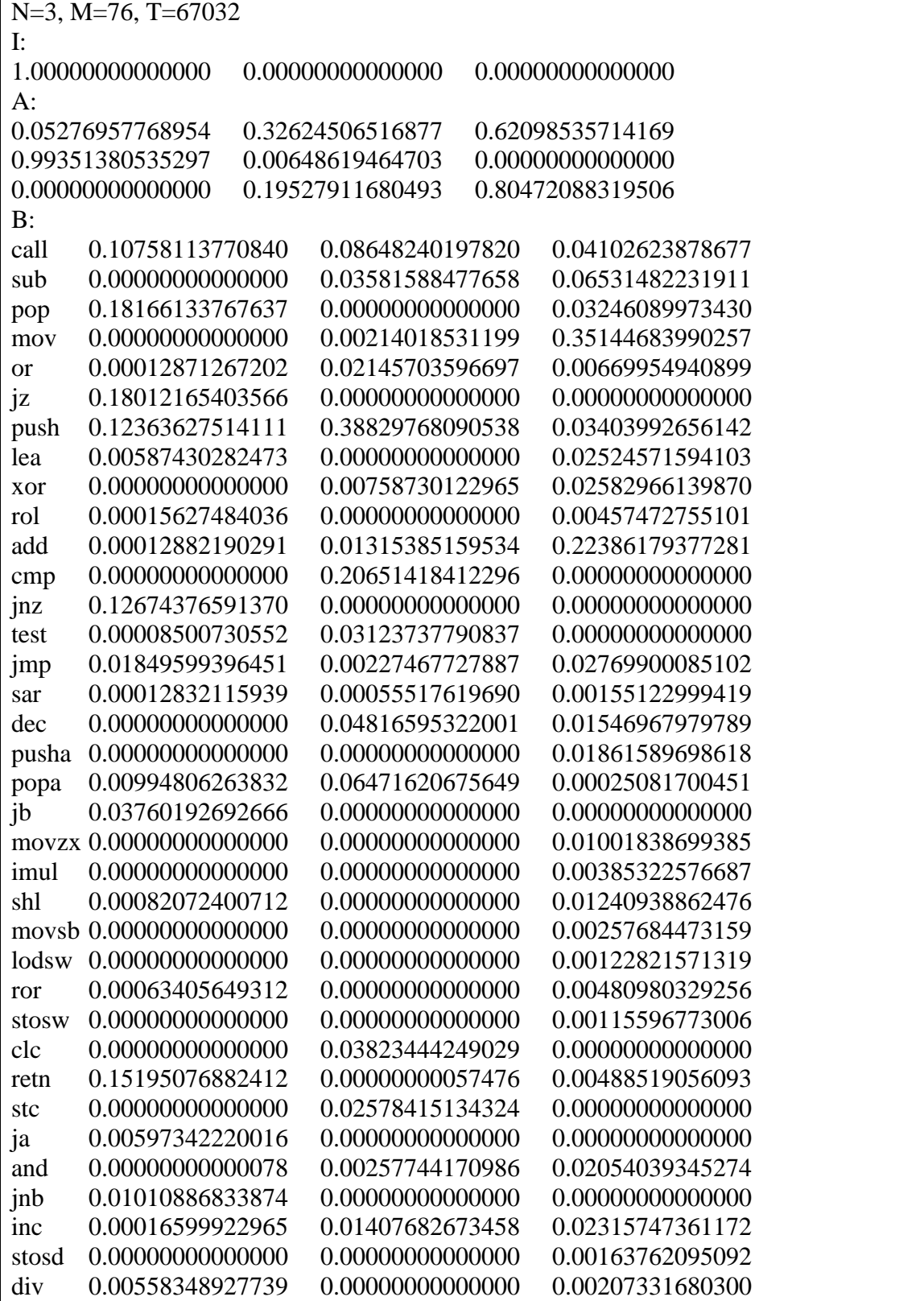

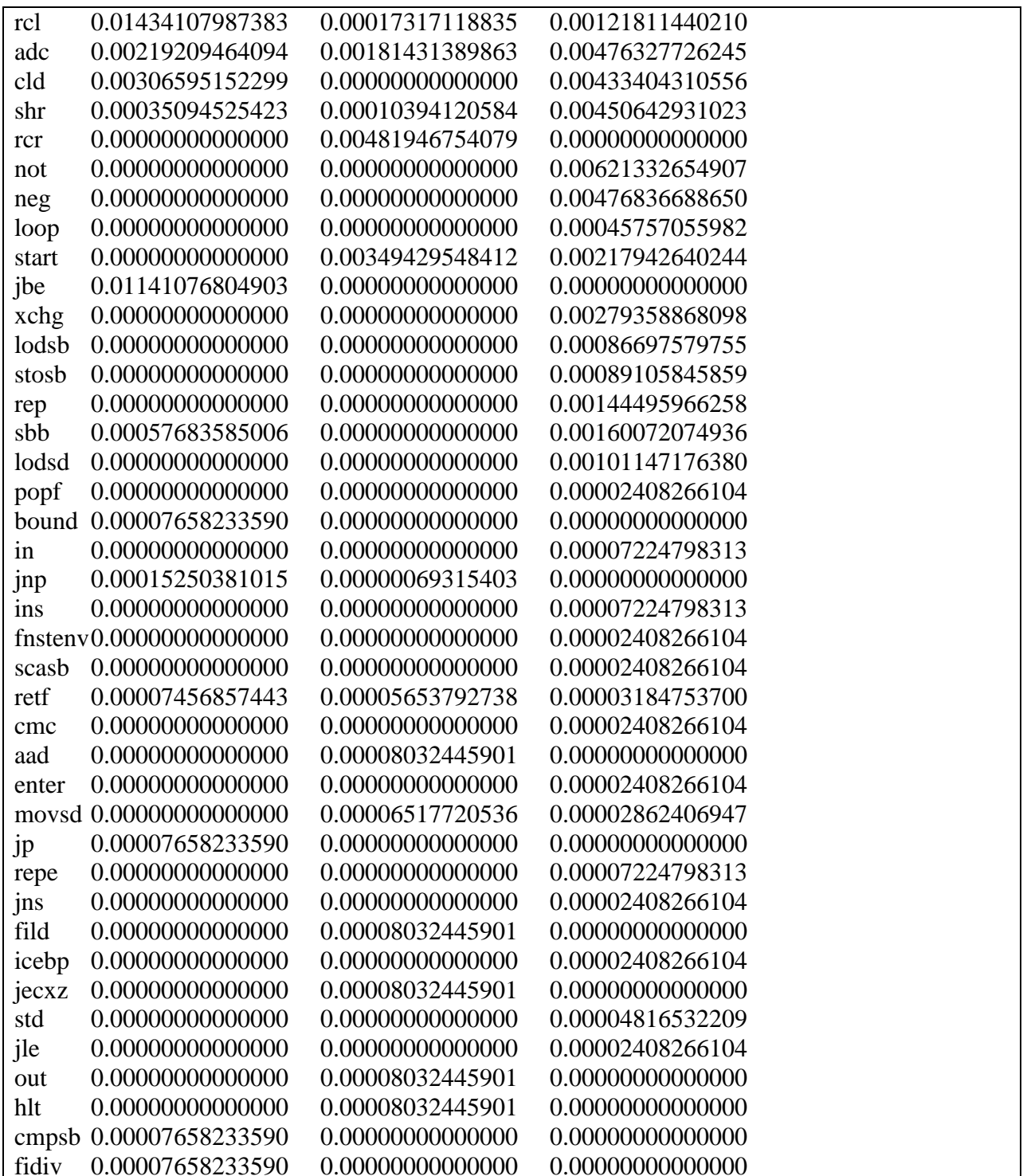

Table 15 : HMM Model Trained N=3

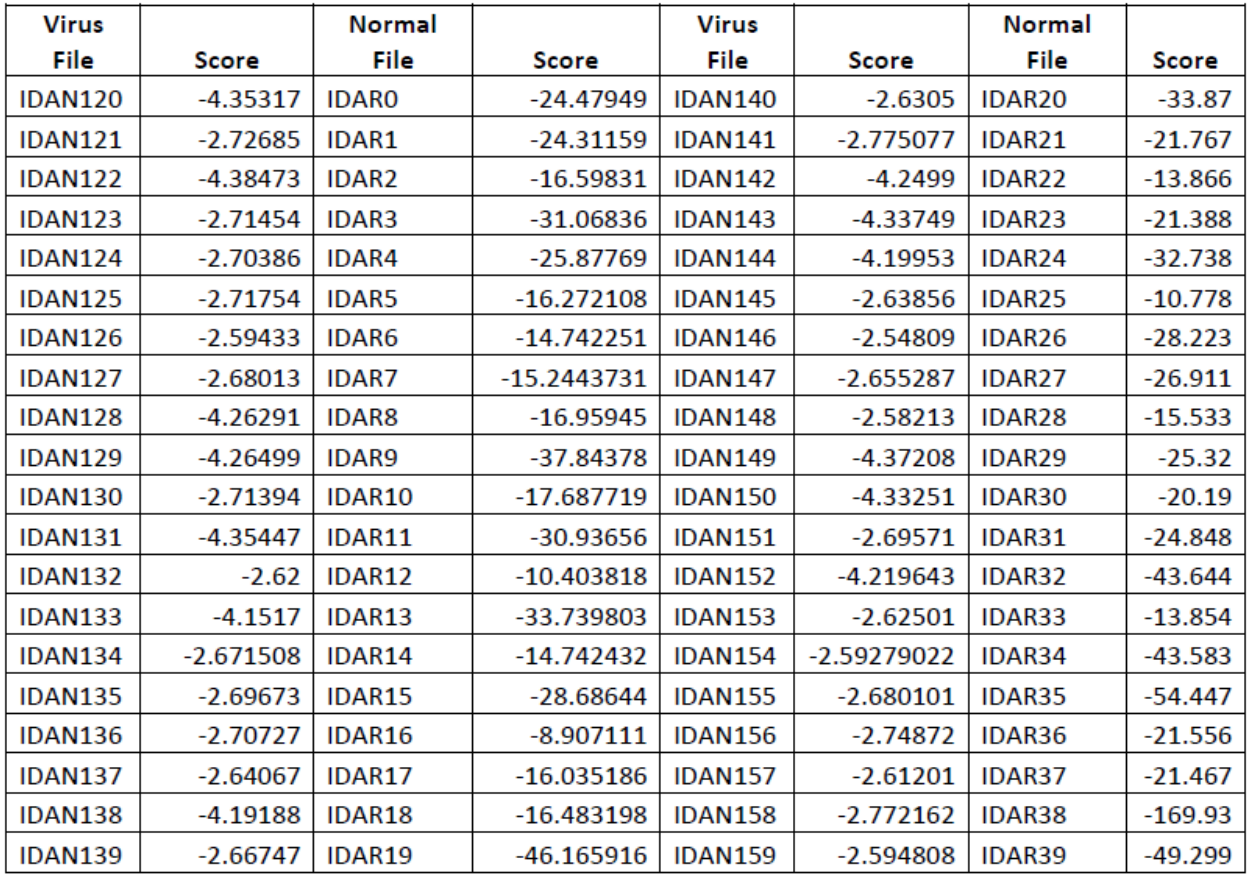

## **Appendix F: Scores of Base Virus Files vs Normal Files**

**Table 16 : Scores of Base Virus Files vs Normal Files**

| <b>Virus File</b> | <b>Score</b>  | <b>Virus File</b> | <b>Score</b>  |
|-------------------|---------------|-------------------|---------------|
| <b>IDAN120</b>    | -13.67460344  | <b>IDAN140</b>    | $-2.61428$    |
| <b>IDAN121</b>    | $-16.930178$  | <b>IDAN141</b>    | $-5.0936136$  |
| <b>IDAN122</b>    | $-9.6491296$  | <b>IDAN142</b>    | $-5.328729$   |
| <b>IDAN123</b>    | $-3.803387$   | <b>IDAN143</b>    | $-4.1712801$  |
| <b>IDAN124</b>    | -20.9437299   | IDAN144           | $-20.622002$  |
| <b>IDAN125</b>    | $-6.8493165$  | <b>IDAN145</b>    | $-7.338346$   |
| <b>IDAN126</b>    | $-6.178747$   | <b>IDAN146</b>    | $-2.52195$    |
| <b>IDAN127</b>    | $-2.64337732$ | <b>IDAN147</b>    | $-17.528855$  |
| <b>IDAN128</b>    | $-5.27169$    | IDAN148           | $-4.392361$   |
| <b>IDAN129</b>    | $-20.120129$  | <b>IDAN149</b>    | $-4.264325$   |
| <b>IDAN130</b>    | -9.75918045   | <b>IDAN150</b>    | $-10.757379$  |
| <b>IDAN131</b>    | $-18.5724536$ | <b>IDAN151</b>    | $-4.3097744$  |
| <b>IDAN132</b>    | $-4.5055146$  | <b>IDAN152</b>    | $-3.957129$   |
| <b>IDAN133</b>    | $-19.83854$   | <b>IDAN153</b>    | $-10.37725$   |
| <b>IDAN134</b>    | $-14.925978$  | <b>IDAN154</b>    | -33.456365    |
| <b>IDAN135</b>    | $-16.4969121$ | <b>IDAN155</b>    | $-36.4617486$ |
| <b>IDAN136</b>    | $-3.633918$   | <b>IDAN156</b>    | $-8.557395$   |
| <b>IDAN137</b>    | $-2.684068$   | <b>IDAN157</b>    | $-12.0109775$ |
| <b>IDAN138</b>    | $-8.3367156$  | <b>IDAN158</b>    | $-13.6011$    |
| <b>IDAN139</b>    | $-13.95565$   | <b>IDAN159</b>    | -38.3416859   |

**Appendix G: HMM Test with 15% Morphing**

**Table 17 : HMM Test with 15% Morphing**

| <b>Virus File</b> | <b>Score</b> | <b>Virus File</b> | <b>Score</b> |
|-------------------|--------------|-------------------|--------------|
| <b>IDAN120</b>    | $-13.4838$   | <b>IDAN140</b>    | $-6.97814$   |
| <b>IDAN121</b>    | $-17.6592$   | <b>IDAN141</b>    | $-5.09419$   |
| <b>IDAN122</b>    | $-9.40807$   | <b>IDAN142</b>    | $-7.77197$   |
| <b>IDAN123</b>    | $-2.69738$   | <b>IDAN143</b>    | $-3.8671$    |
| <b>IDAN124</b>    | $-19.0013$   | <b>IDAN144</b>    | $-20.2359$   |
| <b>IDAN125</b>    | $-7.115$     | <b>IDAN145</b>    | $-11.298$    |
| <b>IDAN126</b>    | $-2.53906$   | IDAN146           | $-4.01597$   |
| <b>IDAN127</b>    | $-2.66287$   | <b>IDAN147</b>    | $-8.00268$   |
| <b>IDAN128</b>    | $-4.99566$   | IDAN148           | $-4.2418$    |
| <b>IDAN129</b>    | $-15.7902$   | <b>IDAN149</b>    | $-6.56102$   |
| <b>IDAN130</b>    | $-2.68677$   | <b>IDAN150</b>    | $-10.7584$   |
| <b>IDAN131</b>    | $-18.5724$   | <b>IDAN151</b>    | $-2.68392$   |
| <b>IDAN132</b>    | $-4.5047$    | <b>IDAN152</b>    | $-6.01988$   |
| <b>IDAN133</b>    | $-11.4683$   | <b>IDAN153</b>    | $-17.5171$   |
| IDAN134           | $-21.9264$   | <b>IDAN154</b>    | $-33.0852$   |
| <b>IDAN135</b>    | $-16.2617$   | <b>IDAN155</b>    | $-36.4615$   |
| <b>IDAN136</b>    | $-3.6265$    | <b>IDAN156</b>    | $-8.34347$   |
| <b>IDAN137</b>    | $-2.68939$   | <b>IDAN157</b>    | $-12.0109$   |
| <b>IDAN138</b>    | $-10.2884$   | <b>IDAN158</b>    | $-12.6013$   |
| <b>IDAN139</b>    | $-9.79208$   | <b>IDAN159</b>    | $-39.2773$   |

**Appendix H: HMM Test with 25% Morphing**

**Table 18 : HMM Test with 25% Morphing**

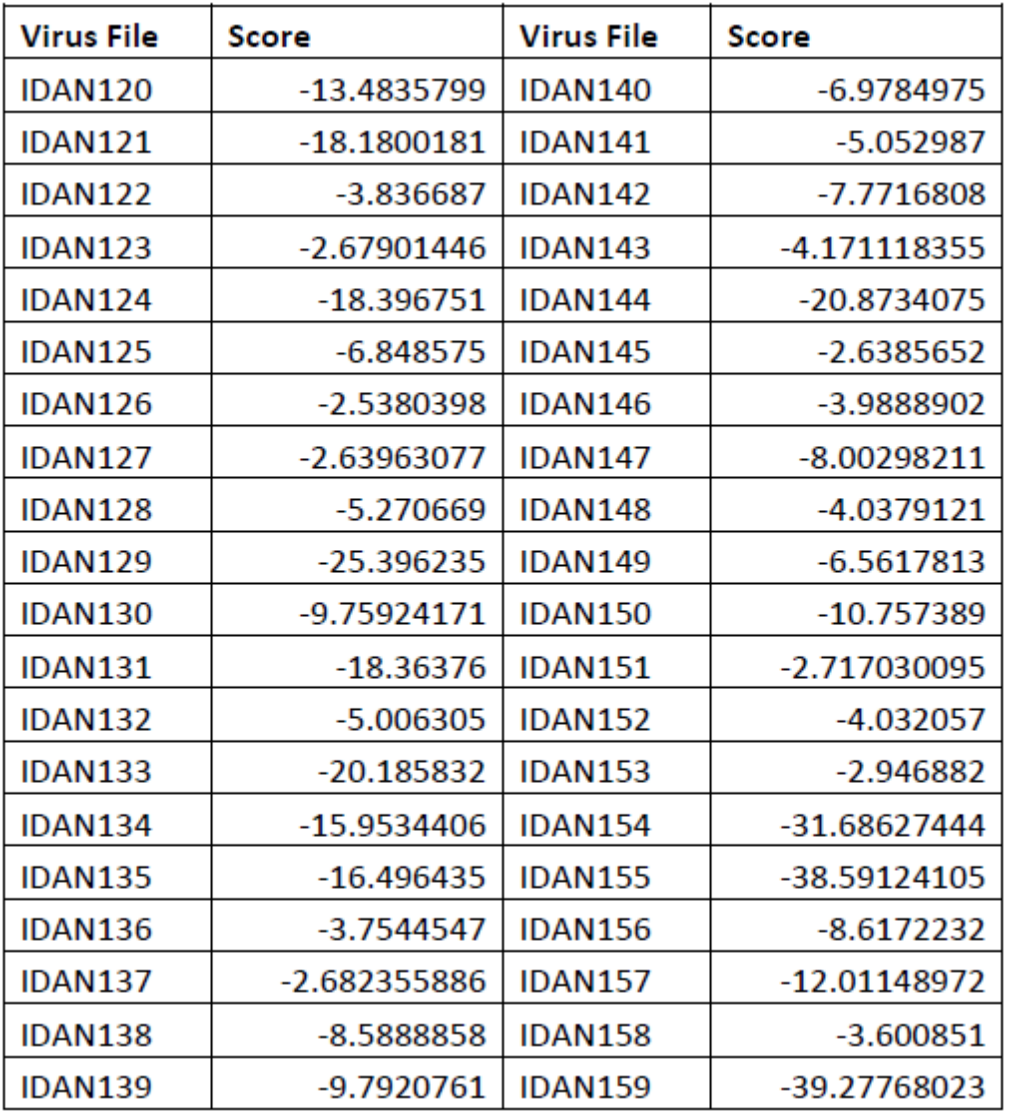

## **Appendix I: HMM Test with 35% Morphing**

**Table 19 : HMM Test with 35% Morphing**

| <b>Un-Morphed Virus File</b> | <b>Score</b> | <b>Un-Morphed Virus File</b> | <b>Score</b> |
|------------------------------|--------------|------------------------------|--------------|
| <b>IDAN120</b>               | $-5.35317$   | IDAN140                      | $-2.6305$    |
| <b>IDAN121</b>               | $-2.2342$    | <b>IDAN141</b>               | $-2.775077$  |
| <b>IDAN122</b>               | $-6.39854$   | <b>IDAN142</b>               | $-4.2499$    |
| <b>IDAN123</b>               | $-3.3542$    | IDAN143                      | $-4.33749$   |
| IDAN124                      | $-2.70386$   | IDAN144                      | $-4.19953$   |
| <b>IDAN125</b>               | $-2.71754$   | IDAN145                      | $-2.63856$   |
| <b>IDAN126</b>               | $-2.59433$   | IDAN146                      | $-2.54809$   |
| <b>IDAN127</b>               | $-4.62352$   | IDAN147                      | $-2.655287$  |
| IDAN128                      | $-5.12531$   | IDAN148                      | $-2.58213$   |
| <b>IDAN129</b>               | $-4.22352$   | IDAN149                      | $-4.37208$   |
| <b>IDAN130</b>               | $-2.2345$    | IDAN150                      | $-4.33251$   |
| <b>IDAN131</b>               | $-4.35447$   | <b>IDAN151</b>               | $-2.69571$   |
| <b>IDAN132</b>               | $-2.62432$   | <b>IDAN152</b>               | $-1.3425$    |
| <b>IDAN133</b>               | $-1.83747$   | <b>IDAN153</b>               | $-2.23521$   |
| IDAN134                      | $-2.672345$  | IDAN154                      | $-5.23543$   |
| <b>IDAN135</b>               | $-2.65454$   | <b>IDAN155</b>               | $-2.680101$  |
| IDAN136                      | $-5.72727$   | <b>IDAN156</b>               | $-2.74872$   |
| <b>IDAN137</b>               | $-2.64067$   | <b>IDAN157</b>               | $-2.873245$  |
| IDAN138                      | $-4.19188$   | <b>IDAN158</b>               | $-2.772162$  |
| <b>IDAN139</b>               | $-2.66747$   | <b>IDAN159</b>               | $-2.594808$  |

**Appendix J: HMM Test with 15% Morphing after Code Emulation**

**Table 20: HMM Test with 15% Morphing after Code Emulation**

| <b>Un-Morphed Virus File</b> | Score        | <b>Un-Morphed Virus File</b> | <b>Score</b> |
|------------------------------|--------------|------------------------------|--------------|
| <b>IDAN120</b>               | $-5.35317$   | <b>IDAN140</b>               | $-2.6305$    |
| <b>IDAN121</b>               | $-2.72685$   | <b>IDAN141</b>               | $-2.775077$  |
| <b>IDAN122</b>               | $-4.38473$   | <b>IDAN142</b>               | $-3.432599$  |
| <b>IDAN123</b>               | $-2.91657$   | <b>IDAN143</b>               | $-4.33749$   |
| <b>IDAN124</b>               | $-2.345226$  | IDAN144                      | $-4.19953$   |
| <b>IDAN125</b>               | $-2.66654$   | <b>IDAN145</b>               | $-2.63856$   |
| <b>IDAN126</b>               | $-4.59433$   | IDAN146                      | $-3.474509$  |
| <b>IDAN127</b>               | $-3.23484$   | <b>IDAN147</b>               | $-2.99987$   |
| <b>IDAN128</b>               | $-6.26291$   | <b>IDAN148</b>               | $-4.24513$   |
| <b>IDAN129</b>               | $-4.24523$   | <b>IDAN149</b>               | $-4.37208$   |
| <b>IDAN130</b>               | $-1.71394$   | <b>IDAN150</b>               | $-4.33251$   |
| <b>IDAN131</b>               | $-1.3234447$ | <b>IDAN151</b>               | $-2.69571$   |
| <b>IDAN132</b>               | $-2.62434$   | <b>IDAN152</b>               | $-4.219643$  |
| <b>IDAN133</b>               | $-4.48754$   | <b>IDAN153</b>               | $-2.62501$   |
| IDAN134                      | $-3.252348$  | <b>IDAN154</b>               | $-2.59279$   |
| <b>IDAN135</b>               | $-2.45213$   | <b>IDAN155</b>               | $-2.680101$  |
| <b>IDAN136</b>               | $-1.90747$   | <b>IDAN156</b>               | $-2.74872$   |
| <b>IDAN137</b>               | $-2.64067$   | <b>IDAN157</b>               | $-2.61201$   |
| <b>IDAN138</b>               | $-4.19188$   | <b>IDAN158</b>               | $-2.772162$  |
| <b>IDAN139</b>               | $-2.66747$   | <b>IDAN159</b>               | $-2.594808$  |

**Appendix K: HMM Test with 25% Morphing after Code Emulation**

**Table 21 : HMM Test with 25% Morphing after Code Emulation**

| <b>Un-Morphed Virus File</b> | Score     | <b>Un-Morphed Virus File</b> | <b>Score</b> |
|------------------------------|-----------|------------------------------|--------------|
| <b>IDAN120</b>               | $-4.3532$ | <b>IDAN140</b>               | $-2.6305$    |
| <b>IDAN121</b>               | $-2.7269$ | <b>IDAN141</b>               | $-6.7341$    |
| <b>IDAN122</b>               | $-4.3847$ | <b>IDAN142</b>               | $-4.2499$    |
| <b>IDAN123</b>               | $-2.7145$ | <b>IDAN143</b>               | $-6.3375$    |
| <b>IDAN124</b>               | $-2.5383$ | <b>IDAN144</b>               | $-5.2133$    |
| <b>IDAN125</b>               | $-2.1238$ | <b>IDAN145</b>               | $-2.6386$    |
| <b>IDAN126</b>               | $-4.7645$ | IDAN146                      | $-2.5481$    |
| <b>IDAN127</b>               | $-5.6541$ | <b>IDAN147</b>               | $-2.4857$    |
| <b>IDAN128</b>               | $-5.2629$ | <b>IDAN148</b>               | $-1.5821$    |
| <b>IDAN129</b>               | $-6.2388$ | <b>IDAN149</b>               | $-2.3237$    |
| <b>IDAN130</b>               | $-2.7139$ | <b>IDAN150</b>               | $-4.7356$    |
| <b>IDAN131</b>               | $-5.3545$ | <b>IDAN151</b>               | $-3.954$     |
| <b>IDAN132</b>               | $-2.62$   | <b>IDAN152</b>               | $-4.2196$    |
| <b>IDAN133</b>               | $-4.1517$ | <b>IDAN153</b>               | $-2.625$     |
| IDAN134                      | $-3.5539$ | <b>IDAN154</b>               | $-2.5928$    |
| <b>IDAN135</b>               | $-2.6967$ | <b>IDAN155</b>               | $-2.6801$    |
| <b>IDAN136</b>               | $-2.7073$ | <b>IDAN156</b>               | $-2.7487$    |
| <b>IDAN137</b>               | $-4.9234$ | <b>IDAN157</b>               | $-2.612$     |
| <b>IDAN138</b>               | $-4.1919$ | <b>IDAN158</b>               | $-2.7722$    |
| <b>IDAN139</b>               | $-2.9985$ | <b>IDAN159</b>               | $-5.8754$    |

**Appendix L: HMM Test with 35% Morphing after Code Emulation**

**Table 22 : HMM Test with 35% Morphing after Code Emulation**

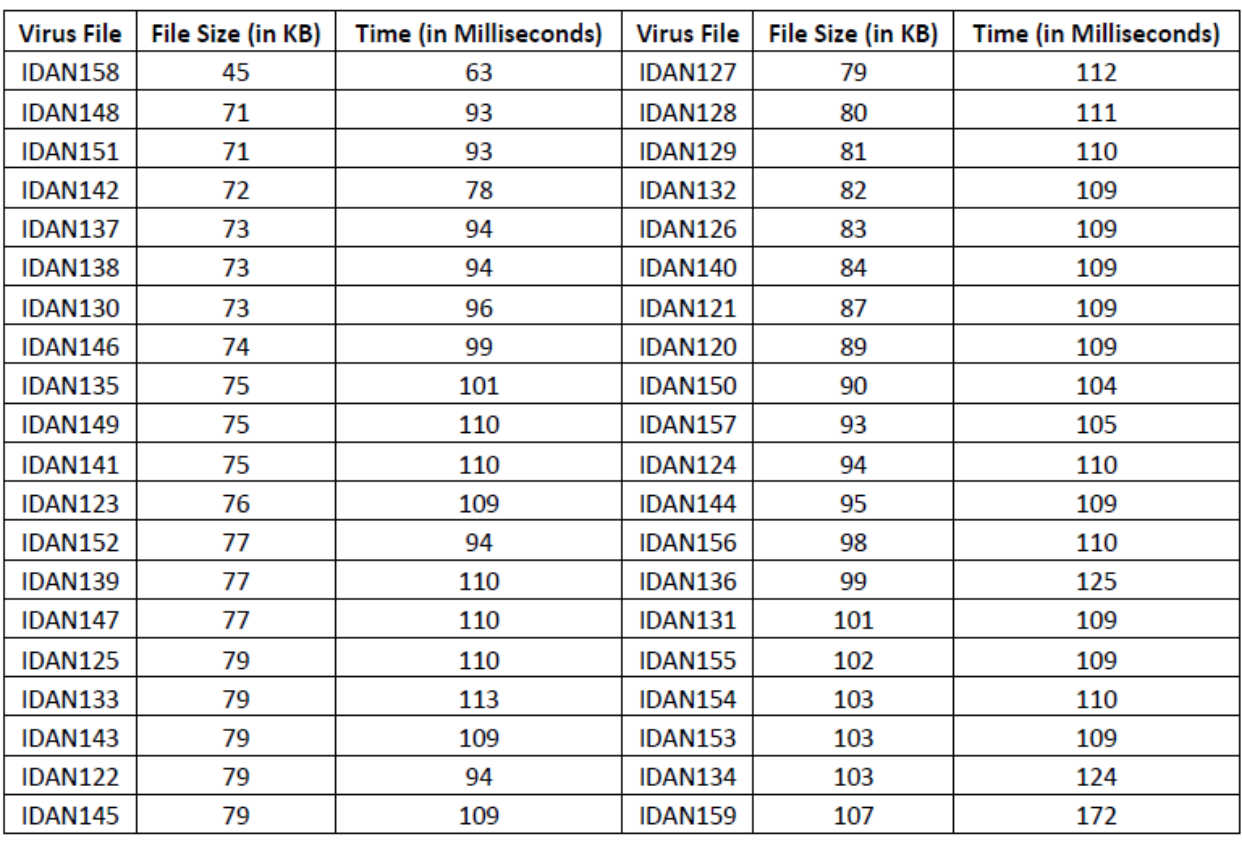

## **Appendix M: Code Emulator – Execution Time Analysis**

**Table 23: Execution Time Analysis**

# **Appendix N: Instruction Count Comparison**

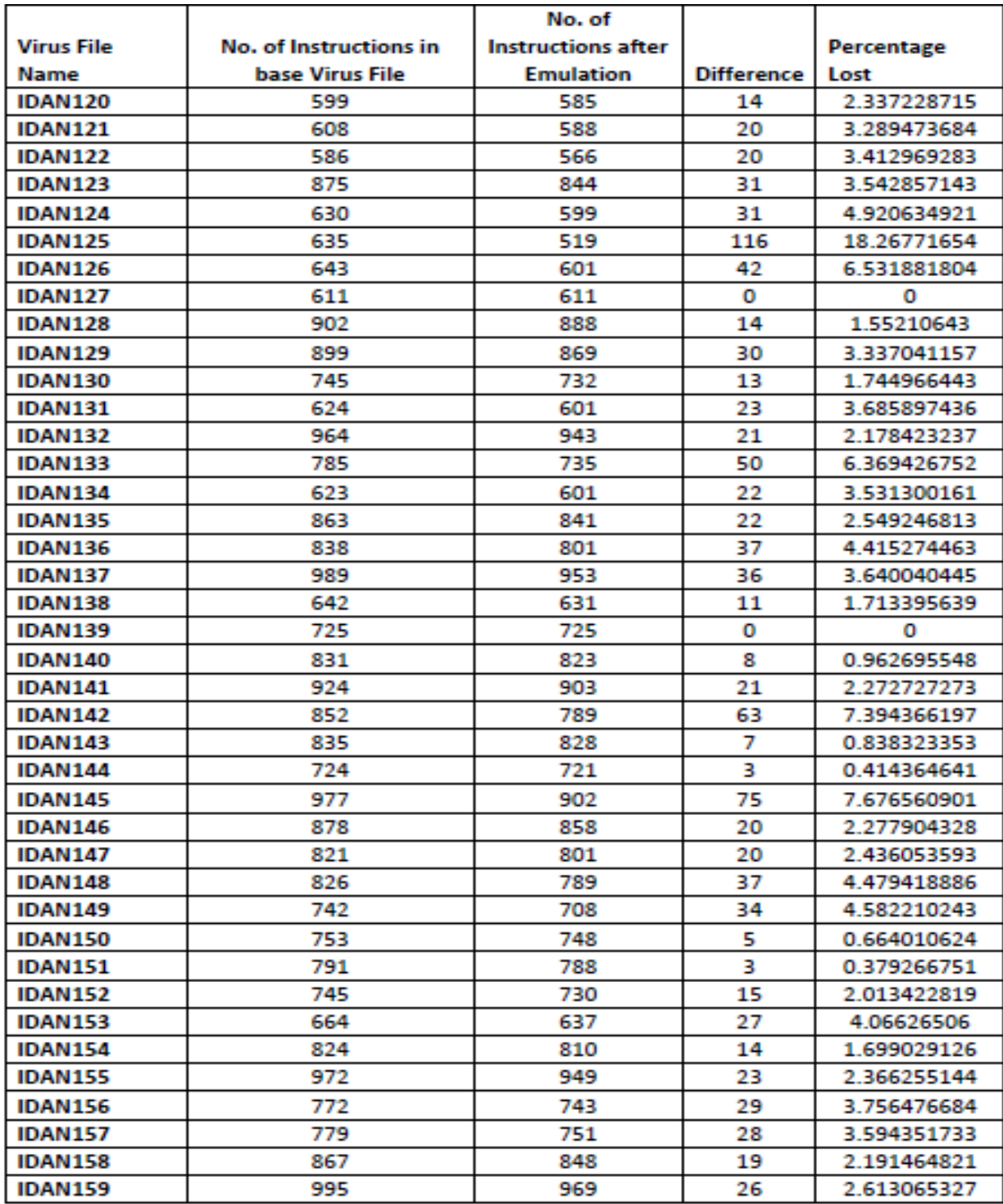

**Table 24: Instruction Count Comparison**

#### **Appendix O: HMM Tests with Models Built with x% Morphed Virus Files**

Considering the fact that the base virus files may not be always available, we performed few additional tests to see whether the code emulator and HMM can distinguish between the morphed virus and normal files. Idea was to make HMM models based on the morphed virus copies rather than using base virus files. We collected 200 morphed viruses having 15% morphing. HMM model was made using 160 of these morphed copies and the remaining 40 were used for HMM scoring. We repeated this process for 35%, 55% and 75% morphing too. We then also analyzed the detection rate before and after the emulation.

#### -60 -55 -50 -45 -40 -35 -30 -25 -20 -15 -10 -5 0  $0 \longrightarrow 10 \longrightarrow 20 \longrightarrow 30 \longrightarrow 40 \longrightarrow 50$ Morphed Virus Files **Normal Files**

#### **HMM Tests without Code Emulation**

**Figure 35 : HMM Test with 15% Morphing**

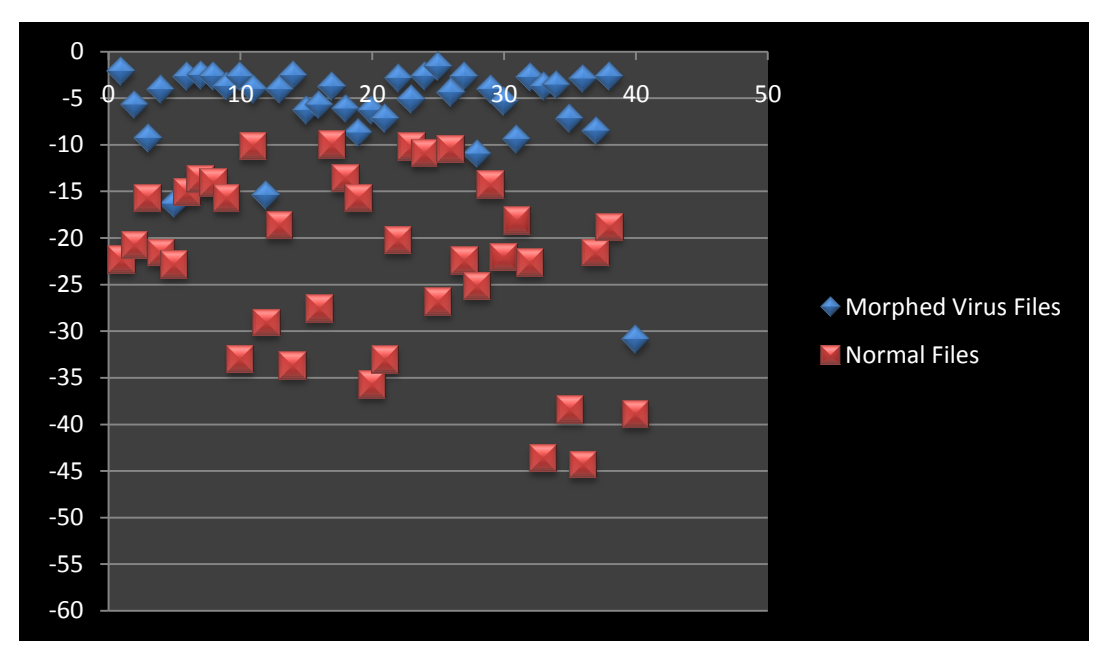

**Figure 36 : HMM Test with 35% Morphing**

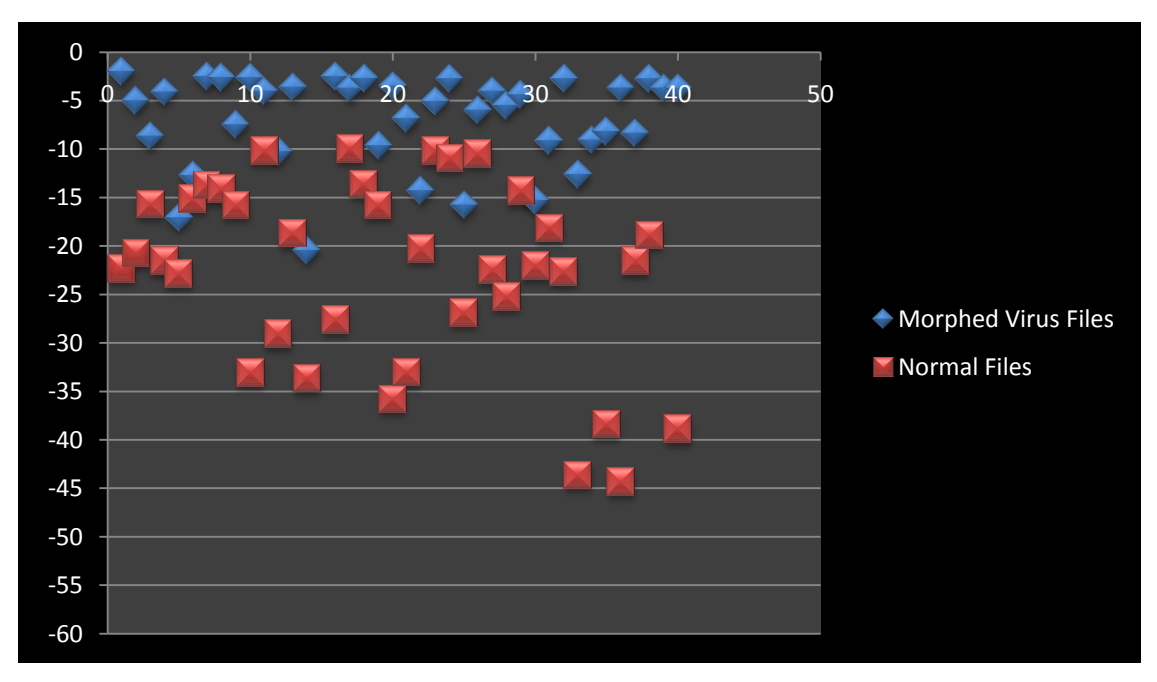

**Figure 37 : HMM Test with 55% Morphing**

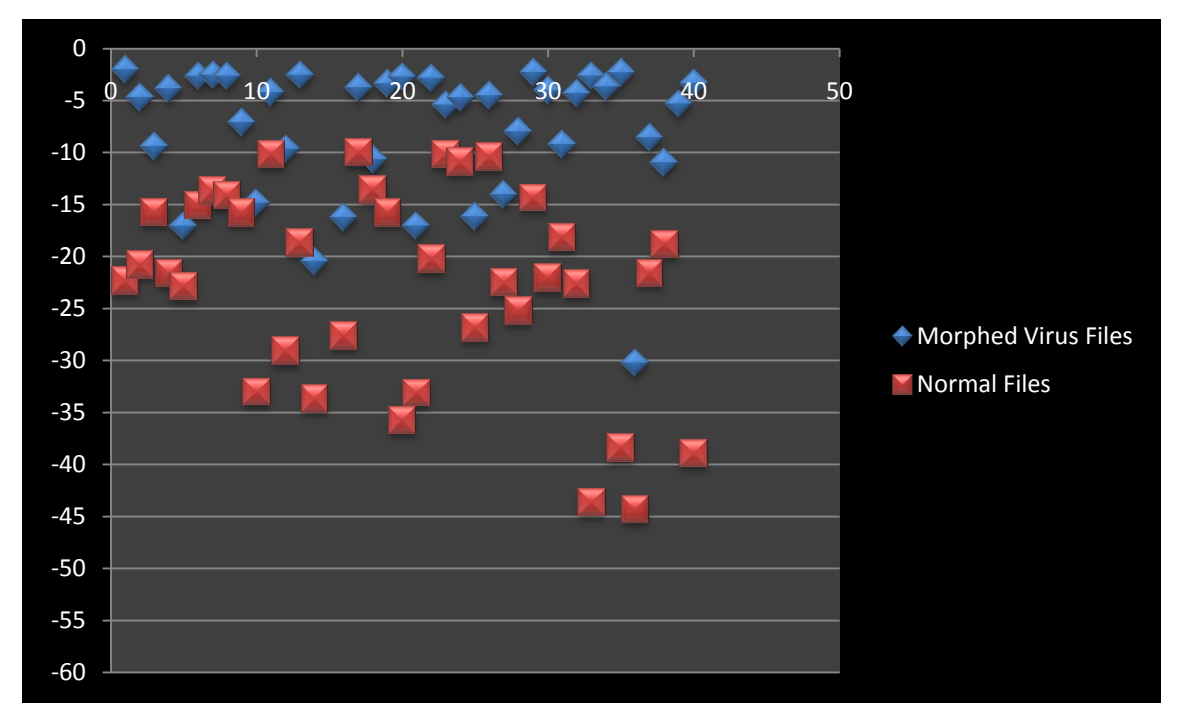

**Figure 38 : HMM Test with 75% Morphing**

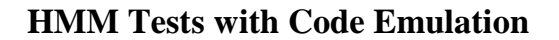

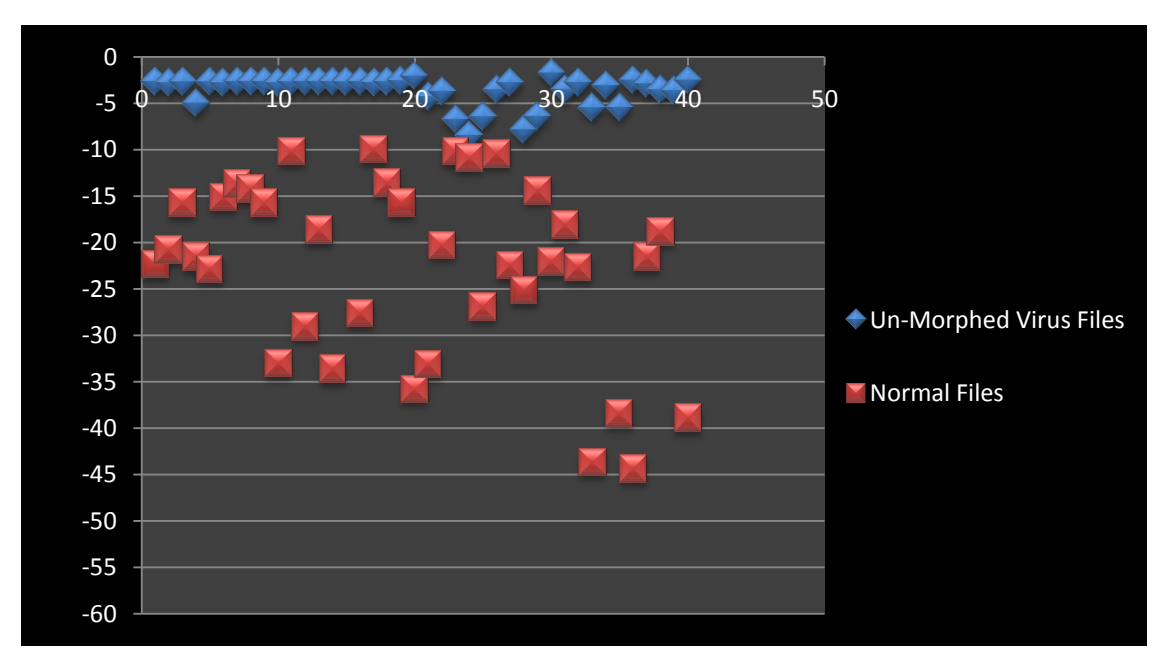

**Figure 39 : HMM Test with 15% Morphing**

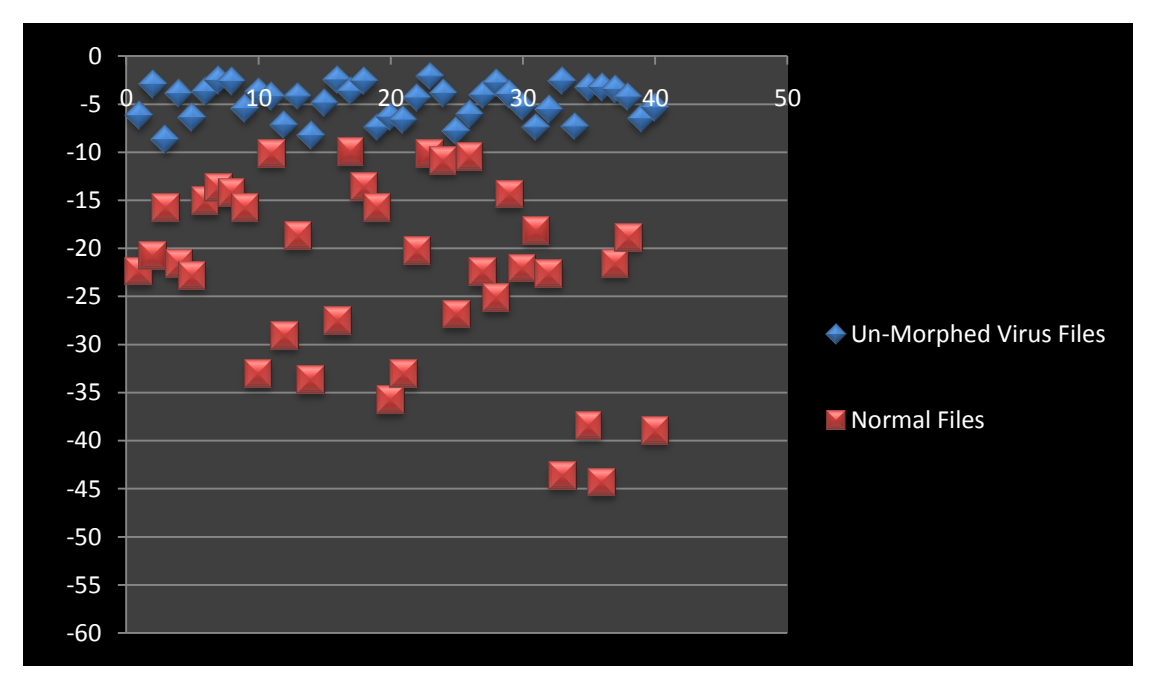

**Figure 40 : HMM Test with 35% Morphing**

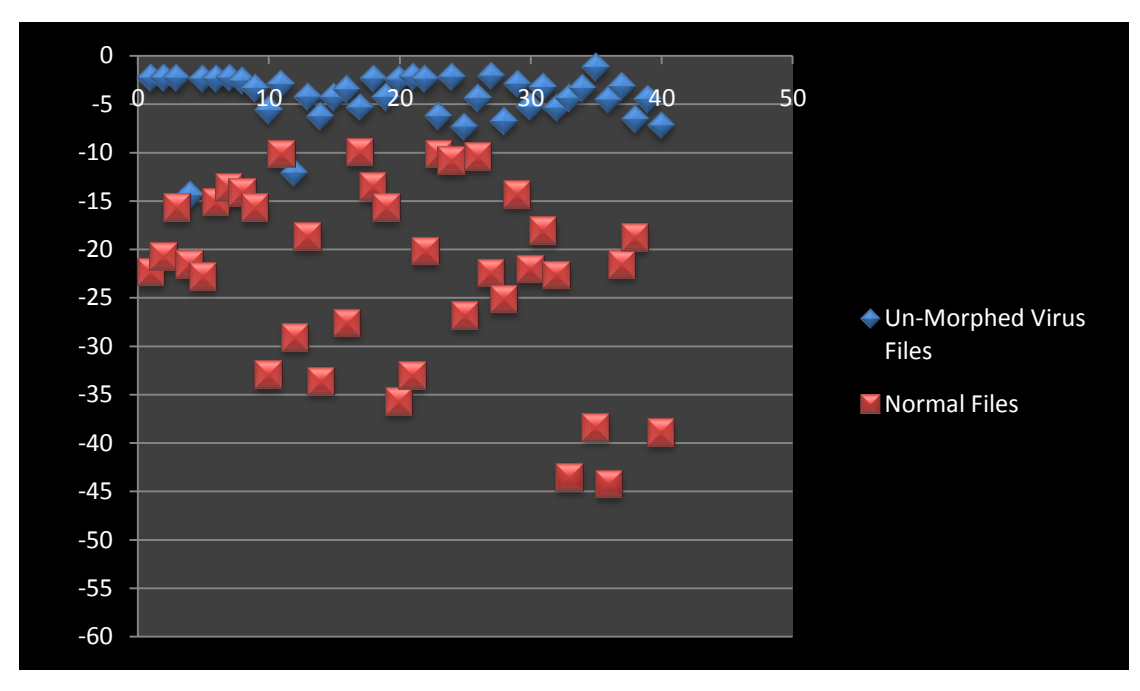

**Figure 41 : HMM Test with 55% Morphing**

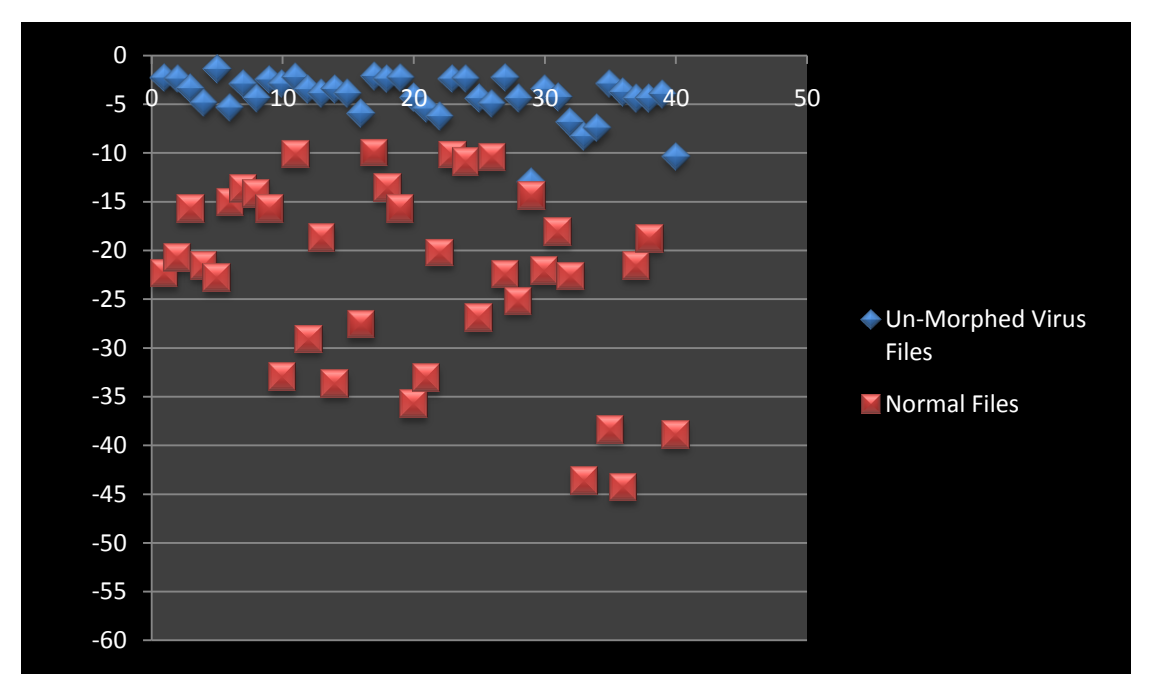

**Figure 42 : HMM Test with 75% Morphing**

**Virus Detection Rate Comparison** 

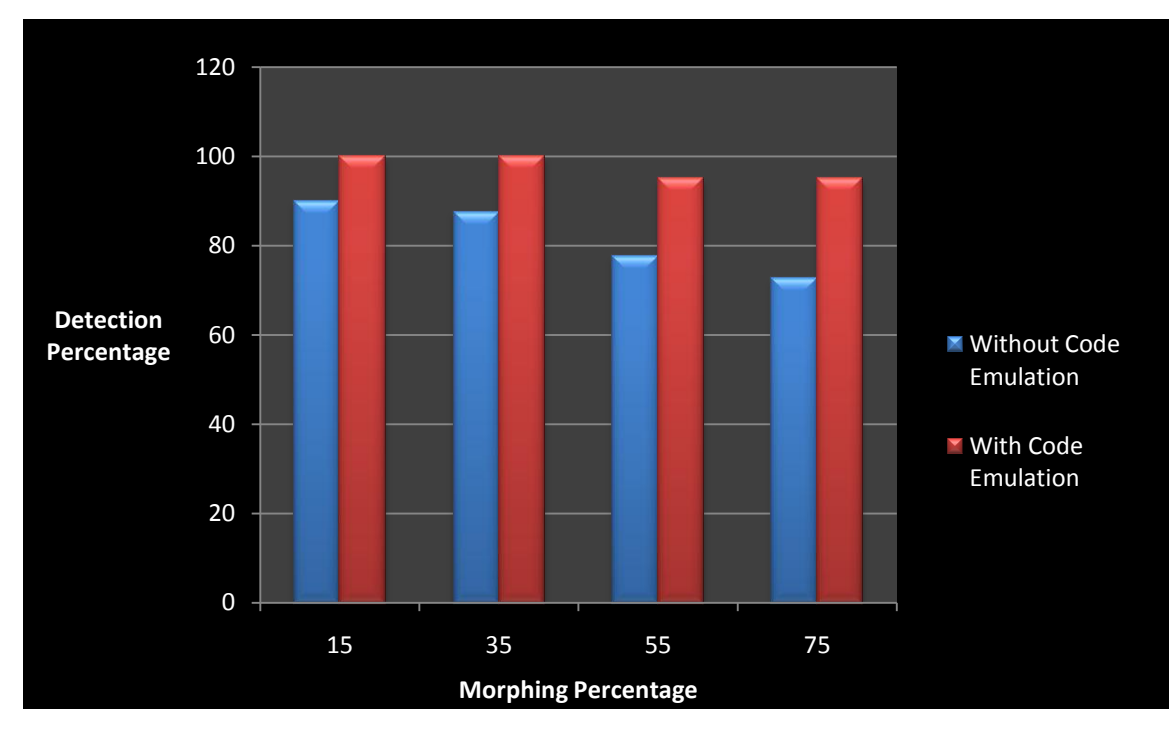

**Figure 43 : Virus Detection Rate Comparison**

### **Appendix P: HMM Tests with Training Files**

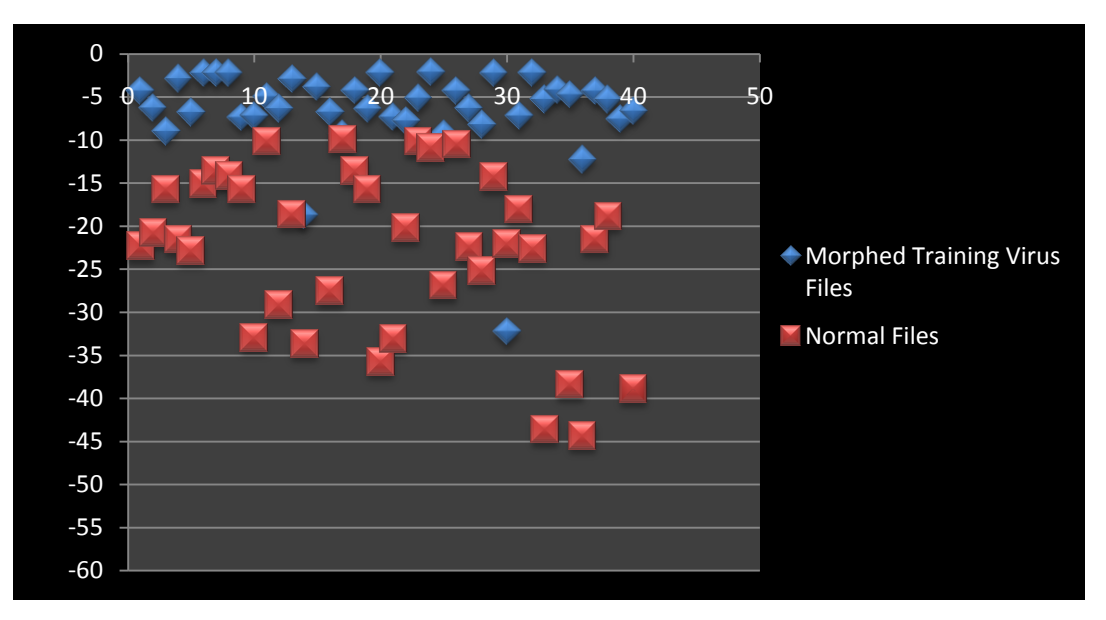

#### **HMM Tests without Code Emulation**

**Figure 44 : HMM Test with 15% Morphing**

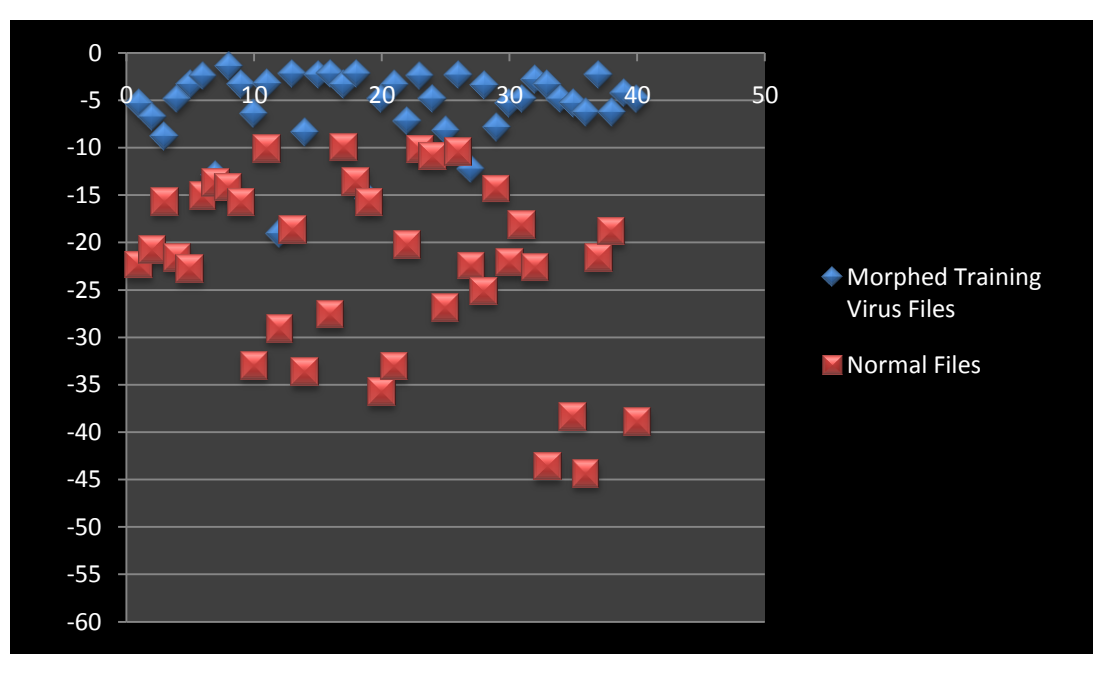

**Figure 45 : HMM Test with 35% Morphing**

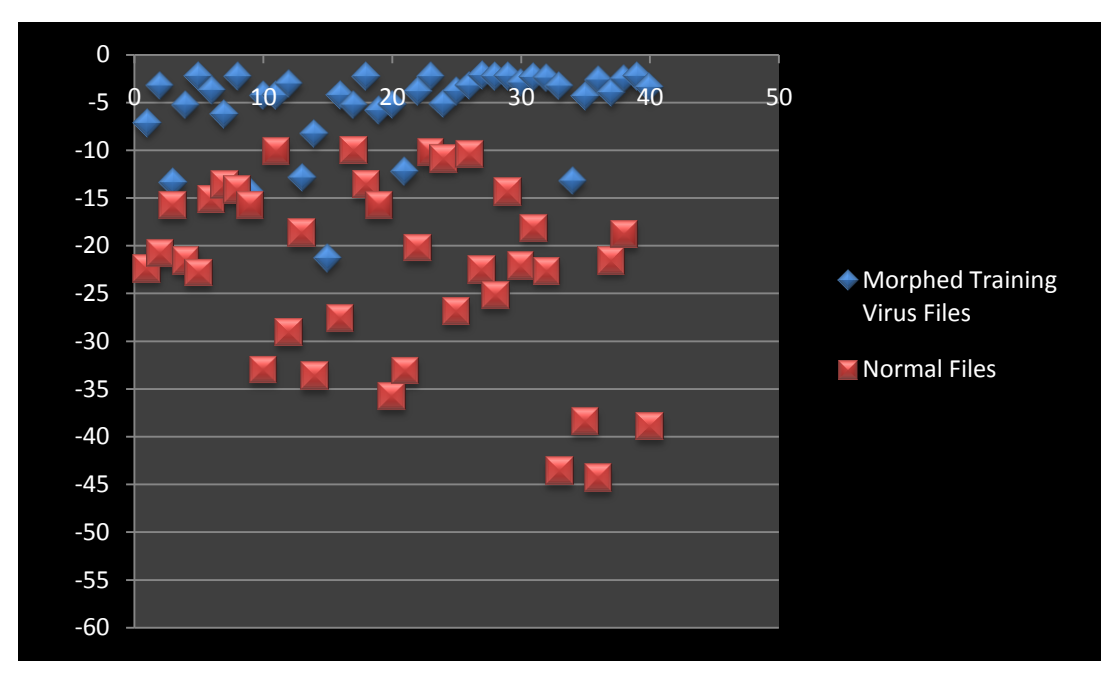

**Figure 46 : HMM Test with 55% Morphing**

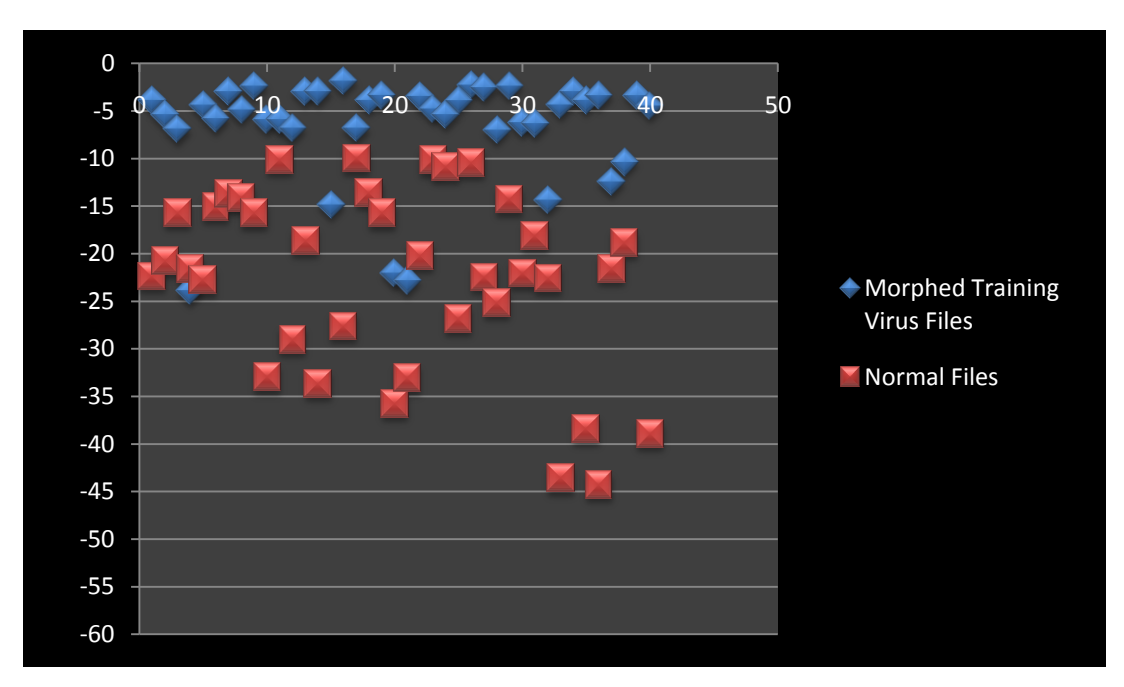

**Figure 47 : HMM Test with 75% Morphing**

### **HMM Tests with Code Emulation**

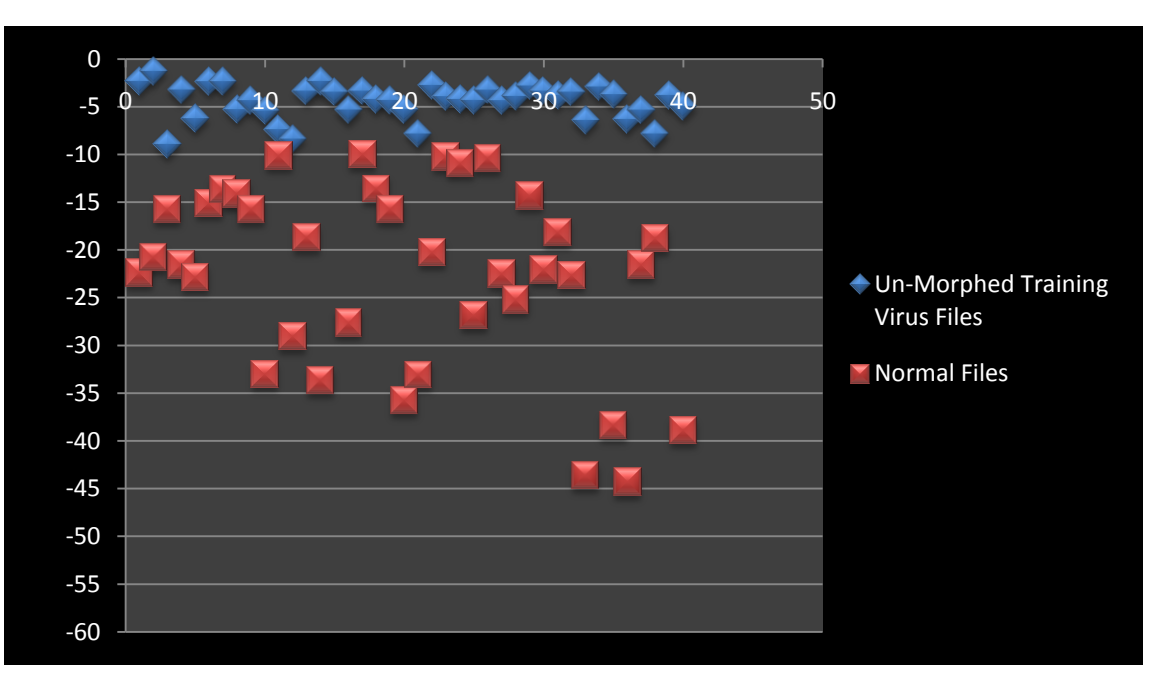

**Figure 48 : HMM Test with 15% Morphing**

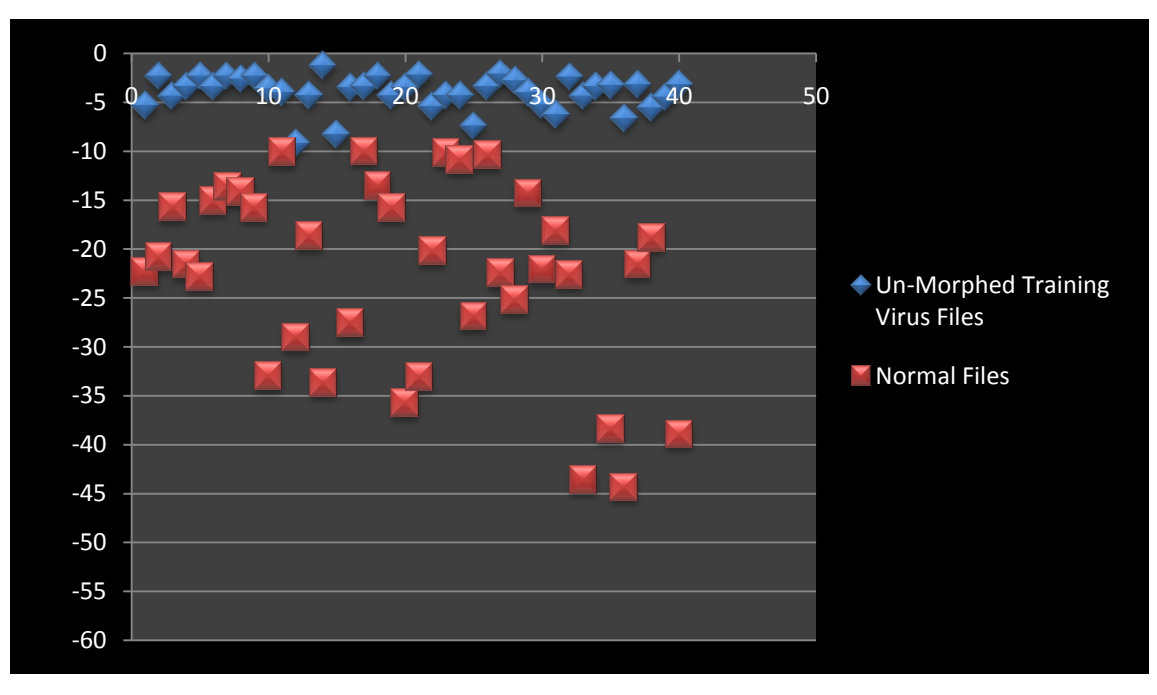

**Figure 49 : HMM Test with 35% Morphing**

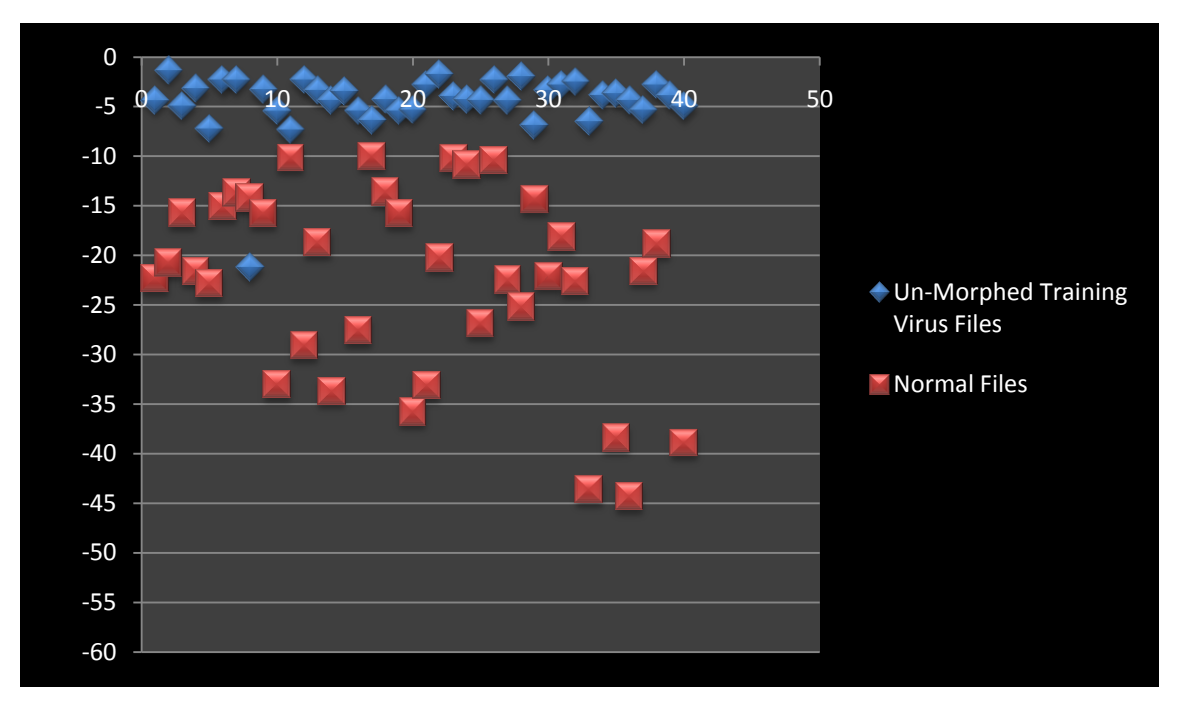

**Figure 50 : HMM Test with 55% Morphing**

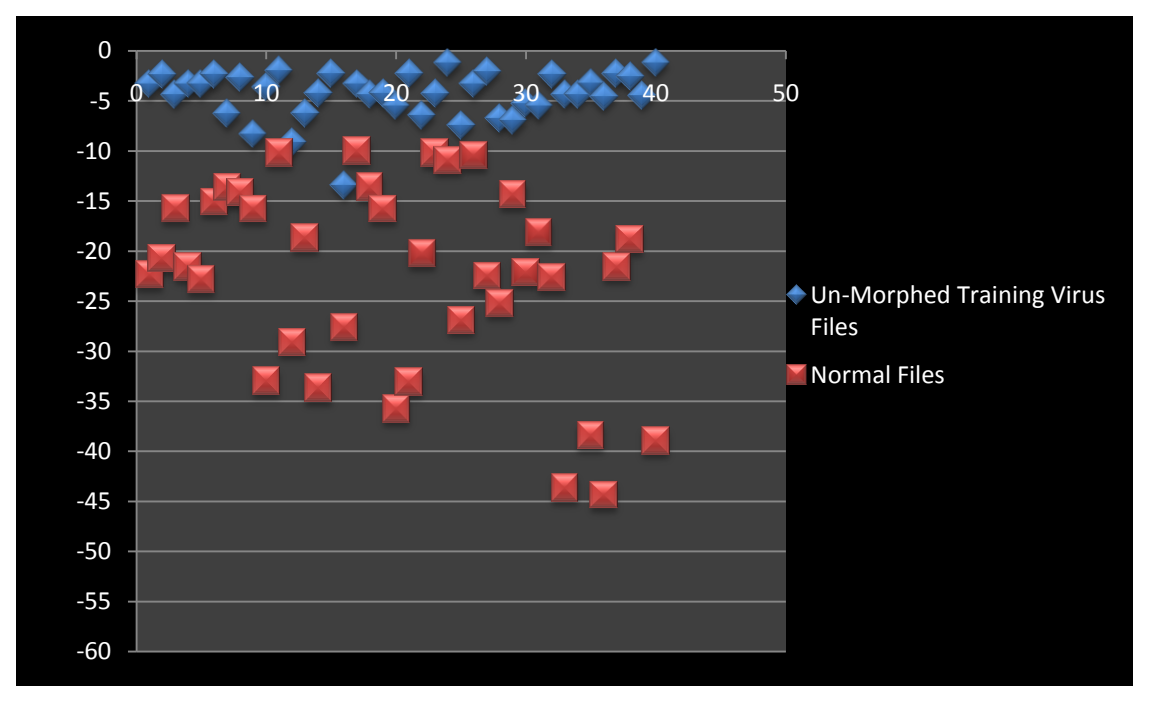

**Figure 51 : HMM Test with 75% Morphing**

## **Virus Detection Rate Comparison**

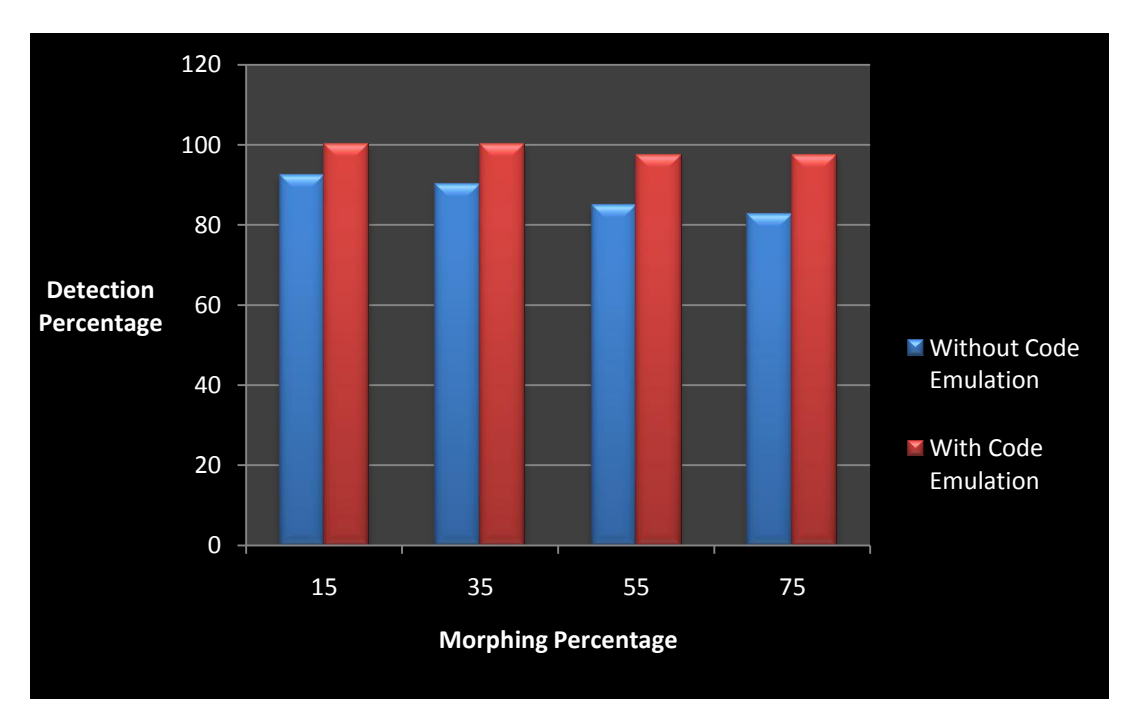

**Figure 52 : Virus Detection Rate Comparison**